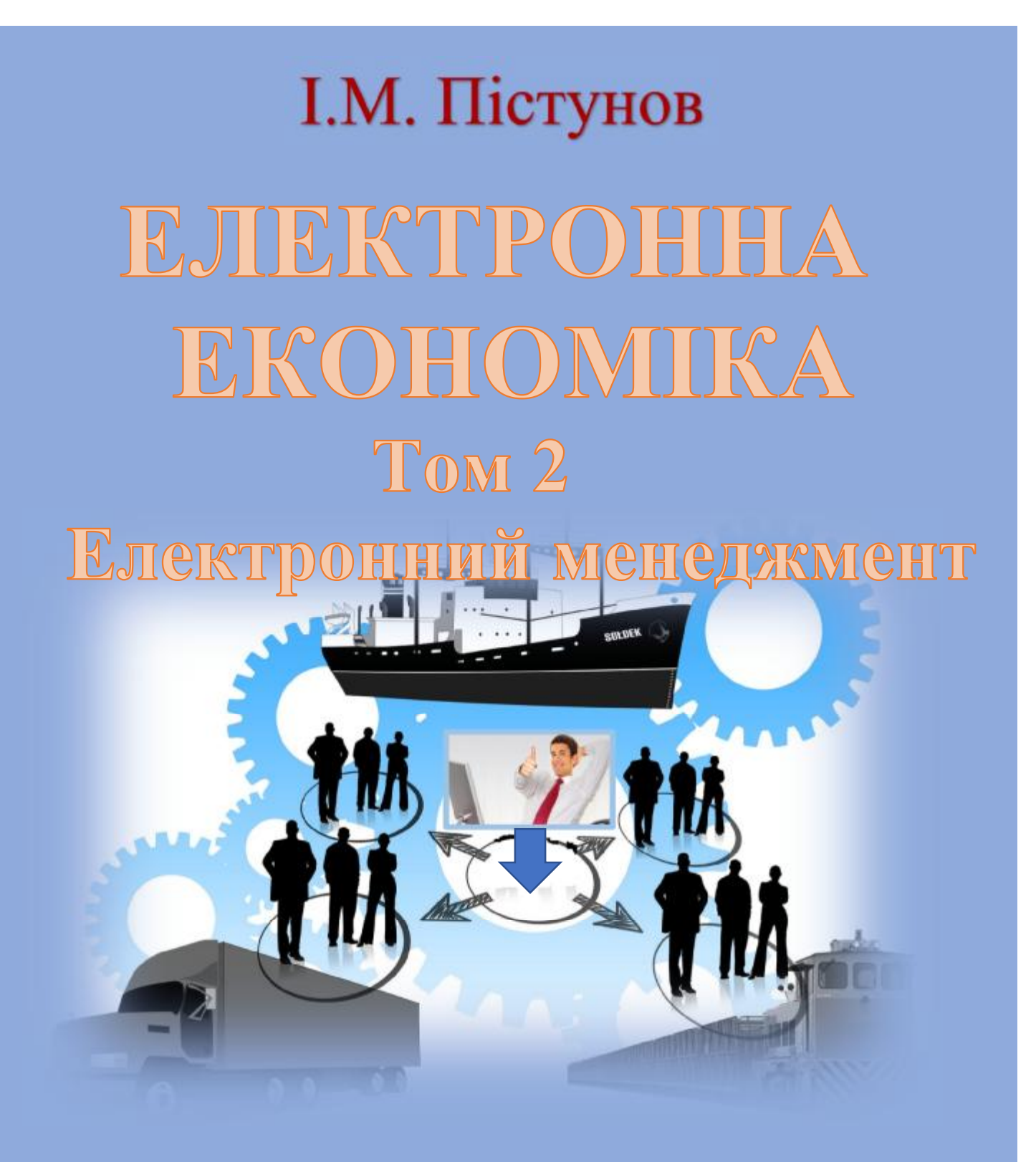

Міністерство освіти і науки України Державний вищий навчальний заклад «Національний гірничий університет»

**І.М. Пістунов**

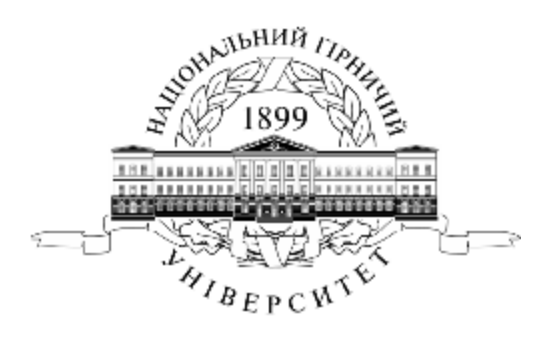

# **ЕЛЕКТРОННА ЕКОНОМІКА Том 3 Електронний менеджмент**

Навчальний посібник

Дніпро ДВНЗ «НГУ» 2017

УДК 004.738.5:338.46(075) БКК 32.973.202я73 П34

Затверджено вченою радою університету як навчальний посібник по дисципліні "Електронний менеджмент" для студентів очної та заочної форм навчання зі спеціальності 051 Економіка, 073 Менеджмент (Протокол № 2 від 30.05.2017р).

### Рецензенти:

- *А.В. Бардась*, докт. екон. наук, проф., декан факультету менеджменту Національного гірничого університету;
- *Б.І.Мороз,* док. техн. наук, проф., декан технічного факультету Університету митної справи та фінансів.

### **Пістунов І.М.**

П34 Електронна економіка. Том. 2. Електронний менеджмент [Електронний ресурс]: Навч. посібник/ І.М.Пістунов. – Дніпро: Державний ВНЗ «НГУ», 2017. – 135 с. Режим доступу: <http://pistunovi.inf.ua/> El Men.pdf (дата звернення: 17.06.2017). – Назва з екрана.

В посібника навчає студентів за висловлюваннями менеджерів створювати формули за допомогою алгебри логіки та нечіткої логіки. Подано опис того, як ці формули перевести в електронну форму, використовуючи програмні комплекси Excel та MatLab, що дозволяє створити електронні бази висловлювань, які прискорять процес прийняття рішень.

В посібнику подано завдання для самостійного виконання, тому він може слугувати і як посібник для практичних чи лабораторних занять із застосуванням комп'ютерної техніки.

Призначений для студентів вищих учбових закладів і може бути корисним для фінансистів, економістів, плановиків, менеджерів та маркетологів.

Посібник базується на літературних джерелах вітчизняних, зарубіжних авторів, ресурсах Інтернету та на досвіді викладання дисципліни «Ситуаційне управління в економіці» в Державному ВНЗ «НГУ».

 **БКК 32.973.202я73** 

**" І.М. Пістунов, 2017 " Державний ВНЗ « НГУ », 2017** 

### **ЗМІСТ**

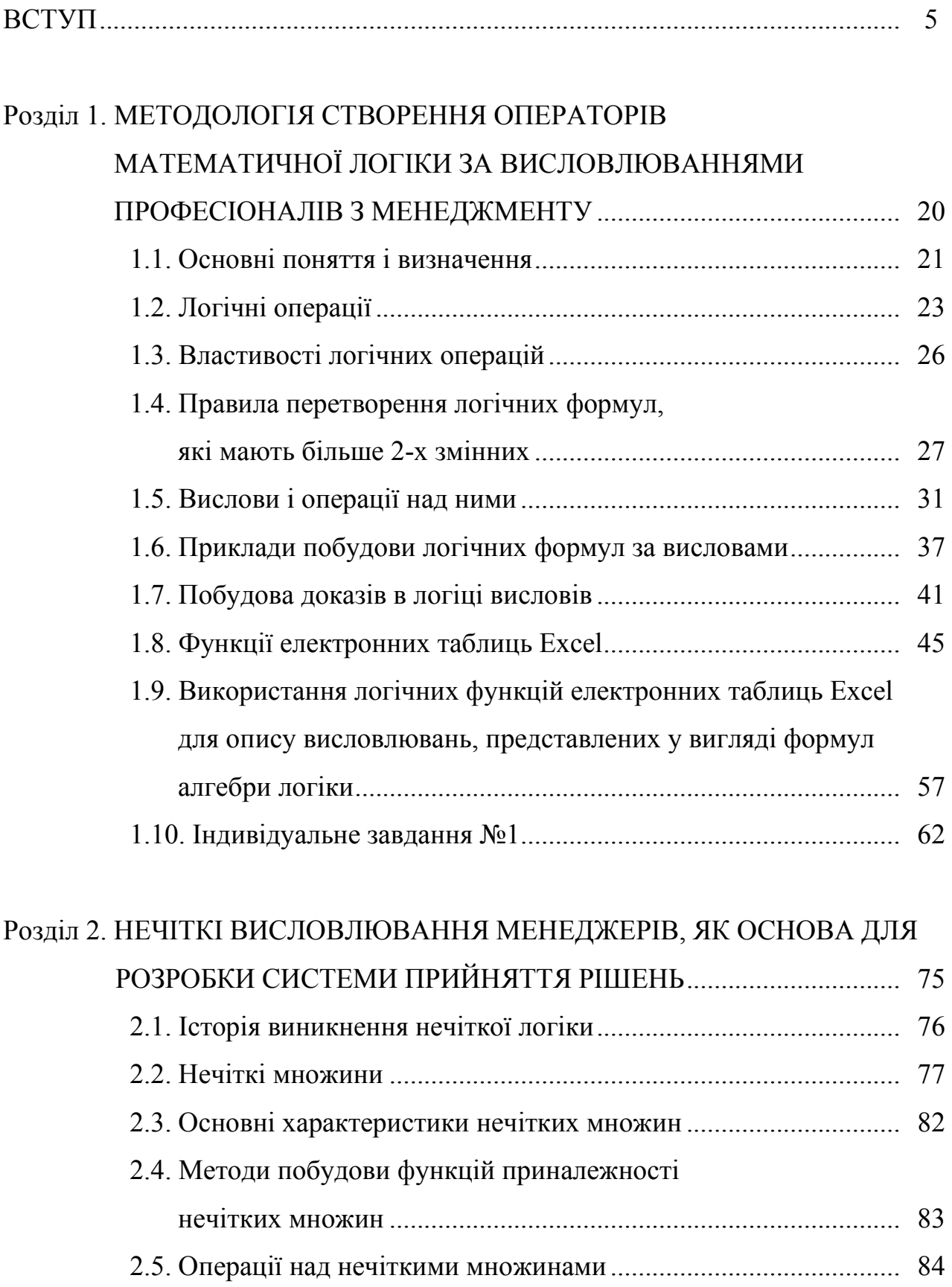

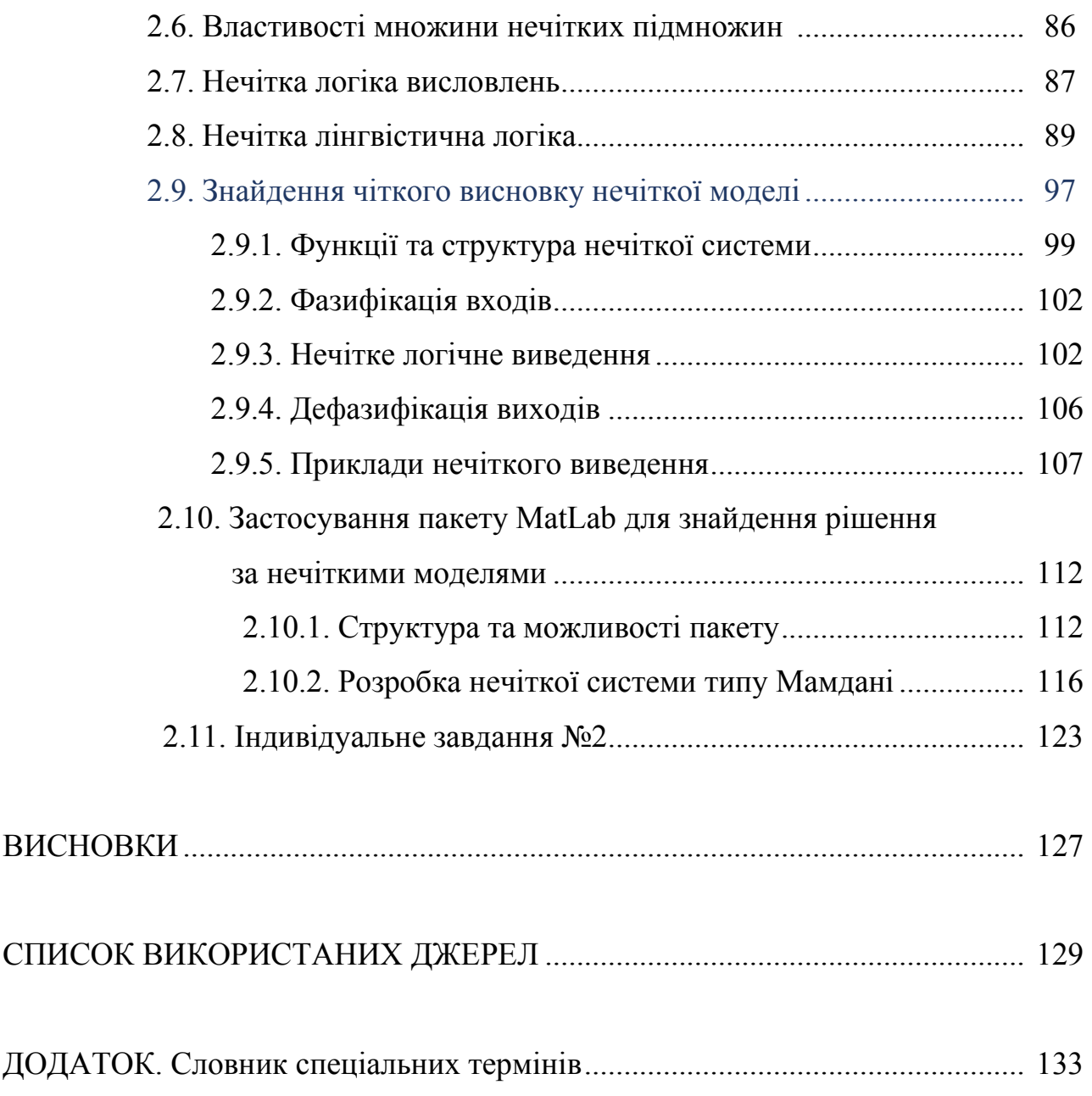

#### **ВСТУП**

Термін «менеджмент» утворився від англійського дієслова *to manage* (керувати), яке, в свою чергу, походить від кореня латинського слова *manus* (рука). За своєю суттю термін певною мірою можна вважати синонімом терміну «управління», але останнє значно ширше.

З ґрунтовного Оксфордського словника англійської мови можна отримати такі тлумачення менеджменту:

1. спосіб, манера спілкування з людьми;

2. влада та мистецтво управління;

3. особливого роду вміння та адміністративні навички;

4. орган управління, адміністративна одиниця.

Крім визначення, пропонованого Оксфордським словником, існують інші підходи до визначення терміну «менеджмент»:

– менеджмент – це сукупність принципів, методів, засобів і форм управління виробництвом з метою підвищення його ефективності;

– менеджмент – це наука про управління людськими відносинами;

– менеджмент – це раціональний спосіб управління діловими організаціями;

– менеджмент – це особлива галузь наукових знань і професійної спеціалізації управляючих-менеджерів, які складають адміністративний штат;

– менеджмент – це вміння добиватись поставлених цілей. використовуючи працю та інтелект інших людей;

– менеджмент – це функція, вид діяльності, що полягає в керівництві людьми в різнорідних організаціях;

– менеджмент – це управління бізнесом, а бізнес є унікальною, винятковою справою у суспільстві.

Я видно з цих визначень, поняття управління і керування в менеджменті в значній мірі є тотожними, бо визначають одне й ти саме – як вплинути на виробництво і/або людей, щоб підвищити їх ефективність.

Менеджмент як наука виникла і розвивається в зв'язку з необхідністю пояснити, *чому* та в наслідок чого процвітають чи руйнуються організації. Науковці в області менеджменту шляхом випробувань та практики в області управління методом спроб та помилок відповідають на питання: *Чим виявляється успіх організації?*. Відповідь на це питання дозволяє відповісти на більш прагматичне питання: *Що може зробити керівник для забезпечення успіху організації?*.

Організації складають основу світу менеджерів, саме в них спостерігаються процеси і стани, які є причиною існування менеджменту. Першочергова задача менеджменту полягає в створенні організаційної культури, творчого інноваційного клімату, які стимулюють працівників на нововведення. Розглянемо основні види менеджменту

#### **Виробничий менеджмент (управління виробництвом)**

Це комплексна система забезпечення конкурентоздатності товару, що випускається на конкурентному ринку. Вона включає питання побудови виробничих і організаційних структур, вибору організаційно-правової форми управління виробництвом, збуту і фірмового обслуговування товару відповідно до попередніх стадій життєвого циклу.

### **Фінансовий менеджмент (управління фінансами)**

Це комплексна система стійкості, надійності і ефективності управління фінансами. Вона включає формування і планування фінансових показників з дотриманням наукових підходів і принципів менеджменту, балансу прибутків і витрат, показників ефективності використання ресурсів, рентабельності роботи і товарів.

### **Інноваційний менеджмент (управління розвитком і розробками)**

Це комплексна система управління інвестиціями, що вкладаються власниками в розвиток всіх видів інновацій. Вона включає побудову організаційних структур, вибір напрямів інновацій, оптимізацію інвестицій, різні аспекти управління персоналом.

**Адміністративний менеджмент** *–* це один з напрямків сучасного менеджменту, що вивчає адміністративно-розпорядчі форми управління.

Інші види менеджменту:

- · менеджмент зовнішньоекономічної діяльності;
- · менеджмент соціальної сфери;
- банківський менеджмент;
- · податковий менеджмент;
- · бюджетний менеджмент;
- · організаційний менеджмент;
- · міжнародний менеджмент;
- · інформаційний менеджмент;
- · проектний менеджмент;
- · стратегічний менеджмент;
- · екологічний менеджмент;
- · енергетичний менеджмент;
- · фінансовий менеджмент;
- · страховий менеджмент
- · кадровий менеджмент
- · менеджмент готельного бізнесу та інші.

Тепер розглянемо, що мають на увазі спеціалісти, коли кажуть про управлíння:

1. Перетворення інформації про стан об'єкта в командну інформацію від суб'єкта. Це цілеспрямований програмований чи довільний вплив на об'єкти задля досягнення кінцевої мети за допомогою процесорів, явищ, процесів, коли є з ними взаємодія в режимі детермінованої чи довільної програми/регламенту. Управління проектом/об'єктом-системою, її компонентами та процесами, з метою підвищення ефективності функціонування систем відбувається ще на етапі системного проектування, створення/утворення, формування, розвитку,

становлення, функціонування/життя системи. Ефективність управління визначається адекватністю дій управління що до об'єкта управління.

Управління є першим етапом тактичного рівня в алгоритмі системноорганізаційній діяльності. Управління є координуючим, адміністративним, виконавчим рівнем в тактиці. Стратегічне управління пов'язане з аналізом проблем, виявленням крайових умов задач, пошуку оптимальних моделей рішень, забезпечення виконавчими процесорами, ресурсами, програмою дій, в тому числі керівними процесорами чи кадровими управлінцями для тактичного, виконавчого рівня проекту/об'єкта-системи.

Якщо замість слів об'єкт чи система вставити «підприємство», «фірма». То виявиться, що різниці між менеджментом та управлінням не існує. І там і там потрібно знаходити рішення, які б оптимізували роботу хоч виробничого колективу хоч складального цеху. З точки зору кібернетики, будь-який об'єкт може бути керований шляхом введення в нього керуючих сигналів (для менеджерів – це накази підлеглим).

Тепер візьмемо поняття «ситуаційне управління» – прийняття стратегічних рішень в міру виявлення потенційних проблем.

Порівняємо це поняття з кризовим менеджментом.

Кризовий стан сучасної економіки протягом декількох років висунуло на перші позиції проблему формування і розвитку антикризового управління як на рівні держави, так і на рівні елементарних осередків національної економіки – низових господарських організацій (фірм). Поняття «антикризове управління », «антикризовий менеджмент» є відносно новими в економічній літературі. Певною мірою це пов'язано з існуючими уявленнями про довільні характери криз, їх важкою прогнозованість і порівняно коротким часом протікання. Причому якщо на рівні національної економіки криза являє собою відчутне явище, то кризи окремих фірм, навіть якщо їх багато, звертають на себе увагу, як правило, лише у фахівців.

У загальному плані кризовий процес в організації, що проходить в заданому (цілеспрямованому, бажаному) напрямку, можна кваліфікувати і як форму поступального розвитку системи.

В умовах кризи це протиріччя між працею і капіталом загострюється, що потребує від вищого керівництва кризової фірми при прийнятті управлінських рішень всякий раз віддавати перевагу не оптимальному підходу (тобто найбільш радикальному шляху до мети), а такому, що задовольняє більшість працівників (тобто компромісу між основними взаємно суперечливими управлінськими блоками) їх варіанту. В іншому випадку може статися вибух. В цьому ракурсі управління кризовою фірмою можна назвати «менеджментом, що задовольняє».

Сучасний погляд на управління організаціями концентрує свою увагу на ситуаційних різницях між організаціями і всередині самих організацій. Такий ситуаційний погляд відповідає відображенню реальних обставин ринкової економіки, яка відчуває прояв нових, раніше незнаних явищ та труднощів, з якими стикаються як окремі організації, так і цілі галузі та сфери економіки. Тому для реалізації нових закономірностей управління та вироблення найбільш придатних до нових конкретних ситуацій рішень використовують ситуаційний підхід — імовірний, залежний від випадків, обставин, від ситуацій спосіб мислення про організаційні проблеми та їх вирішення, у рамках якого сформувалась концепція ситуаційного управління.

Повернемося до ситуаційного управління. Ситуаційне управління характеризується прийняттям управлінським персоналом рішень у ситуації, яка реально склалася або складається. Ситуаційний підхід визнає, що хоча управлінський процес однаковий, специфічні прийоми, які повинен використовувати керівник для ефективного досягнення цілей організації, можуть значною мірою відрізнятися. Він намагається пов'язати конкретні прийоми і концепції управління з певними ситуаціями для того, щоб досягти цілей організації найефективніше.

Центральним моментом ситуаційного підходу є ситуація, тобто конкретний набір обставин, які сильно впливають на організацію в певний конкретний момент часу.

Для того щоб діяти в рамках концепції загального процесу управління і з урахуванням ситуаційного підходу, варто узагальнити та пов'язати наявні знання, дати їм необхідний каркас, що можливо на основі системного підходу.

Основні методологічні положення системного підходу щодо ситуаційного менеджменту такі:

– по-перше, кожна конкретна ситуація є складною системою з притаманним їй складом компонентів і зв'язками з іншими системами, які треба пізнати суб'єкту управління;

– по-друге, для розв'язання кожної конкретної ситуації необхідно знати її основну ланку;

– по-третє, кожна управлінська ситуація вимагає застосування адаптивних, гнучких структур і методів управління, щоб суб'єкт управління адекватно відображав усі основні риси об'єкта управління і його зовнішнього середовища, у тому числі суттєвої ситуації, і відповідно проводив необхідне перегрупування сил, намічав нову тактику своєї поведінки, що відповідала б новим умовам.

У кожному такому випадку необхідно добиватися активної й ефективної взаємодії керівників і працівників усіх рівнів у процесі виявлення проблем і прийняття рішень.

Ситуаційний підхід реалізує принцип адаптивності, що є одним з основних принципів стратегічного управління. Ситуаційне управління частіше застосовується на нижчому або середньому рівнях ієрархії, а стратегічне — на вищому.

**Ситуаційне управління** включає в себе:

– Систему безперервного збору і обробки інформації – одна з найважливіших основ ситуаційного управління, реалізація якого за сучасних умов неможлива без використання ЕОМ і комунікаційних систем. Вона охоплює такі параметри, як обсяг і структура необхідної інформації, засоби її ефективного пошуку і збору, методи передавання, обробки і збереження інформації, напрями передавання інформації після обробки.

– Стратегію активного впливу характеризує відмову від практики пасивного пристосування до ринкових умов і перехід до політики впливу на ринок збуту конкретного споживача продукції, а також на зовнішню систему.

– Підприємницьку ініціативу визначає таку форму управління виробництвом і збутом, де здійснюється постійна розробка нових конкурентоспроможних ідей, їх оперативне впровадження у виробництво і збут.

– Орієнтацію на досягнення довгострокового комерційного успіху являє собою відносну незалежність від стану ринку в періоди тимчасового погіршення кон'юнктури, що пов'язано передусім із підтриманням лідерства в галузі технології.

– Організацію великомасштабного виробництва, що задовольняє попит на даний вид продукції на товарних ринках.

– Орієнтацію на масове виробництво однорідних основних компонентів продукції з високими якісними характеристиками на базі ключових технологій.

– Використання стандартизованих програм маркетингу на всіх ринках.

– Розподіл потужностей з виробництва додаткових компонентів і збирання продукції за окремими ринками.

– Політику масованих інвестицій в основних споживачів продукції.

– Завоювання провідних позицій на ключових ринках збуту й залучення потенційних конкурентів як партнерів з маркетингу.

Сучасні концепції ситуаційного менеджменту: можливість, необхідність та проблематика.

Поняття ситуаційне управління вперше було введене в науковий обіг американським вченим Р.Моклером. Як відзначає Л.І.Євенко, найбільш значними результатами розробок в галузі ситуаційного менеджменту в США є висновки про те, що форми, методи, системи, стилі управління повинні істотно варіюватися в залежності від об'єктивних умов діяльності підприємства.

У рамках ситуаційних теорій –і це відповідає реальності – такі організації розглядаються в якості відкритих, активно взаємодіючих із зовнішнім середовищем систем. Ситуаційні теорії управління дають рекомендації щодо того, як потрібно управляти в конкретних ситуаціях. При цьому виділяються чотири обов'язкових кроки, які мають бути здійснені менеджером для того, щоб домогтися управління в кожній конкретній ситуації. По-перше, управління повинно передбачати здійснення аналізу того, які вимоги до організації висуває ситуація і що для неї характерне; *по-друге,* має бути обраний відповідний підхід до здійснення управління, який би найкраще відповідав вимогам, висунутим до організації з боку ситуації; *по-третє,* управління повинно створювати потенціал організації необхідну гнучкість, щоб можна було перейти до нового управлінського стилю, який відповідає ситуації; по-четверте, управління має здійснити відповідні зміни, які дозволяють адаптуватися до ситуації.

Дослідження в цьому напрямку в США ведуться понад 30 років. Приблизно в той же час працювали і наші вчені (60-70-ті роки): Д.Д. Поспєлов, Д.І. Гвішіані, Г.Х . Попов та ін.

Одне із завдань ситуаційного підходу - зрозуміти, як організація реагує на мінливі умови і специфічні обставини та яким чином можна формувати типи організацій, системи і процеси управління, що найбільше відповідають специфічним ситуаціям.

Необхідно відзначити, що до сьогоднішнього часу багато аспектів ситуаційного менеджменту не розроблені, немає випробуваних методів і прикладів ситуаційного управління, відсутня класифікація ситуацій, а більшість робіт авторів зводяться до емпірики, тобто практичного розбору заздалегідь складених виробничих ситуацій чи, як їх нині називають, – "Case study".

На думку колективу авторів навчального посібника "Ситуаційний менеджмент" В.О. Василенка, В.І. Шостки, О.М. Клейменкова базовими елементами концепції ситуаційного менеджменту є наступні компоненти, що підлягають вивченню, обліку і застосуванню:

1. *Основні ситуаційні фактори:*

– стан зовнішнього середовища;

– стан внутрішнього середовища в організації (якісно-кількісний склад персоналу, взаємини, клімат у колективі, стилі управління, культура, якість функцій управління та їхньої реалізації, ресурси та їх узгодженість і т.п.).

2. *Ситуаційний підхід* до розробки управлінського рішення, орієнтований на вивчення впливу кожної конкретної ситуації на систему виробництва. При цьому імовірність появи стандартних однакових ситуацій (через практично незліченну безліч варіантів поєднання ситуаційних факторів) вкрай мала. Ситуації, при яких фактичний хід виробництва значно відрізняється від запланованого (перевищує визначені межі, встановлені плани) на даний момент часу.

3. Існуюча в організації *технологія прийняття і реалізації рішень.* Можливість створення ситуаційної підсистеми управління.

4. Роль особистості, індивідуальності стилю керівництва, людський фактор.

5. *Аналіз ситуацій* – вивчення параметрів керованого об'єкта, зовнішніх умов і конкретних обставин (умов, ситуацій) його функціонування при розробці і реалізації рішення. Оскільки ситуація може мінятися, керівництво має вирішувати, як необхідно відповідно змінити організаційну структуру, щоб зберегти ефективність роботи підприємства.

Ситуаційний підхід намагається пов'язати конкретні прийоми і концепції з певними конкретними ситуаціями для того, щоб досягти цілей організації найефективніше.

Ситуаційний підхід концентрується на ситуаційних розходженнях між організаціями й усередині самих організацій. Він намагається визначити, які зміни ситуації важливі і як вони впливають на ефективність організації. Методологію ситуаційного підходу фахівці пояснюють як чотирихетапний процес:

1) керівник має бути *знайомий із засобами професійного управління,* що довели свою ефективність. Мається на увазі розуміння процесу керування, індивідуальної і групової поведінки, системного аналізу, методів планування та контролю і якісних методів прийняття рішення;

2) кожна з управлінських концепцій і методик має свої сильні і слабкі сторони чи порівняльні характеристики у випадку, коли вони застосовуються до конкретної ситуації. Керівник повинен *уміти передбачати імовірні наслідки,* як позитивні, так і негативні, від застосування даної методики чи концепції. Наприклад, пропозиція збільшити зарплату всім службовцям у відповідь на додаткову роботу, імовірно, значно підвищує їхню мотивацію на певний час. Проте, якщо порівняти приріст витрат з отриманими вигодами, стане очевидно, що такий шлях може призвести до руйнування організації;

3) керівник повинен *уміти правильно інтерпретувати ситуацію.* Необхідно правильно визначити, які фактори є найбільш важливими в даній ситуації і який імовірний ефект може викликати зміну однієї чи декількох змінних;

4) керівник повинен *уміти узгоджувати конкретні прийоми,* що викликали б найменший негативний ефект і містили найменше недоліків *з конкретними ситуаціями,* тим самим забезпечуючи досягнення цілей організації найефективнішим шляхом в умовах існуючих обставин.

На основі викладеного В.О. Василенко, В.І. Шостка, О.М. Клейменков констатують, що *концепція розв'язання ситуаційних завдань менеджменту* полягає в наступному: кожному типу конкретної ситуації, яка виникає в організації, має відповідати своя послідовність процедури управління з її інформаційним забезпеченням, специфічні форми взаємодії елементів організації, свої критерії і методи прийняття рішень, а також свої об'єкти реалізації управлінських взаємодій. Тим самим забезпечується можливість адаптації структури управління до динамічно мінливих умов функціонування підприємства, зовнішнього середовища та його елементів. При цьому концепція полягає в розробці комплексу методів і засобів, спрямованих на виявлення і вирішення проблем, що виникають, на всіх етапах функціонування виробничої системи.

# **Узагальнення наукових здобутків з ситуаційного управління вітчизняних та зарубіжних дослідників**

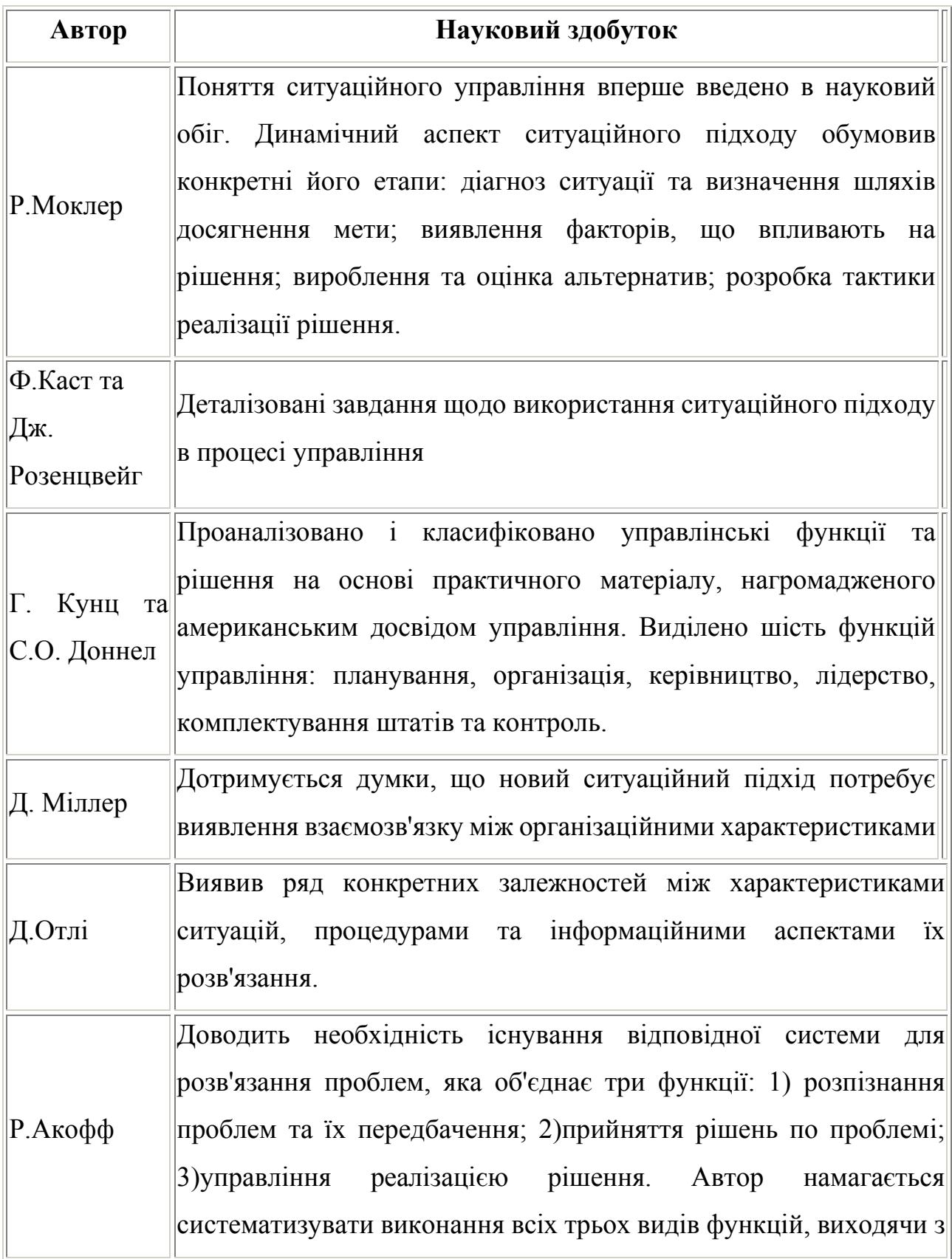

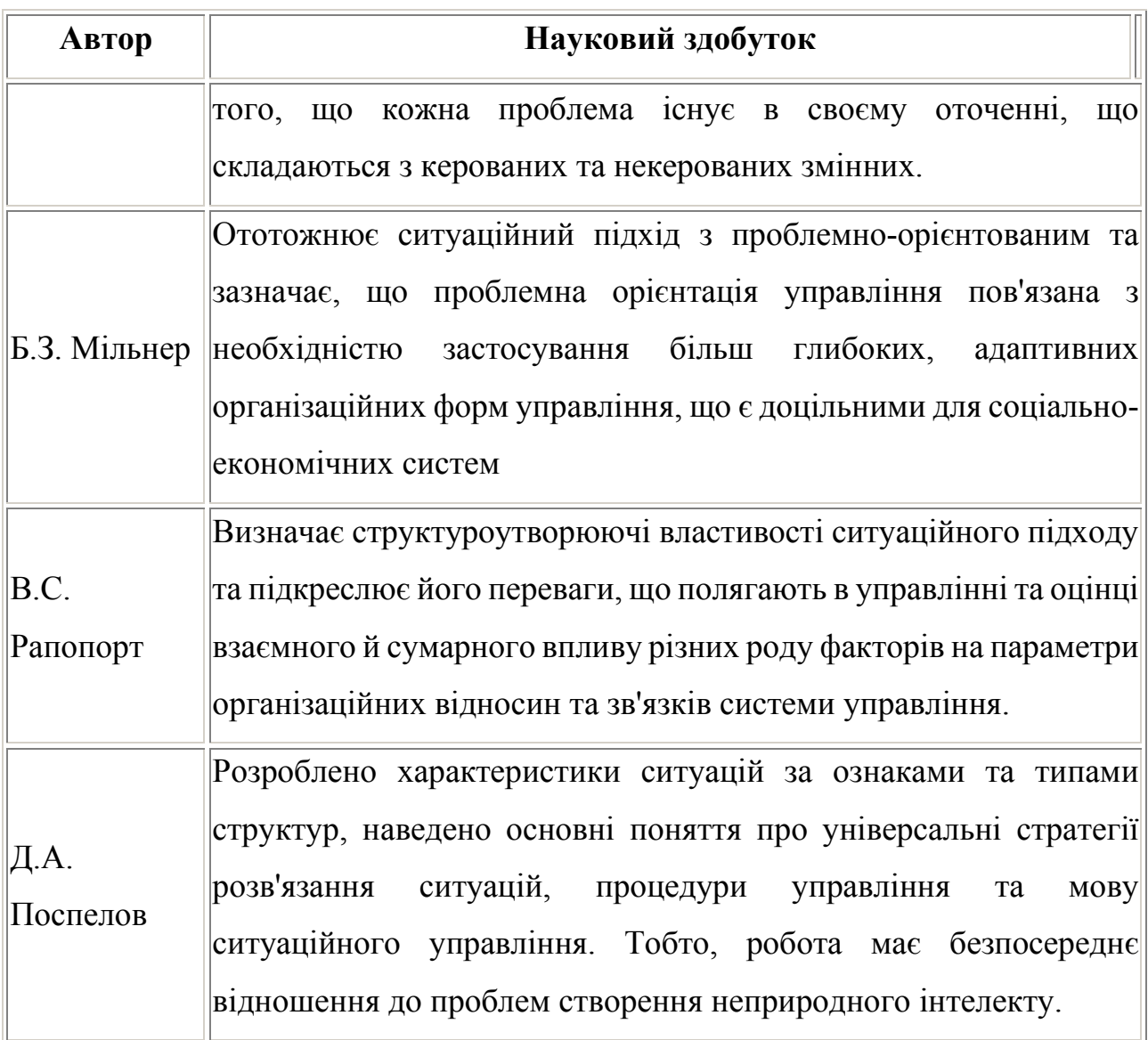

На основі узагальнених матеріалів, на нашу думку, є сенс виокремити основні альтернативні концепції ситуаційного менеджменту.

*По-перше,* ситуаційний менеджмент розглядають як ситуаційне управління, тобто управління, у якому поставлені певним чином передбачення небезпеки, аналіз її симптомів та заходів для зниження негативних наслідків, її усунення і використання отриманого досвіду для наступного розвитку.

Ситуаційне управління має специфічні особливості, відмінні від функціонального. В концептуальній моделі ситуаційного менеджменту (див. рис. нижче) місце посідають питання вивчення проблемних ситуацій та їх розв'язання. Загальний порядок дій цілком узгоджується із загальною теорією прийняття рішень, але носить більш стрімкий характер, стиснутий у часі, тому

ціна прийнятих управлінських рішень різко зростає. Крім того, у ситуаційному менеджменті надзвичайно розвинутий блок прогнозування, без якого неможливе застосування даного виду управління. Періодичність і ступінь деталізації завдань, що розв'язуються за ситуаційною схемою різна. Все залежить від виду виробництва, ступеня його ризику, ієрархії, частоти виникнення проблемних ситуацій.

*По-друге,* ситуаційний менеджмент розглядають як адаптивний менеджмент - альтернативність досягнення однієї мети під час прийняття та реалізації управлінського рішення і врахування непередбачених обставин.

*По третє,* ситуаційний менеджмент розглядають як антикризове управління.

Таким чином, *концепція ситуаційного менеджменту* – це спроба розглянути еволюцію соціально – економічної системи в усьому комплексі проблем, пов'язаних з державою, економікою, виробництвом, організацією та людиною.

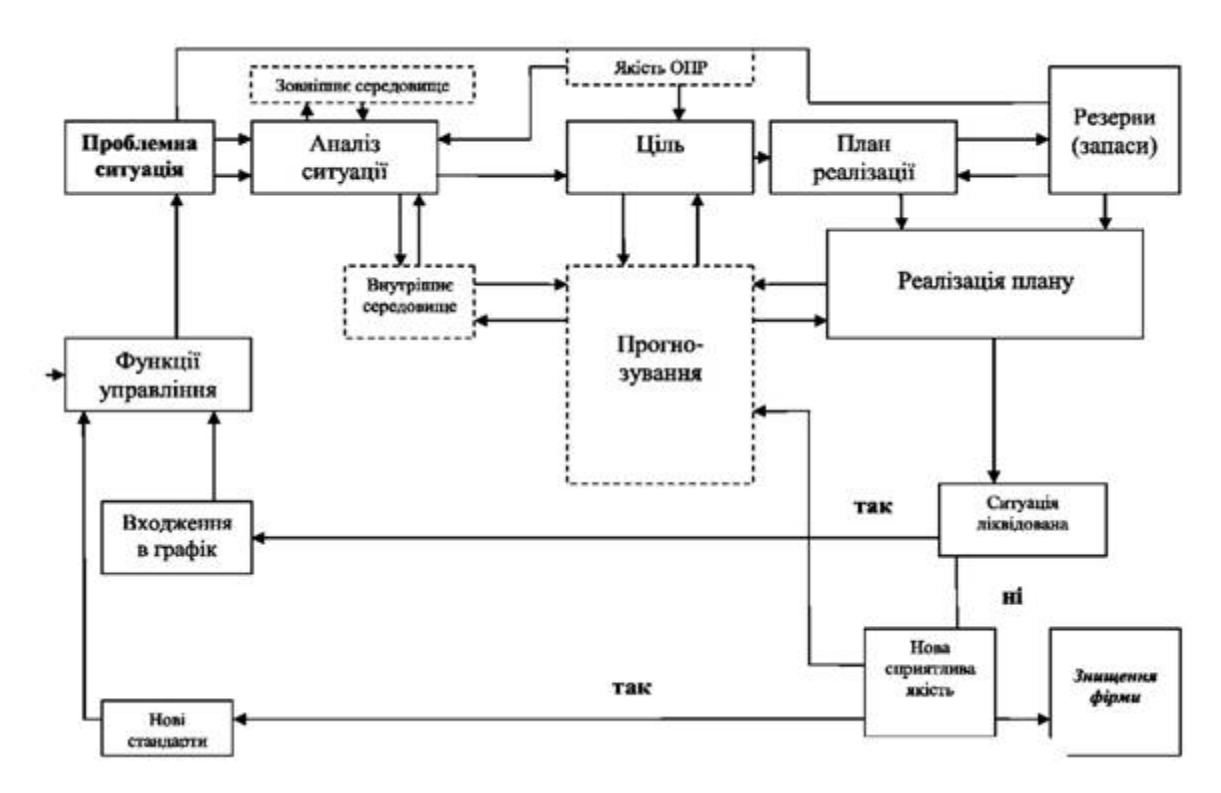

Рис. Концептуальна модель ситуаційного менеджменту

З викладеного вище чітко просліджується практично повна тотожність управління та менеджменту взагалі, і ситуаційного управління та антикризового менеджменту зокрема.

Це означає, що головною задачею ситуаційного управління є швидке знаходження хорошого, практично обґрунтованого рішення за дуже короткий час. Очевидно, що найкращим варіантом було б використання досвіду відомих менеджерів, але в кризовій ситуації знайти в книжці потрібний прийом складно, практично неможливо.

В такий ситуації на допомогу прийдуть методи кібернетики, завдяки яким, кожен вислів, кожна порада, що стосується тій чи іншій ситуації, може бути записана в формула математичної логіки або в умовних операторах нечіткої логіки. Тобто, кожен вислів можна представити як набір формул певної форми.

Тоді, записані таким чином формули можуть подати негайну пораду в умовах дефіциту часу, коли настає кризова ситуацію і роздумувати не має часу.

Отже, можна стверджувати, що подібні електронні поради можуть в якісь мірі замінити житву особу-менедждера. Цей підхід відкриває один зі шляхів до створення штучного інтелекту.

Саме тому ця дисципліна, яка навчить студентів записувати мудрість професійних менеджерів у вигляді електронних кодів, і називається «Електронний менеджмент».

Після кожного розділу подані індивідуальні завдання, які студенти мають виконати протягом часу на засвоєння предмету «Електронний менеджмент».

Індивідуальні завдання оформляються як документ, який подається в електронному вигляді, вміщеним на будь-який носій інформації. Формат електронного документу має відповідати електронному процесору Excel Microsoft Office або MathLab. Окрім того, активні вікна мають бути скопійовані в документ Word з коментарями і описом роботи на кожному етапі.

Титульний лист оформлюється згідно прикладу, поданому нижче.

Міністерство освіти і науки, молоді та спорту України Державний вищий навчальний заклад «Національний гірничий університет» Кафедра електронної економіки та економічної кібернетики ІНДИВІДУАЛЬНА РОБОТА З ДИСЦИПЛІНИ «ЕЛЕКТРОННИЙ МЕНЕДЖМЕНТ» Розроби(ла)в ст. гр. ЕК-09-1 Косач-Квітка Л.П. Варіант № 5 Прийняв проф., д.т.н. Пістунов І.М. Дніпро 2017

Кожне виконане завдання повинно містити опис задачі, початкові значення змінних, які обираються за номером по списку студентської групи, вирішення та висновки щодо отриманих результатів.

## **Розділ 1. МЕТОДОЛОГІЯ СТВОРЕННЯ ОПЕРАТОРІВ МАТЕМАТИЧ-НОЇ ЛОГІКИ ЗА ВИСЛОВЛЮВАННЯМИ ПРОФЕСІОНАЛІВ З МЕНЕ-ДЖМЕНТУ**

*Опанувавши основні поняття алгебри логіки студент повинен уміти будувати формули алгебри Буля за висловлюваннями.* 

Своїм існуванням алгебра логіки зобов'язана англійському математикові Джорджу Булю, який досліджував логіку висловів (початок XIX ст.).

Вислови будуються над множиною {B,,,, 0, 1}, де *B* – не порожня множина, над елементами якої визначено три операції:

*заперечення* – унарна операція, тобто операція з однією змінною.

*кон'юнкція* – бінарна операція, тобто операція з двома змінними.

*диз'юнкція* – бінарна операція.

а також дві константи — логічний нуль **0** і логічна одиниця **1.**

Об'єкти з двома можливими станами характеризуються булевими змінними, які здатні приймати лише два різні значення. Для позначення цих двох значень зазвичай використовуються цифри 0 і 1 або букви Б (БРЕХНЯ) та І (ІС-ТИНА). Д.Буль позначив ці значення як *true* і *false*. Тому частіше всього використовуються саме такі слова англійської мови.

Відносини між булевими змінними представляються булевими функціями, які подібно до числових функцій можуть . залежати від однієї, двох і, взагалі *n* змінних (аргументів). Запис  $y = f(x_1, x_2, \ldots, x_n)$  означає, що  $y - \phi$ ункція аргументів  $x_1, x_2, \ldots, x_n$ . Найважливіша особливість булевих функцій полягає в тому, що вони, як і їх аргументи, приймають свої значення з двоелементної множини (0,1), або (І, Б}, тобто характеризуються одним з двох можливих станів.

Основними в двозначній логіці є наступні три функції.

*Заперечення* – функція *y* = *f* (*x*) що приймає значення 1, коли *х =* 0, і значення 0, коли  $x = 1$ ; вона позначається  $y = x$  (читається «не *x*»).

*Диз'юнкція* – функція, що приймає значення 0 тоді і тільки тоді, коли обидва аргументи мають значення  $0$ ; вона познача $\epsilon$ ться  $\,y$  =  $x_{\text{\tiny{l}}}$   $\vee$   $x_{\text{\tiny{2}}}$  (чита $\epsilon$ ться  $\,x_{\text{\tiny{l}}}$  або  $x_{\text{\tiny{2}}}$ ). В інших випадках вона дорівнює 1.

*Кон'юнкція* – функція, що приймає значення 1 тоді і тільки тоді, коли обидва аргументи мають значення 1; вона позначається  $y = x_1 \wedge x_2$  (читається « 1 2 *x ³ x* »). В інших випадках вона дорівнює 0.

### **1.1. Основні поняття і визначення**

Нехай  $E = \{0,1\}$  Набір  $(\alpha_1, \alpha_2, ..., \alpha_n)$  де  $\alpha_i \in E$ , називається булевим або двійковим набором і позначається через  $\widetilde{\alpha}^n$ . Число *n* називається довжиною набору  $\widetilde{\alpha}^n$ , а число одиниць у наборі  $\widetilde{\alpha}^n$  – вагою набору  $\widetilde{\alpha}^n$ . Кожному двійковому набору  $\tilde{\alpha}^n$  можна поставити число  $v(\tilde{\alpha}^n) = \sum_{i=1}^n \alpha_i \cdot 2^{n-i}$ , що є номером набору  $\widetilde{\alpha}^n$ .

Набір  $\alpha''$  є двійковим розкладом свого номеру  $V(\alpha'')$  .  $E^n$  – множина всіх двійкових наборів довжини *n* .

Функція *f* ( *x*1, *x*<sup>2</sup> ,..., *x<sup>n</sup>* ) , визначена на множині *En ,* що приймає значення з множини *E* , називається функцією алгебри логіки або булевою функцією від *n*  змінних, тобто  $f: E^n \to E$ . Набір символів змінних  $(x_1, x_2, ..., x_n)$  будемо позначати через  $\widetilde{x}^n$ .

Булеву функцію  $f(\tilde{x}^n)$  при  $n \ge 1$  можна задати таблицею (табл. 1.1), в якій набори  $\tilde{\alpha}^n = (\alpha_1, \alpha_2, ..., \alpha_n)$ розташовуються в порядку зростання їх номерів.

Маючи таке стандартне розташування наборів, булеву функцію  $f(\tilde{x}^n)$ зручно задавати вектором її значень:  $f(\tilde{x}^n) = (f_0, f_1, \ldots, f_{2^n-1})$ , де координата  $f_i$  дорівнює значенню функції  $f(\tilde{x}^n)$ на наборе, що має номер  $i$   $(i = 0, 1, ..., 2^n - 1)$ 

Таблиця 1.1.

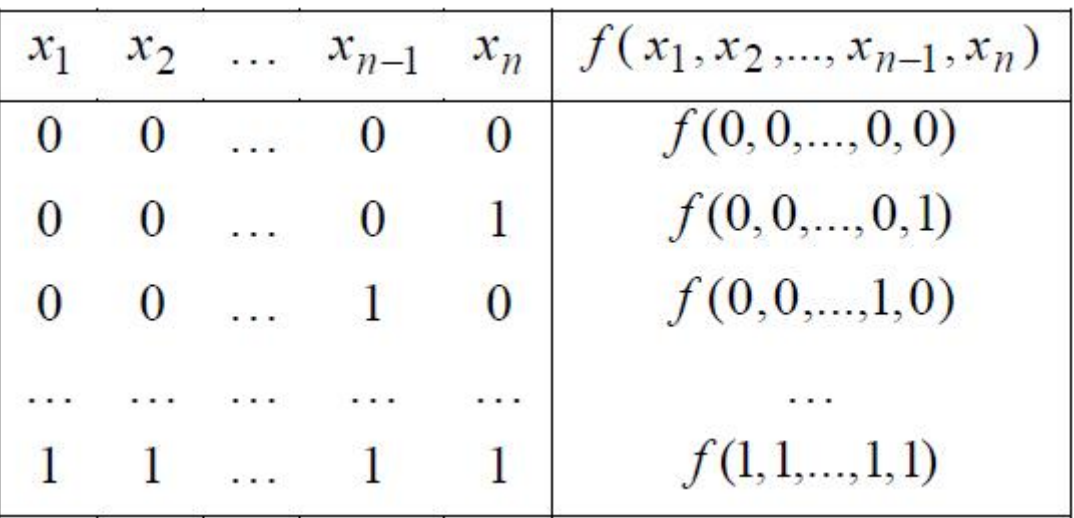

Табличне задання булевої функції

Оскільки всі змінні можуть мати тільки по два значення, при побудові булевих функцій оцю таблицю заповнюють всіма можливими сполученнями значень змінних. Кількість таких сполучень 2*<sup>n</sup>* , де *n* – кількість змінних.

Для створення такої таблиці потрібно слідувати простому правилу: Першій змінній, що розташована ліворуч у таблиці, дають значення 0 та 1, міняючи їх по черзі. Другій змінній присвоюють два нулі та дві одиниці (0 0 1 1), Третій – чотири нулі та чотири одиниці ( 0 0 0 0 1 1 1 1). І так далі, кожного разу подвоюючи кількість цифр, що повторюються, тобто, для четвертої – вісім, для п'ятої шістнадцяць…

Суперпозицією булевих функцій *f*1,..., *f<sup>m</sup>* називається функція *f* , що була отримана за допомогоюю підстановок цих функцій одна в одну й перейменування змінних.

Формулою в алгебрі логіки називається будь-який (і тільки такий) вираз виду:

1) *x* – будь-яка змінна з множини змінних *X* ;

2) (*F*), (*F*<sub>1</sub> ∘ *F*<sub>2</sub>), де *F*, *F*<sub>1</sub>, *F*<sub>2</sub> − довільні формули алгебри логіки, а  $\phi \in \{$  & ,  $\lor$  , ⊕ , →, ↔,  $\vert$  , ↓ } — формули логічного зв'язку.

Частіше, зовнішні дужки у формул не записуються. Зверніть увагу, що зв'язок заперечення, аніж будь-який двомісний зв'язок, а зв'язок & − самий сильний зі зв'язків  $\vee$ ,  $\mathbb{0}$ ,  $\rightarrow$ ,  $\leftrightarrow$ ,  $\downarrow$ ,

Такі угоди дозволяють спрощувати запис формул і не писати ряд дужок. Наприклад, формула  $(((x \vee y) \& z) \rightarrow ((x \& z) \vee (y \& z)))$  записується як  $(x \vee y)z \rightarrow (xz \vee yz)$ 

Всяка формула, що виражає функцію *f,* як суперпозицію інших функцій, кожному набору значень аргументів ставить у відповідність значення функції. Таким чином, формула є одним зі способів задання й розрахунку функції.

На відміну від табличного задання, представлення будь-якої функції формулою є не єдино можливе. Існує багато варіантів представлення функції, що задана таблицею у вигляді формули.

### **1.2. Логічні операції**

Легко показати, що на даній множині *B* можна задати чотири унарні і шістнадцять бінарних відносин, представлених в таблицях 1.2 та 1.3, проте всі вони можуть бути отримані через суперпозицію (можливі варіанти комбінацій) трьох вибраних операцій.

Спираючись на цей математичний інструментарій, логіка висловів вивчає вислови і предикати. Також вводяться додаткові операції, такі як еквівалентність « («тоді і тільки тоді, коли»), імплікація « → » («отже»), складання по модулю два « $\oplus$ » («що виключає або»), штрих Шеффера, стрілка Пірса та інші.

Логіка висловів послужила основним математичним інструментом при створенні комп'ютерів. Вона легко перетвориться в бітову логіку: істинність вислову позначається одним бітом (0 – БРЕХНЯ, 1 – ІСТИНА)

Тоді операція:

набуває сенсу віднімання з одиниці;

– складання не по модулю;

& –множення;

 $\leftrightarrow$  – рівність або тотожність;

- в буквальному розумінні складання по модулю 2 (АБО, що виключає  $-XOR$ );
- $|$  не перевищення суми над 1 (тобто A  $|$  B = (A + B) <= 1);

 $x \downarrow y$  — стрілка Пірса для змінних *x* та *y*, часто ця функція називається антидиз'юнкцією, читається «не *x і* не *y*».

Згодом булева алгебра була узагальнена від логіки висловів шляхом введення характерних для логіки висловів аксіом. Це дозволило розглядати, наприклад, логіку, потрійну логіку (коли є три варіанти істинності вислову: «істина», «брехня» і «не визначено») і ін.

Таблиця 1.2

Унарні логічні операції

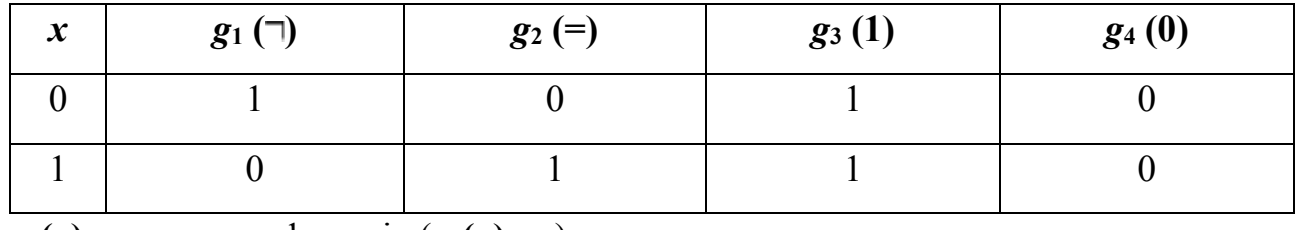

 $g_2(x)$  — тотожна функція  $(g_2(x)=x)$ 

*g*<sub>1</sub>(x) — заперечення / негація (*g*<sub>1</sub>(*x*) =  $\neg$  *x* = *x*<sup> $\prime$ </sup>)

### Таблиця 1.3

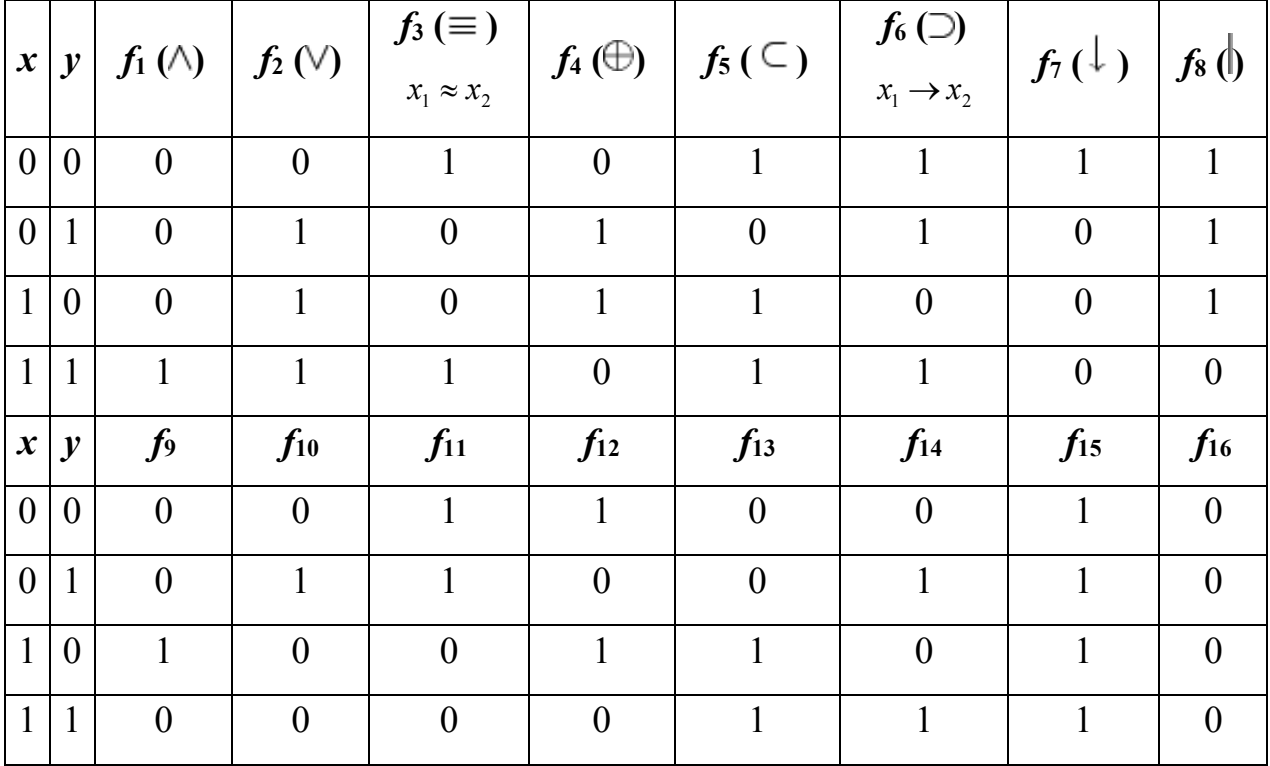

Бінарні логічні операції

Тут **0** і **1** – тотожні нулю і одиниці відповідно

 $f_1(x, y) -$ кон'юнкція  $(f_1(x, y) = x \& y = x \text{y} = \min(x, y)$ 

$$
f_2(x, y) - \mu x
$$
'нонкція  $(f_2(x, y) = xy = \max(x, y))$ 

 $f_3(x, y)$  – еквівалентність  $(f_3(x, y) = xy)$ 

*f***4**(*x, y*) – сума по модулю два (*f*<sub>4</sub>(*x, y*)= *xy*)

*f***5**(*x, у*) – імплікація від у до x (*f***5**(*x, у*)= *xy*)

*f***6**(*x, у*) – імплікація від x до у (*f***6**(*x, у*)= *xy*)

*f***7**(*x, у*) – стрілка Пірса = функція Таггера = функція Вебба («антидиз'юнкція») (*f***7**(*x, у*)= *xy*).

*f***8**(*x, у*) – штрих Шеффера («антикон'юнкція») (*f***8**(*x, у*)= *xy*) *f***9**(*x, у*), *f***10**(*x, у*) – інверсії імплікацій *f***<sup>5</sup>** і *f***<sup>6</sup>**

 $f_{11} - f_{14} - \phi$ ункції тільки одного аргументу

*f***15,** *f***<sup>16</sup>** – тотожність.

Всі перелічені вище функції називаються **логічними зв'язками**.

### **1.3. Властивості логічних операцій**

- 1. Комутативність:  $xy = yx \circ \in \{\&, \vee, \oplus, \sim, |, \downarrow \}$ .
- 2. Ідемпотентність:  $xx = x \circ \in \{x, \vee\}$ .
- 3. Асоціативність:  $(xy)_{0}z = x_{0}(yz)$   $\circ \in \{x, \forall, \oplus, \sim\}.$

4. Дистрибутивність кон'юнкцій і диз'юнкції щодо диз'юнкції, кон'юн-

кції і суми по модулю два відповідно:

\n- ×
$$
\Lambda(y\vee z) = (x\wedge y)\vee(x\wedge z),
$$
\n- × $\vee(y\wedge z) = (x\vee y)\wedge(x\vee z),$
\n- × $\Lambda(y\oplus z) = (x\wedge y)\oplus(x\wedge z).$
\n

5. Закони де Моргана:

$$
\circ \qquad \neg(x \land y) = (\neg x) \lor (\neg y),
$$

$$
\circ \qquad \neg(x\vee y) = (\neg x)\wedge (\neg y).
$$

6. Закони поглинання:

$$
\circ \qquad x \wedge (xy) = x
$$

$$
\circ \qquad x \vee (xy) = x.
$$

7. Інші (1):

$$
\circ \qquad x \wedge (\neg x) = x \wedge 0 = x \oplus x = 0.
$$

$$
\circ \qquad x \vee (\neg x) = x \vee 1 = x \sim x = x \rightarrow x = 1.
$$

$$
\circ \qquad x \lor x = x \land x = x \land 1 = x \lor 0 = x \oplus 0 = x.
$$

$$
\therefore \quad x \oplus 1 = x \to 0 = x \sim 0 = x \times x = x \downarrow x = \neg x.
$$

$$
\circ \quad \bar{x} = x \, .
$$

8. Інші (2):

■ 
$$
x \oplus y = (x \land \bar{y}) \lor (\bar{x} \land y) = (x \lor y) \land (\bar{x} \lor \bar{y})
$$
  
\n■  $x \sim y = \overline{x \oplus y} = (x \land y) \lor (\bar{x} \land \bar{y}) = (x \lor \bar{y}) \land (\bar{x} \lor y)$   
\n■  $x \rightarrow y = \bar{x} \lor y = ((x \land y) \oplus x) \oplus 1$ .  
\n9. Inmi (3) (Доповнення законів де Моргана):  
\n○  $x \mid y = \neg(x \land y) = \neg x \lor \neg y$ .  
\n○  $x \downarrow y = \neg(x \lor y) = \neg x \land \neg y$ .

10. Закони склеювання:  $(a \lor b) \land (a \lor b) = a$ -  $\vee$  *b*)  $\wedge$  (*a*  $\vee$  *b*) =

$$
(a \wedge \bar{b}) \vee (a \wedge b) = a
$$

11. Ще два очевидних закони

$$
x \vee \overline{x} = 1; \qquad x \wedge \overline{x} = 0.
$$

### **1.4. Правила перетворення логічних формул, які мають більше 2-х змінних**

З простих формул можна конструювати складніші. Позначатимемо довільні формули як функції від деякого числа аргументів, наприклад *f*(*A*) або *g*(*x*1, *x*2... *xn*). У дужках перераховуються змінні, що входять у формулу або цілі фрагменти формули, що є єдине ціле, Якщо список змінних неважливий, то писатимемо багатокрапку, наприклад *f*(...). Ці дужки важливі для того, щоб відрізнити два випадки:

1. Окрема вільна змінна *f*, що має певну область значень (наприклад, true і false, якщо змінна булева).

2. Ціла формула *f*(...), в яку може входити багато змінних (або одна, або жодній), кожна з яких, в принципі, може мати свою область значень.

Для багатьох розділів математики прийняті правила побудови формул по певних правилах. Для булевої алгебри ці правила такі:

1. *true* – булева формула (проста).

2. f*alse* – булева формула (проста).

3. Одна окрема булева змінна – формула (проста). Якщо булева формула *f*(...), то з неї можна побудувати формули:

$$
(f(\ldots)) \sim (f(\ldots)).
$$

4. Якщо є дві булеві формули (можливо однакові) *f*(...) і *g*(...), то з них можна побудувати формули:

$$
(f(...) \vee g(...))
$$
  
\n
$$
(f(...) \bigoplus g(...))
$$
  
\n
$$
(f(...) \bigoplus g(...))
$$
  
\n
$$
(f(...) \Rightarrow g(...))
$$
  
\n
$$
(f(...) \vee g(...))
$$
  
\n
$$
(f(...) \vee g(...))
$$
  
\n
$$
(f(...) \Leftarrow g(...))
$$
  
\n
$$
(f(...) \vee g(...))
$$
  
\n
$$
(f(...) \vee g(...))
$$
  
\n
$$
(f(...) \vee g(...))
$$

Таким чином, формули будуються послідовно, крок за кроком від простих формул ("атомів") до все більш складних формул ("молекул"), які усередині себе містять простіші. Кожну формулу, яка використовується як складова частина для побудови складнішої формули, називатимемо підформулою. Вище за підформулу позначені як *f*(...) і *g*(...).

Зовнішні дужки в правилах покликані дотримати той порядок операцій, який відповідає порядку побудови формули з атомів. Зайві дужки можна прибрати. Процес прибирання і відновлення дужок виглядає точно так, як і в шкільній алгебрі: залежно від порядку операцій. Коли дужки відсутні, то в першу чергу виконується операція "~" (перший, вищий пріоритет), потім "&" (другий пріоритет), потім " V" і " $\bigoplus$ " (третій пріоритет), потім всі останні (четвертий, нижчий пріоритет). Операції одного пріоритету виконуються зліва направо.

Цей порядок пріоритетів поширений в найбільш сучасній математичній і комп'ютерній літературі. Щоб його запам'ятати, звернете увагу на схожість з арифметичними операціями зміни знаку ("-" аналог "~"), множення (аналогічна операція "&" іноді називається логічним множенням), складання (аналогічні операції  $\vee$  і  $\bigoplus$ ) і операції порівняння (значки операцій  $\Leftrightarrow$  і  $\Rightarrow$ ) зовні схожі на значки операцій порівняння  $=$ ,  $\leq$ ,  $\geq$  і ін.).

Всі булеві формули мають одну дуже важливу загальну властивість:

Істинність булевої формули залежить тільки від істинності значень змінних.

Можете проглянути ще раз визначення кожної з булевих операцій і переконатися: всюди обчислення істинності подібних формул зводиться до розгляду булевих величин, які відображають істинність яких-небудь висловів. Величини просто підставляються в таблицю, з таблиці виходить відповідь, і більше ця відповідь ні від чого не залежить.

Не має значення, які конкретно вислови аналізуються, якщо ми вже визначили їх істинність. Як наслідок, ми можемо складати таблиці істинності і для складніших булевих формул.

Наприклад, розглянемо формулу

$$
(\neg X \Leftrightarrow Y) \& (X \oplus Y)
$$
 Vfalse

Складаємо таблицю, виписавши в ній всі можливі комбінації для істинності змінних:

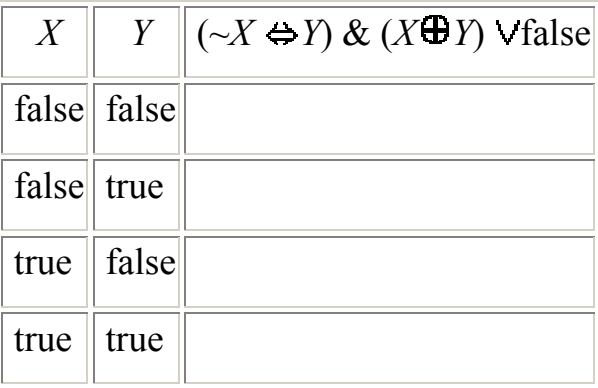

Визначимо порядок дій, згідно дужкам і пріоритетам:

 $1 \t2 \t4 \t3 \t5$  $(\sim X \Leftrightarrow Y) \& (X \qquad \bigoplus \qquad Y) \qquad \vee \qquad \text{false}$ 

Для кожної операції визначаємо, звідки узяти операнди. Операнд може бути узятий

· безпосередньо з формули, якщо у формулі на місці операнду стоїть константа true або false;

· з таблиці істинності, якщо у формулі на місці операнду стоїть змінна;

зі змінної, в якій був збережений проміжний результат, якщо у формулі на місці операнду стоїть складна формула.

Для кожної операції виконуємо обчислення істинності, згідно таблиці істинності цієї операції. Результат позначаємо проміжною змінною. Результат останньої операції буде результатом обчислення всієї формули. В даному випадку порядок дій такий:

- 1. Обчислити ~*X*, позначити як *R*1.
- 2. Обчислити  $R_1 \Leftrightarrow Y$ , позначити як  $R_2$ .
- 3. Обчислити  $X \oplus Y$ , позначити як  $R_3$ .
- 4. Обчислити *R*<sup>2</sup> & *R*3, позначити як *R*4.
- 5. Обчислити  $R_4$  V false, позначити як  $R_5$ .
- 6. Прийняти *R*<sup>5</sup> як результат обчислень.

Виконаємо ці дії для конкретного рядка таблиці істинності, де *X* = *true*,

*Y* = *false*:

- 1. Обчислити  $\sim$ *X*, позначити як *R*<sub>1</sub> = false.
- 2. Обчислити  $R_1 \Leftrightarrow Y$ , позначити як  $R_2$  = true.
- 3. Обчислити  $X \oplus Y$ , позначити як  $R_3$  = true.
- 4. Обчислити  $R_2 \& R_3$ , позначити як  $R_4$  = true.
- 5. Обчислити  $R_4$  Vfalse, позначити як  $R_5$  = true.
- 6. Прийняти  $R_5$  = true як результат обчислень.

Після цього можна заповнити один елемент таблиці істинності:

Аналогічно заповнюємо осередки, що залишилися (див. табл. 1.4).

В процесі обчислення можлива деяка оптимізація. Замість повторення одних і тих же дій можна обмежитися єдиним обчисленням, після чого використовувати значення, позначене в проміжній змінній. Для прикладу розглянете формулу  $(A \vee B)$  &  $\neg(A \vee B)$  &  $\neg(A \vee B)$ . Складіть для неї інструкцію по обчисленню і оптимізуйте її так, щоб не обчислювати  $(A \vee B)$  тричі.

Таблиця 1.4

| $\boldsymbol{\mathrm{X}}$ | $\ {\rm Y}\ $ | $(\sim X \Leftrightarrow Y) \& (X Y) \vee false$ |
|---------------------------|---------------|--------------------------------------------------|
|                           | false false   | false                                            |
| false  true               |               | true                                             |
|                           | true   false  | true                                             |
| true                      | true          | false                                            |

Приклад заповнення таблиці істинності

### **1.5. Вислови і операції над ними**

Наведені вище функції, які можуть бути використані як елемент логічного вислову. На їх підставі можна розраховувати результат деяких логічних посилок.

Під *висловом* розуміють граматично правильну оповідну пропозицію, про яку можна сказати, що воно або *істинно*, або *помилково*, наприклад: «Київ – столиця України», «Париж – столиця Марокко». Перший вислів *істинний*, другий – *помилковий*.

Візьмемо два *прості* вислови:

*А* = «На вулиці йде дощ», *В* = «Над моєю головою розкрита парасолька».

За допомогою п'яти логічних зв'язок можна утворити наступні *складні* ви-

слови:

1) *заперечення*:  $A = \langle A \rangle$ На вулиці не йде дощ»;

2) *диз'юнкція*: *А* v *В* = «На вулиці *не* йде дощ *або* над моєю головою розкрита парасолька»;

3) *кон'юнкція*: *А* & *В* = «На вулиці йде дощ *і* над моєю головою *не* розкрита парасолька»;

4) *імплікація*: *А* → *В* = «*Якщо* на вулиці йде дощ, *то* над моєю головою розкрита парасолька»

5) *еквівалентність*: *В* ~ *А* = «Над моєю головою розкрита парасолька *тоді і тільки тоді, коли* на вулиці йде дощ».

Інші логічні зв'язки, відомі нам за логікою Буля, в логіці висловів не використовуються. Тепер зробимо з приводу кожної з п'яти вказаних зв'язків невеликі зауваження.

*Заперечення*. Вислів *А* по-іншому можна прочитати так: «*Істинне те, що* на вулиці йде дош». Тому, якщо  $A = 0$ , то це означає, що на вулиці не йде дош. Вислів, що доповнює *А* також орієнтується на дійсний вислів, тобто його слід розуміти як *«Істинне те, що на вулиці не йде дощ».* Тоді *А =* 1 позначатиме ту ж саму ситуацію, що і у попередньому випадку, тобто відсутність дощу.

*Диз'юнкція*. У нашому конкретному прикладі диз'юнкція двох висловів *А* і *В*, в принципі, може мати на увазі і кон'юнкцію цих же висловів. Проте часто граматичний союз «*або»* не включає союз «*і»*. Хай дані два інших вислови:

 $P = \langle \text{N} \rangle$  анаходиться в кінотеатрі»

*Q* = «Петро знаходиться в басейні».

Якщо для нас не так важливо, де знаходиться Петро, то ми, звичайно, можемо використовувати союз *або* з включеним в нього союзом *і*, формально записавши:

*P* v *Q*= «Петро знаходиться в кінотеатрі *або/і* в басейні».

Але якщо потрібно точно встановити, де знаходиться Петро, то ми зобов'язані виключити випадок одночасної присутності Петра в кінотеатрі і басейні, тобто формально записати:

(*P* v *Q*) v (*P* & *Q*).

Подібні вислови називаються *строгою диз'юнкцією*, яка означає «*або P*, *або Q, але не P і Q* одночасно». І хоча, з погляду логіки Буля, ця логічна операція рівносильна операції *симетричної різниці:*

 $P + Q = (P \vee Q) \& (P \& Q)$ ,

історично склалося так, що символ « + » у логіці висловів використовується замість знаку диз'юнкції, але обов'язково потрібно підкреслити, що це алгебраїчне додавання, а логічне.

*Кон'юнкція*. Логічний союз «і» необов'язково повинен представлятися через граматичний союз*і*. Зокрема, вище приведений вираз можна прочитати трохи інакше:

*А* & *В* = «На вулиці йде дощ, *а* над моєю головою не розкрита парасолька»;

Союзи «*а»* і «*але»* по змісту часто співпадають з союзом «*і»*, тому вони використовуються в складних кон'юнктивних пропозиціях. Проте мовна ситуація може стати такій, що союз «*і»* перестає грати роль *кон'юнкції*; приведемо дві пропозиції:

*P* & *Q*= «Йому стало страшно і він убив людину».

*Q* & *P* =«Он убив людину і йому стало страшно».

Тут не комутативність двох простих пропозицій очевидна, оскільки ми маємо справу з прихованою *імплікацією,* коли одна проста пропозиція обумовлює інше.

 $Q \rightarrow P$  = «Коли він убив людину, йому стало страшно».

*Імплікація*. Вислів типу «*якщо А*, *то В*» носить *пояснюючий* характер. Він як би роз'яснює нам, чому має місце подія *В* – тому що мала місце подія *А*. Ця властивість імплікації особлива цінна для логіки висловів, про що ми детально зупинимося в наступному підрозділі.

Пояснюючий характер імплікації тісно пов'язаний з *причинно-наслідковим відношенням*, при якому *А* виступає в ролі *причини*, а *В* – *наслідку*. Причиннонаслідковий зв'язок між *А* і *В* граматично може бути оформлена пропозиціями: «*А* є достатньою підставою для *В*», «*В*, тому що *А*», «*В* за умови виконання *А*» і так далі Якщо під *А* і *В* розуміти колишні вислови, то результат причинно-наслідкового відношення можна оформити наступною таблицею істинності. Другий рядок таблиці говорить про відсутність причинно-наслідкового відношення між подіями *А* і *В*.

В табл. 1.5 подано приклад дії функції імплікації для наведеного вище прикладу з дощем та парасолькою.

Таблиця 1.5

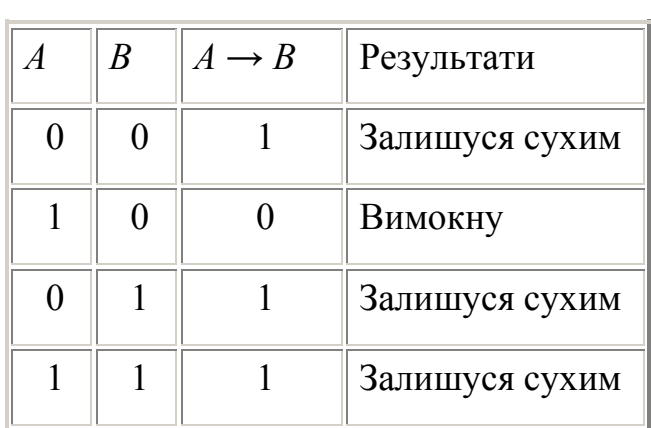

### Приклад імплікації для висловів

«йде дощ» та « «наді мною розкрита парасолька»

*Еквівалентність*. Вислів «*А* еквівалентно *В*» може бути з успіхом замінено на «*А* рівно *В*», «*А* тотожно *В*», «*А* рівносильне *В*», «*А* тоді і тільки тоді, коли *В*» і так далі Оскільки еквівалентність виражається через кон'юнкцію двох імплікацій:

$$
A \sim B = (A \rightarrow B) \& (B \rightarrow A),
$$

то це відношення часто виникає при одночасному виконанні двох умов: «з *А* слідує *В*» і «з *В* слідує *А*». Таким чином, при еквівалентності двох подій неможливо одному з них приписати роль тільки *причини, а іншому – тільки наслідки.* 

Наприклад, дві події:

*R* = «Наростання анархії в суспільстві»

*S* = «Падіння авторитету влади»

є подіями рівного порядку, оскільки причиною наростання анархії в суспільстві є падіння авторитету влади; і навпаки, падіння авторитету влади відбувається із-за наростання анархії в суспільстві. У даній ситуації безглуздо звинувачувати тільки владу в слабкості і некомпетентності або звинувачувати народ в несвідомості і недисциплінованості.

Події *R* і *S* утворюють логічне коло; їх називатимемо сильно зв'язаними подіями і виражати наступними тотожними формами:

$$
R \sim S = (R \wedge S) \sim (R \vee S) = (R \vee S) \rightarrow (R \wedge S).
$$

Поняття «Сильної зв'язаності» співпадає з поняттям «еквівалентності», якщо мова йде про двох подіях. Але візьмемо, наприклад, добре відоме пояснення, на чому тримається Земля:

*Земля (X) тримається на трьох китах (Y)*, *кити (Y) тримаються на водах океану (Z)*, *океан (Z) тримається на Землі (X).*

Послідовність, куди входять три названі об'єкти *X, Y* і *Z*, теж утворюють логічне коло:

$$
(X \to Y) \land (Y \to Z) \land (Z \to X).
$$

Проте відношення еквівалентності (бути взаємною опорою один для одного) між всіма трьома об'єктами, тобто

$$
X\!\sim Y\!\sim Z
$$

тут не виникає, та і не може виникнути, оскільки ми не стверджуємо, що Земля є безпосередньою опорою для китів (*X ~ Y*), або що кити є безпосередньою опорою для вод океану (*Y ~ Z*). Тому еквівалентність в даному випадку виявляється у вельми своєрідній формі:
$$
X \wedge Y \wedge Z \rangle \sim (X \vee Y \vee Z) \quad \text{afo } (X \vee Y \vee Z) \longrightarrow (X \wedge Y \wedge Z),
$$

що можна тлумачити у разі операції еквівалентності як: одночасна поява всіх трьох опор відбудеться *тоді і тільки тоді, коли виникне хоч би одна з опор, і навпаки; для операції імплікації: якщо* виникне яка-небудь одна з опор, *то* це приведе до появи всіх трьох опор. Таким чином, *сильна зв'язаність*, або *логічне коло*, є *не логічна операція, а щось проміжне між причинно-наслідковим відношенням і відношенням еквівалентності. Подібні аномальні* відносини виникають нерідко, наприклад, між членами злочинної організації, де всі зв'язано круговою порукою, чиновники часто пускають людину по колу і він не може знайти крайнього з них і так далі. Всі ці соціальні явища випадають з розгляду математичної логіки.

 $Xa\check{n}$  *x*<sub>1</sub> *i x*<sub>2</sub> – деякі вислови, які можуть бути істинними (1) або помилковими (0), наприклад: «Я піду в театр» ( *x*1) і «Я зустріну друга» ( *x*2). Диз'юнкцією  $y = x_1 \vee x_2$  є складний вислів «Я піду в театр *або* зустріну друга», а кон'юнкцією  $y = x_1 \wedge x_2$  – вислів «Я піду в театр *і* зустріну друга».

Отже, вислови можна розглядати як двійкові змінні, а зв'язки «не», «або», «і», за допомогою яких утворюються складні вислови, – як операції над цими змінними. У алгебрі висловів використовуються ще дві операції: *імплікація*  $x_{\text{\tiny I}}$  →  $x_{\text{\tiny 2}}$  відповідна зв'язці «*якщо, то»* і е*квіваленція*  $\,x_{\text{\tiny I}} \approx x_{\text{\tiny 2}}$ *в*ідповідна зв'язці «*якщо і тільки якщо*».

У нашому прикладі імплікацією буде вислів: «Якщо я піду в театр, то зустріну друга», а еквіваленцією – «Я піду в театр, якщо і тільки якщо зустріну друга». Як видно з таблиць, імплікація висловів помилкова тільки у разі, коли перше з простих висловів істинно, а друге помилково. Еквіваленція є дійсним висловом, якщо обидва прості вислови істинні або помилкові одночасно.

Позначивши буквами прості вислови, можна представити складний вислів формулою за допомогою відповідних зв'язок. Наприклад, вислову «Якщо

36

тиск масла на кульку клапана більше зусилля його пружини (*x*1), то масло відкриває клапан ( *x*2) і частково перетікає з нагнітальної порожнини у впускну порожнину  $(x_3)$  відповідає формула  $x_1 \rightarrow x_2 x_3$ .

Для розуміння того, як висловлювання можна перевести в операції з логічними формулами, в табл. 1.6 подана їх відповідність одне одному.

Таблиця 1.6.

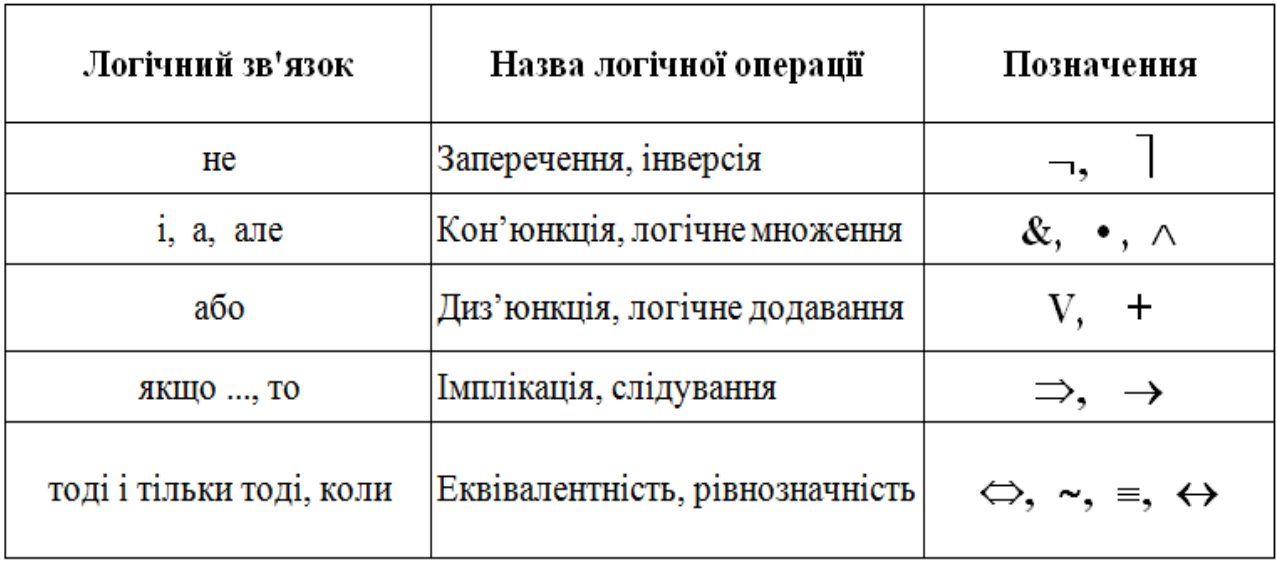

Відповідність слів у висловлюваннях логічним операціям

## **1.6. Приклади побудови логічних формул за висловами**

**Приклад 1.** Складне висловлення «Якщо підвищується конкуренція, то варто налагодити механізм керування підприємством» включає два простих висловлення:

*А* – «Підвищується конкуренція»;

*В* – «Варто налагодити механізм керування підприємством».

У реченні «Якщо підвищується конкуренція, то варто налагодити механізм керування підприємством «висловлення  $A_i$  в з'єднані зв'язуванням

37

«якщо…,то…». Таким чином, дане початкове складне висловлення представимо формулою:

$$
A \to B
$$

.

**Приклад 2.** Складне висловлення «Якщо підприємство в сфері промисловості та будівництва України має чисельність працюючих до 200 осіб, то це підприємство належить до категорії малих підприємств за Законом України «Про підприємство в Україні» містить два простих висловлення:

*А* – «Підприємство в сфері промисловості та будівництва України має чисельність працюючих до 200 осіб»,

*В* – «Підприємство належить до категорії малих підприємств за Законом України «Про підприємства в Україні».

Висловлення  $A_i$  в зв'язані за допомогою, «Якщо..., то...». Таким чином, дане початкове складне висловлення представимо формулою:

$$
A \to B
$$

**Приклад 3.** Складне висловлення «Фізичне зношення основних засобів означає втрату основними засобами їх фізичних якостей під впливом хімічних, фізичних, механічних, біологічних процесів» містить два простих висловлення:

*А* – «Фізичне зношення основних засобів»,

*В* – «Втрата основними засобами їх фізичних якостей під впливом хімічних, фізичних, механічних, біологічних процесів».

Таким чином, дане початкове складне висловлення представимо формулою:

$$
A \sim B
$$

**Приклад 4.** Складне висловлення «Якщо підприємство реалізує вироблену продукцію, то відшкодовує витрати на виробництво і отримує прибуток».

Позначимо:

*А* – «Підприємство реалізує вироблену продукцію»,

*В* – «Підприємство відшкодовує витрати на виробництво»,

*С* – «Підприємство отримує прибуток».

Таким чином, дане початкове складне висловлення представимо формулою:

$$
A \to (B \land C)
$$

**Приклад 5.** «Якщо соціологічні дослідження показують, що споживач віддає перевагу зручності і різноманіттю вибору, то фірмі варто зробити упор на удосконалення товару або збільшення різноманіття нових форм».

Складене висловлення складається з наступних простих:

*X* – «Соціологічні дослідження показують, що споживач віддає перевагу зручності»,

*Y* – «Соціологічні дослідження показують, що споживач віддає перевагу різноманіттю вибору»,

*Z* – «Фірмі варто зробити упор на удосконалення товару»,

*U* – «Фірмі варто зробити упор на збільшення різноманіття нових форм».

Таким чином, дане початкове складне висловлення представимо формулою:

$$
(X \& Y) \rightarrow (Z \vee U)
$$

**Приклад 6.** «Якщо прогноз стверджує, що можна дістати великий прибуток на випуску нових товарів, то при розробці стратегії розвитку фірмі варто зробити упор на маркетинг і мережу розподілу, а також доцільно відкрити більш великі магазини і розширити торгову мережу».

Позначимо прості висловлення:

*A* – «Прогноз стверджує»,

*В* – «Можна дістати великий прибуток на випуску нових товарів»,

*С* – «При розробці стратегії фірмі варто зробити упор на маркетинг»,

*D* – «При розробці стратегії фірмі варто зробити упор на мережу розподілу»,

*E* – «Фірмі доцільно відкрити більш великі магазини»,

*F* – «Фірмі доцільно розширити торгову мережу»,

Таким чином, дане початкове складне висловлення представимо формулою:

$$
(A \sim B) \to (C \land D \land E \land F)
$$

**Приклад 7.** «Якщо фірма продовжує випуск існуючого продукту й орієнтована на існуючий ринок, то для неї доцільна стратегія «малого корабля» або економії витрат. Така стратегія приваблива, якщо інтенсивний маркетинг – стратегічний господарський фактор, але слабка сторона організації. Якщо інтенсивний маркетинг є стратегічним господарським фактором і сильною стороною фірми, то фірмі варто дотримуватися стратегії захоплення нових ринків для існуючого продукту»  $[X]$ 

Введемо позначення простих висловлень, що містяться в першому реченні:

*A* – «Фірма продовжує випуск існуючого продукту»,

*B* – «Фірма орієнтована на існуючий ринок»,

*C* – «Для фірми доцільна (приваблива) стратегія «Малого корабля»,

*D* – «Для фірми доцільна (приваблива) стратегія економії витрат».

З урахуванням уведених позначень логічна формула для першого речення має вигляд:

$$
(A \& B) \rightarrow (C \sim D)
$$

Друге речення містить нові прості висловлення:

*K* – «Інтенсивний маркетинг є стратегічним господарським фактором організації»,

*L* – «Інтенсивний маркетинг є слабкою стороною організації».

Логічна формула, що представляє друге речення:

$$
(K \& L) \rightarrow (C \sim D)
$$

У третьому реченні містяться нові прості висловлення:

*M* – «Інтенсивний маркетинг є сильною стороною організації»,

*N* – «Фірмі варто дотримувати стратегії захоплення нових ринків для існуючого продукту».

Логічна формула для третього речення:

$$
(K \& M) \to N
$$

Остаточний текст записується наступною логічною формулою:

 $((A \& B) \rightarrow (C \sim D)) \& ((K \& L) \rightarrow (C \sim D)) \& ((K \& M) \rightarrow N)$ 

#### **1.7. Побудова доказів в логіці висловів**

*Логіка – це наука про способи доказу*. З'ясуємо, в чому, власне, полягає відмінність в побудові доказів в логіці висловів і логіці Буля.

У булевій логіці всі докази будувалися на *відношенні еквівалентності*. Навіть якщо в множинних виразах і фігурувало відношення включення, що є окремим випадком *відношення порядку,* то його ми переводили в тотожність. Дві логічні функції вважалися еквівалентними, якщо вони давали на відповідних наборах аргументів абсолютно однакові значення нулів і одиниць. При використанні формального запису логічних виразів окремі ланки ланцюга будь-якого доказу там були зв'язані через символ рівності « = ». Відношення еквівалентності задовольняє трьом законам:

*рефлективності*: *А* = *А*; *симетричності*: якщо *А* = *В*, то *В* = *А*; *транзитивності:* якщо  $A = B$  *і*  $B = C$ *, то*  $A = C$ *.* 

У логіці висловів докази будуються на *відношенні порядку*, тобто на відношенні, яке існує між причиною і наслідком. Тут вже окремі ланки ланцюга доказу зв'язані символом імплікації. Проте символ імплікації «→» при логічному висновку ми замінюватимемо на символ «  $\Rightarrow$  », подібно до того, як в логіці Буля використовуються два символи еквівалентності – « ~ » і « = ». Символ « ~ » є *об'єктним, а символ « = » – суб'єктним*.

Таким чином, слід розрізняти *мову логіки висловів* і *метамову дослідника*. Щоб уникнути плутанини, введемо ще два *метасимволи: замість об'єктної кон' юнкції «*&*» використовуватимемо суб'єктний символ метаконъюнкции – «, », а замість об'єктної диз'юнкції «*v*» – суб'єктну метадизъюнкцию «; ». Тоді твердження, яке потрібно довести, оформляється у вигляді наступного причиннонаслідкового відношення:*

$$
P_1, P_2, \dots, P_{n-1}, P_n \to C \tag{1.1}
$$

де *Рi* – *посилка* (*причина*), *С* – *висновок* (наслідок). Читається: «Якщо посилки *Р1, Р2, ... , Р<sup>n</sup> – 1, Рn* істинні, то й висновок *С* теж істинний» або, по-іншому: «Якщо причини  $P_1, P_2, \ldots, P_{n-1}, P_n$  мали місце, то матиме місце й наслідок  $C$ ».

Щоб не сплутати об'єктний вислів (пропозиція) з суб'єктним висловом, справедливість якого ми маємо намір встановити, пропозиції типу (1.1) називають *клаузою* (*clause* — *пропозиція*). Клауза – це метаречення, в якому використано відношення порядку, оформлене через символ метаімплікації « $\Rightarrow$ ». Як і відношення еквівалентності відношення порядку задовольняє трьом законам

*рефлективності*:  $A \Rightarrow A$ ;

*антисиметричності:* якщо  $A \Rightarrow B$ *, то*  $\underline{B} \Rightarrow \underline{A}$ *; ;* 

*транзитивності:* якщо  $A \Rightarrow B$  *і*  $B \Rightarrow C$ , то  $A \Rightarrow C$ .

Відношення порядку припускає виконання закону антисиметричності, який записується ще і так:

$$
\text{rkulo } A \Rightarrow B \text{ i } B \Rightarrow A \text{, } mo A = B;
$$

$$
якщо A = B, mo A ⇒ B i B ⇒ A.
$$

Клауза є саме формальним записом пропозиції, що доводиться. Замість букв в ній можна підставити об'єктні вислови, і тоді клауза наповнюється конкретним змістом, який вже іменується *семантикою* або *легендою*. Приклад клаузи:

$$
A \to B, A \Rightarrow B.
$$

Якщо прийняти, що *А* = «виблискувала блискавка», *В* = «пролунав грім», то можна скласти наступну легенду: «Відомо, що коли виблискувала блискавка, то після цього пролунає грім. Блискавка виблискувала. Отже, повинен пролунати і грім».

Над суб'єктом, який формулює метаречення, може стояти інший суб'єкт, для якої пропозиції першого суб'єкта виявляться об'єктними. Тоді клаузу (4.50) другий суб'єкт або метасуб'єкт запише для себе наступним логічним виразом:

$$
P_1 \wedge P_2 \wedge \dots \wedge P_{n-1} \wedge P_n \to C.
$$

Перетворимо цей вираз в диз'юнктивну форму, замінивши оператори їх запереченнями. Тоді отримаємо:

$$
\underline{P}_1 \vee \underline{P}_2 \vee \dots \vee \underline{P}_{n-1} \vee \underline{P}_n \vee C.
$$

Звідси знаходимо:

$$
(P_1 \wedge P_2 \wedge ... \wedge P_{n-1}) \rightarrow (\underline{P}_n \vee C).
$$

Тому клауза (3.1) може бути представлена в іншій *еквівалентній* формі:

$$
P_1, P_2, \dots, P_{n-1} \Rightarrow \underline{P}_n; C. \tag{1.2}
$$

Через комутативність кон'юнкції на місці посилки *Р<sup>n</sup>* може опинитися будь-яка інша, причому не одна. Наприклад, клауза:

$$
P_1, P_2, P_3, P_4 \Rightarrow C_1; C_2; C_3.
$$

може бути перетворена в іншу еквівалентну форму:

$$
P_4, \underline{C}_2, P_1, \underline{C}_1 \Rightarrow \underline{P}_1 \, ; C_3 \, ; \underline{P}_2. \tag{1.3}
$$

Якщо символ метаімплікації «  $\Rightarrow$  » клаузи (1.3) змістити в крайнє ліве положення, то вона перетвориться на *тавтологію*; якщо ж його змістити в крайнє праве положення, то – в *суперечність*:

$$
1 \Rightarrow \underline{P}_1; \underline{P}_2; \dots; \underline{P}_{n-1}; \underline{P}_n; C \longrightarrow maemonozi\pi,
$$
  

$$
P_1, P_2, \dots, P_{n-1}, P_n, \underline{C} \Rightarrow 0 \longrightarrow cynepevuicmb.
$$

Як і в логіці Буля, в логіці висловів існують *аксіоматичний* і *конструктивний* підходи доказів логічних виразів. Аксіоматична побудова логіки висловів полягає в тому, щоб спробувати вичленувати з нескінченного числа дійсних клауз *незалежну систему аксіом*, за допомогою якої можна було б встановити справедливість будь-яких інших клауз.

Розглянемо ще приклади застосування алгебри логіки для визначення деяких висловлювань.

**Приклад 1.** Затримані підозрювані в злочині Браун, Джон і Сміт. Один з їх говорить правду, інший – напівправду, третій – брехню. Приведемо їх свідчення.

> Браун: "Я зробив це, Джон не винен." Джон: "Браун не винен, злочинець - Сміт." Сміт: "Я не винен, винен Браун."

Знайти злочинця, якщо відомо, що він один.

Рішення.

Введемо позначення:

 $B$  – винен Браун;

*C* – винен Сміт;

*D* – винен Джон.

 Тоді умова завдання буде виражена двома рівняннями (в них, для простоти набору тексту, операцію заперечення позначають апострофом, що стоїть за операндом, якого заперечують) :

1)*BD*'+*B'C*+*B'C*<sup>=</sup> 1 (свідчення підозрюваних, одне з них істинно);

2)*B'C'*+*B'D'*+*C'D'* = 1 (злочинець єдиний).

Складемо функцію, що об'єднує ці висловлювання

 $M = (BD'+B'C+B'C')\&(B'C'+B'D'+C'D') = B'CD'+BC'D' = 1.$ 

*BC'D'* відпадає, оскільки інакше Браун і Сміт обидва говорять правду. Отже, істинно *B'CD'*, тобто злочинець – Сміт, він ще і брехун. Джон говорить правду, Браун – напівправду. До речі, відсіяти *BC'D'* можна було на першому етапі, оскільки з умов завдання виходить *BD'+BC'* = 0, тому

$$
M = B'C(B'C' + B'D' + C'D') = B'CD'.
$$

**2.** Якщо в експедицію поїде Кавунів, то поїде або Бруквин або Вишневський. Якщо поїдуть Кавунів з Вишневським, то поїде і Бруквин. Хто відправиться в експедицію?

Рішення.

 *A* - поїде Кавунів. *B* - поїде Бруквин. *W* - поїде Вишневський.  $1)$ *A*  $\rightarrow$  (*B*+*W*);  $2)AW \rightarrow B$ .

$$
M = (A' + B + W)\& (A'W' + B) = 1
$$
  
OTxe 1 + B[A'(W' + 1) + W] = 1  
Topi B[A'+W] = 0 afo BA'+BW = 0

тобто хибним є твердження, що поїде Бруквин і не поїде Кавунів або поїдуть Бруквин і Вишневський. Висновок: поїдуть Кавунів і Бруквин.

## **1.8. Функції електронних таблиць Excel**

В електронних таблицях Excel часто для проведення розрахунків використовують різноманітні функції.

**Функції** – це заздалегідь визначені формули, що виконують обчислення за заданими величинами (аргументами) в зазначеному порядку.

Функції дозволяють виконувати як прості, так і складні обчислення. Функції в Excel використовуються для виконання стандартних обчислень. Значення, що використовуються для обчислення функцій, називають аргументами. Значення, що повертаються функціями як відповідь, називають результатом. Крім вбудованих функцій, можна використовувати в обчисленнях функції користувачів, що створюються за допомогою засобів Excel.

#### *Синтаксис функцій*

Щоб використати функцію, потрібно ввести її як частину формули в комірку робочого аркуша. Послідовність, у якій мають розміщуватися використовувані у формулі символи, називають синтаксисом функції. Всі функції використовують однакові основні правила синтаксису. Якщо порушити правила синтаксису, то в Excel з'явиться повідомлення про помилку у формулі.

Для спрощення роботи з функціями більшість із них була названа від скорочення російськомовних значень цих функцій:

Загальний вигляд функції: **=ім'я функції (параметри)**

Якщо параметрів декілька, вони записуються через знак «крапка з комою». Існують різні типи аргументів, але в нашому випадку нас цікавлять тільки логічні значення. Для них аргументами можуть бути тільки цифри 1 або 0, які заміняють собою TRUE або FALSE. В русифікованих Windows можна використовувати слова «Истина» або «Ложь».

# *Введення функцій та класифікація функцій*

Функцію можна вводити в комірку в рядку формул або безпосередньо в комірку. Другий спосіб не є оптимальним, оскільки вимагає знання точного імені функції.

**Майстер функцій** – це спеціальна підпрограма, за допомогою якої можна вибрати потрібну функцію і виконати її, вказавши всі потрібні параметри.

Майстер функцій можна викликати таким чином:

1) Натисканням кнопки **Майстер функцій** (*fx*)в рядку формул **;** 2) Натисканням гарячих клавіш Shift+F3.

 $f_x$ 

Вікно **Майстра функцій** складається з трьох частин (рис. 1.1). У першій можна ввести опис дії, яку необхідно виконати і натиснути кнопку **Знайти**. Цей метод використовується, якщо користувач не знає чи не пам'ятає, як називається потрібна йому функція.

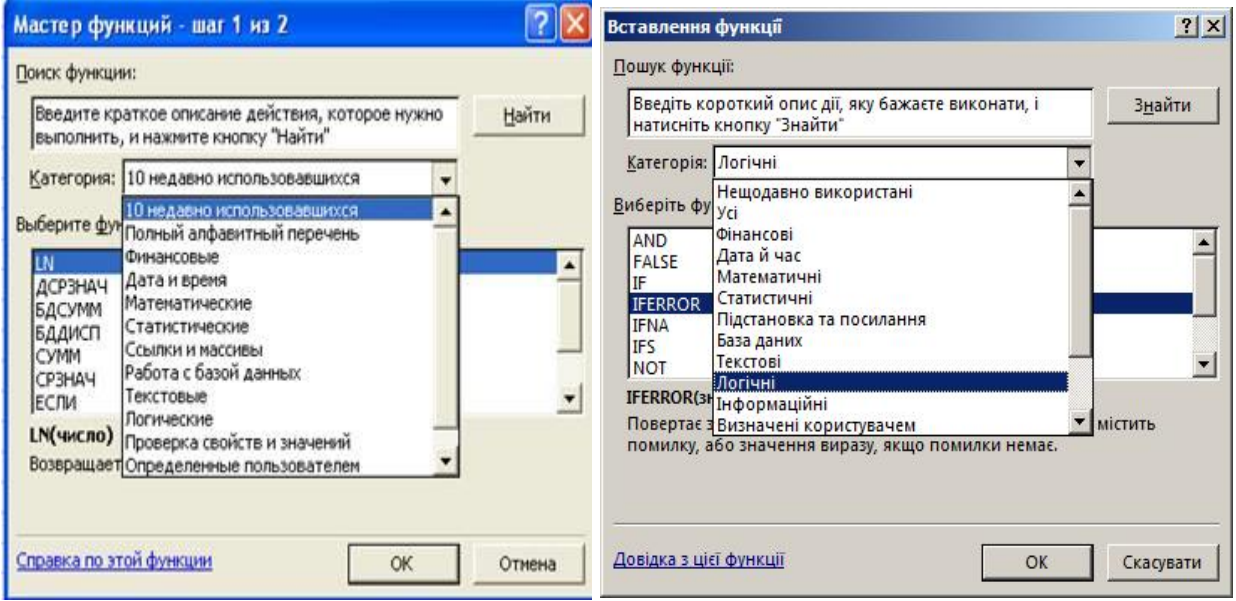

Рис.1.1 Вікно майстра функцій в різних версіях Windows

#### *Довідки про функції*

Довідку про необхідну функцію можна одержати, якщо вибрати її зі списку в довідковій системі Excel.

Довідку про функції під час її введення в комірку робочого листа можна одержати за допомогою **Помічника**. Якщо ви знаходитесь у вікні діалогу **Майстра функцій**, то на панелі інструментів необхідно вибрати інструмент, який позначається знаком «?» для виклику **Помічника**.

Якщо ви вводите формулу безпосередньо в комірку робочого листа, то просто наведіть курсор миші в рядок формул та натисніть F1. Під час діалогу деталізуйте тему довідки – введіть ім'я функції або її частину.

У наступному діалоговому вікні необхідно виділити одну з запропонованих функцій, початок яких збігається з введеним фрагментом.

#### *Логічні функції*

Логічні функції допомагають створити складні формули, що залежно від виконання тих чи інших умов робитимуть різні види обробки даних.

Ці функції набувають логічних значень 1 або 0, що відповідає значенням «Істина» або «Хибно». Причому, всі ці функції працюють однаково як з цифрами, так і зі словами. Ця категорія містить небагато функцій, але вона є дуже важливою і часто використовується. В різних версіях Windows використовується як англійська версія функцій так і русифікована. В подальшому викладенні будуть вживатися обидві форми написання, англійська та російська, остання буде записуватися в дужках).

До логічних функцій відносять такі функції: IF (ЕСЛИ), AND (И), OR (ИЛИ), TRUE (ИСТИНА), FALSE (ЛОЖЬ), NO (НЕ).

#### **1) Логічна функція IF (ЕСЛИ)**

48

Функція IF (ЕСЛИ) використовується для розв'язання задач, в яких необхідно перевірити деяку умову, і залежно від того, виконується вона чи ні, повертає одне з двох значень.

Ця функція записується таким чином:

**=IF**(Логічний вираз, який може містити всі логічні функції, окрім IF; Значення, якщо вираз істинний; Значення, якщо хибний).

В якості значення можуть бути будь які типи змінних або формули, що перетворюють змінні. У тому числі й сама функція **IF**.

Якщо логічний вираз після розрахунку має значення TRUE (ИСТИНА) або 1, то розраховується значення аргументу **Значення, якщо вираз істинний,**  якщо значення умови після розрахунку буде FALSE (ЛОЖЬ) або 0 – значення аргументу **Значення, якщо хибний**. При цьому аргументи можуть мати вигляд вбудованої функції **IF (ЕСЛИ)** (рис. 1.2). У разі складання перевірок їх буває до семи.

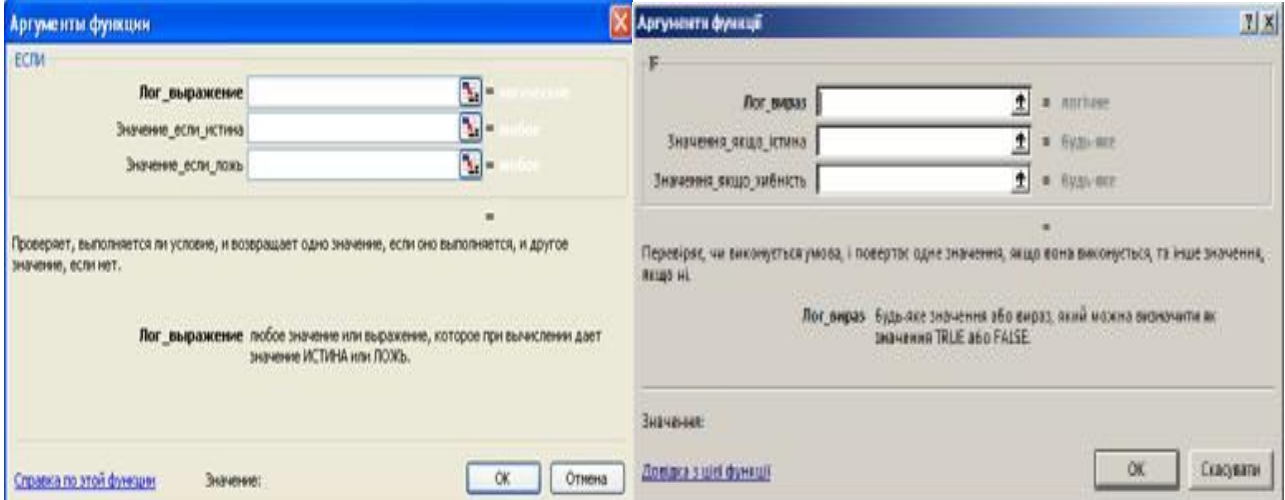

Рис. 1.2 Логічна функція IF (ЕСЛИ) для різних версій Windows

**Приклад 1.** Необхідно розрахувати функцію

$$
Y = \begin{cases} X+1, & \text{and } X \le 1, \\ X-1, & \text{and } X > 1. \end{cases}
$$

*Розв'язання*

Для розв'язання даної задачі необхідно скористатися функцією IF (ЕСЛИ). Серед аргументів функції IF (ЕСЛИ) є логічний вираз, де необхідно перевірити виконання умови. Тут необхідно перевірити одну з умов, що задані в прикладі. Умову вибираємо довільно ( $X \le 1$  або  $X > 1$ ). Перевіримо умову  $X > 1$ . Якщо ця умова виконується, ми потрапляємо в проміжок  $X > 1$ , де  $Y = X + 1$ , а якщо ця умова не виконується, то ми потрапляємо у проміжок  $X \le 1$ , де  $Y = X - 1$ . Розрахунок даного виразу за допомогою електронної таблиці Excel зображений на рис. 1.3.

| f. | $=$ ECJIM(C2>1;C2-1;C2+1) |  |  |  |
|----|---------------------------|--|--|--|
| B  | C.                        |  |  |  |
|    | Значення Х Значення       |  |  |  |
|    |                           |  |  |  |
|    |                           |  |  |  |
|    |                           |  |  |  |
|    |                           |  |  |  |

Рис. 1.3 Розрахунок виразу в Excel

## **2) Логічна функція AND (И)**

Функція AND (**И)** повертає значення Істина, якщо всі аргументи ма-

ють значення «True» або «Істина» або 1.

Синтаксис функції буде таким:

 $=$ И(логічне значення 1;логічне значення 2;..).

Її використовують для об'єднання двох і більше умов.

### **3) Логічна функція FALSE (ЛОЖЬ)**

Функція **FALSE (ЛОЖЬ)** повертає логічне значення FALSE або ЛОЖЬ або 0.

Синтаксис функції буде таким

 $=$ FALSE() або ЛОЖЬ().

#### **4) Логічна функція NO (НЕ)**

Функція **NO** (НЕ) – змінює на протилежне логічне значення аргументу.

Якщо аргумент має значення «1», при використанні даної функції значення зміниться на протилежне, тобто на 0.

#### **5) Логічна функція OR (ИЛИ)**

Функція OR (ИЛИ) – повертає логічне значення істина, якщо коли хоч один з аргументів має значення істина.

#### **6) Логічна функція TRUE (ИСТИНА)**

Функція **TRUE** (ИСТИНА) – повертає логічне значення «TRUE» або «Істина» або 1.

В офісі 360 розробники додали іще декілька функцій, що дозволяють полегшити створення формул за логічними формулами.

#### **7) Функція IFS**

Функція IFS перевіряє, чи виконується одна або кілька умов, і повертає значення, що відповідає першій умові зі значенням TRUE. Нею можна замінити кілька вкладених операторів IF, щоб спростити сприйняття формули з кількома умовами.

Синтаксис

IFS(лог\_вираз1; значення\_якщо\_істина1; [лог\_вираз2; значення\_якщо\_істина2];  $[J$ лог\_вираз3; значення\_якщо\_істина3 $]$ ;…)

Функція IFS дає можливість перевірити до 127 різних умов, фактично підвищуючи рівень вкладеності функції **IF**. Її відміною від **IF** треба вважати вимогу дотримання

Зазвичай не рекомендується використовувати забагато умов з операторами IF або IFS. Оскільки їх необхідно вводити в чітко заданому порядку, такі вирази дуже складно створювати, перевіряти й оновлювати.

Наприклад, це означає «Якщо (A1 дорівнює 1, відображається 1, якщо A1 дорівнює 2, відображається 2, а якщо A1 дорівнює 3, відображається 3)» або якщо записати це у вигляді формули

$$
= IFS(A1=1;1;A1=2;2;A1=3;3)
$$

Повертаючись до прикладу з функцією **IF**, цю функцію можна було застосувати наступним чином

$$
= IFS(B1 <= 1; C1+1; B1 > 1; C1-1)
$$

На рис. 1.4 наведено іще одbн приклад використання функції IFS.

| 82             | ٠      | $\times$ | =IFS(A2>89;"A";A2>79;"B";A2>69;"C";A2>59;"D";TRUE;"F")<br>fx                                                                                                    |   |  |  |  |  |
|----------------|--------|----------|----------------------------------------------------------------------------------------------------|---|--|--|--|--|
|                | B<br>А |          |                                                                                                    | D |  |  |  |  |
|                | Оцінка |          | Позначка Результат                                                                                                    |   |  |  |  |  |
| $\overline{2}$ | 93     | A        | А, оскільки А2>89                                                                                                    |   |  |  |  |  |
| 3              | 89     | B        | Б, оскільки ВЗ>79                                                                                                    |   |  |  |  |  |
|                | 71     |          | В, оскільки В4>69                                                                                                    |   |  |  |  |  |
| 5              | 60     |          | Г. оскільки А5>59                                                                                                    |   |  |  |  |  |
| 6              | 58     | F        | Г, оскільки значення 58 не відповідає попереднім умовам. 1=1<br>і відповідне значення Ґ - це значення за замовчуванням,<br>оскільки не виконуються інші умови.                         |   |  |  |  |  |
|                | 58     | F        | Ґ, оскільки значення 58 не відповідає попереднім умовам. TRUE<br>та відповідне значення Ґ - це пара значень за замовчуванням,<br>яка використовується, коли інші умови не виконуються. |   |  |  |  |  |

Рис. 1.4. Приклад використання функції IFS

Формула для клітинок A2:A6 має такий вигляд:

=IFS(A2>89;"А";A2>79;"Б";A2>69;"В";A2>59;"Г";TRUE;"Ґ")

Це означає Якщо(A2 більше ніж 89, повертається значення "А", якщо A2 більше ніж 79, повертається "Б" й так далі; для всіх інших значень, які менші за 59, повертається "Ґ").

Наступний приклад стосується операцій з текстовими змінними (рис. 1.5).

| D               | Ε |           | G        |  |
|-----------------|---|-----------|----------|--|
| День тижня      |   | Номер дня | День     |  |
| Неділя          |   | 3         | Вівторок |  |
| понеділок       |   |           |          |  |
| <b>Вівторок</b> |   |           |          |  |
| середа          |   |           |          |  |
| четвер          |   |           |          |  |
| П'ЯТНИЦЯ        |   |           |          |  |
| Субота          |   |           |          |  |

Рис. 1.5. Використання функції IFS для текстових змінних

Формула в клітинці G7 має такий вигляд:

=IFS(F2=1;D2;F2=2;D3;F2=3;D4;F2=4;D5;F2=5;D6;F2=6;D7;F2=7;D8)

Це означає Якщо(значення в клітинці F2 дорівнює 1, повертається значення клітинки D2, якщо значення в клітинці F2 дорівнює 2, повертається значення клітинки D3, і так далі; зрештою, якщо не виконується жодна умова, повертається значення клітинки D8).

Щоб указати результат за замовчанням, введіть для останнього аргументу "лог вираз" умову, яка завжди виконуватиметься, наприклад TRUE або 1=1. Якщо не виконано жодну іншу умову, повертається те саме значення, яке було до цього в клітинці. У прикладі 1 така ситуація відтворена в рядках 6 і 7 (з оцінкою 58).

Якщо для аргументу *лог\_вираз* не задано відповідний аргумент *значення\_якщо\_істина*, ця функція відобразить повідомлення про помилку: "Для функції введено кілька аргументів (Занадто мало)".

Якщо вираз в аргументі *лог\_вираз* повертає значення, відмінне від TRUE або FALSE, функція повертає помилку #VALUE!.

Якщо умови зі значенням TRUE не знайдено, функція повертає помилку  $\#N/A$ .

## **8) Функція SWITCH**

Функція SWITCH обчислює одне значення (яке називається **виразом**) на основі списку значень і повертає результат, який збігається з першим відповідним значенням. Якщо немає збігів, може повертатися необов'язкове стандартне значення.

У найпростішому випадку функція SWITCH має такий вигляд:

# **=SWITCH(значення\_для\_змінення;значення\_для\_збігу1…[2–**

126];значення для повернення якщо  $\epsilon$  збіг1...[2-126];значення для пове**рнення\_якщо\_немає\_збігів)**

За допомогою цієї функції можна оцінити до 126 зіставлених значень і результатів.

Розгляньте таку формулу:

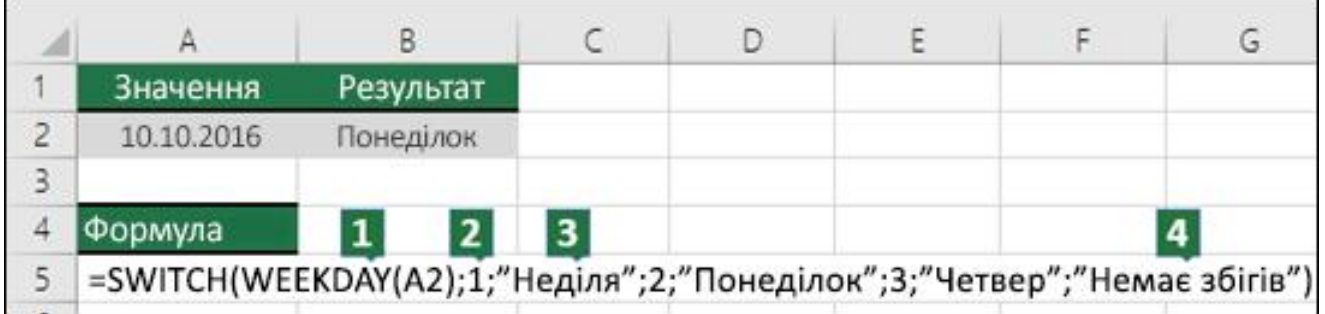

1. Яке значення для змінення? У цьому випадку WEEKDAY(A2) дорів-

нює **2**.

2. Для якого значення потрібні збіги? У цьому випадку: 1, **2** і 3.

3. Якщо є збіг, чи потрібно повертати його як результат? У цьому випадку це "Понеділок" для значення 1, **"Вівторок" для значення 2** та "Середа" для значення 3.

4. Стандартне значення для повернення, якщо немає збігів. У цьому випадку це текст "Немає збігів".

Якщо збігів немає та аргумент "за\_замовчуванням" не вказано, функція SWITCH повертає помилку #N/A!.

Щоб дізнатися, як працює функція SWITCH, скопіюйте дані прикладу з наведеної нижче табл. 1.7 та вставте їх у клітинку A1 нового аркуша Excel. А в клітинку А2 вставте число 2, а в клітинки А3 та А4 число 99, в клітинку А5 – число 2, в А6 – 3. Тоді результати розрахунків будуть точно як в таблиці.

Якщо результат обчислення формул не відображається, виділіть їх, натисніть клавішу **F2**, а потім – **Enter**. За потреби можна змінити ширину стовпців, щоб відобразити всі дані.

Таблиця 1.7

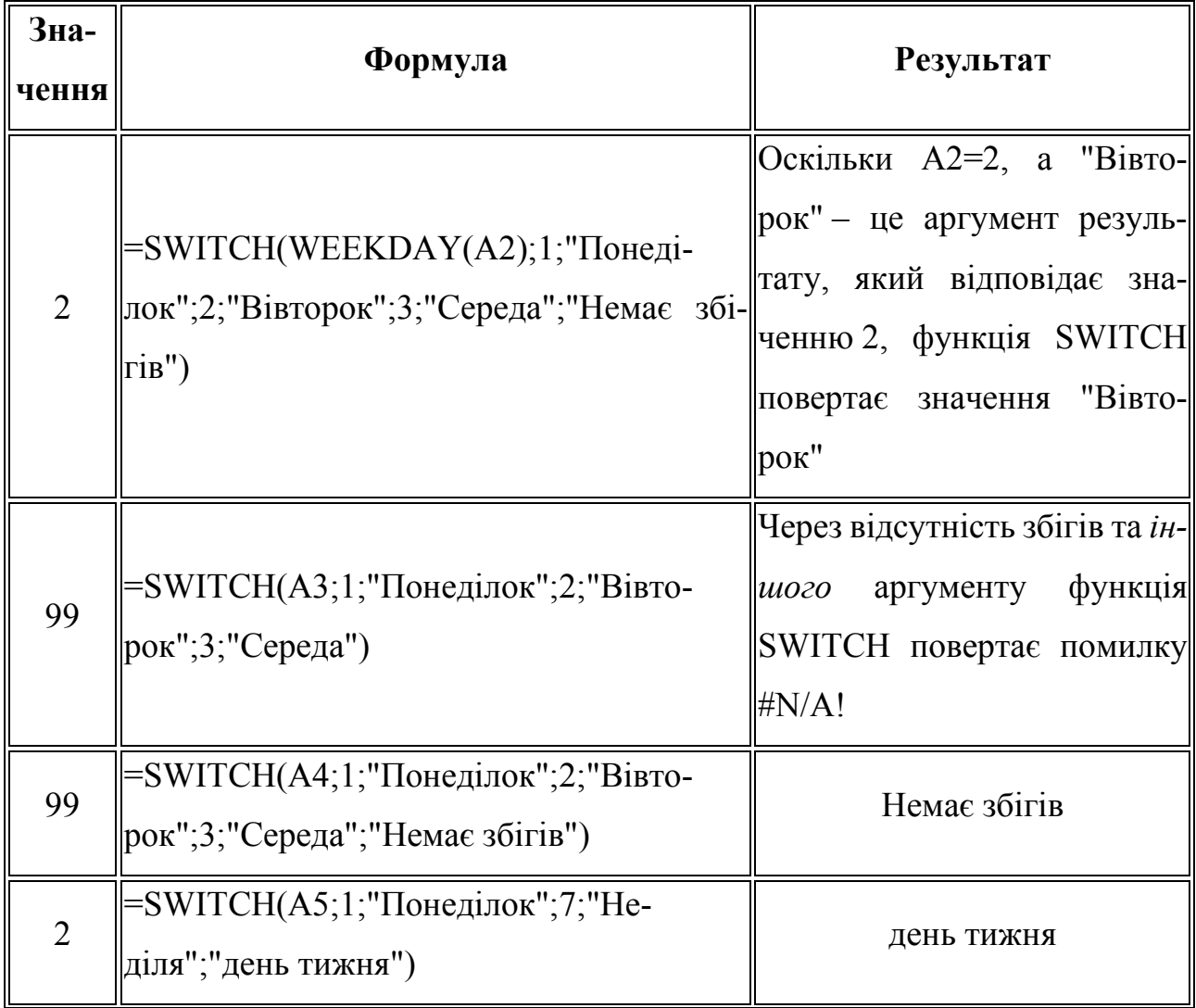

Приклади використання функції SWITCH

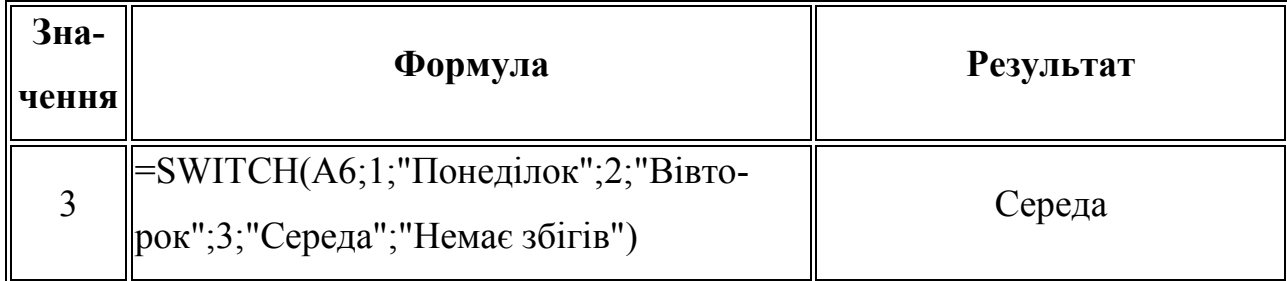

## **9) XOR (функція XOR)**

Повертає логічну операцію виключного OR для всіх аргументів.

Синтаксис **XOR(лог\_значення1;[лог\_значення2];…)** 

Синтаксис функції XOR має такі аргументи:

**лог** значення1; лог значення2;... – аргумент «лог значення1» обов'язковий, подальші логічні значення необов'язкові. Від 1 до 254 умов, які потрібно перевірити. Вони можуть бути істинні (TRUE) або хибні (FALSE) і можуть бути логічними значеннями, масивами чи посиланнями.

Аргументи мають приймати логічні значення TRUE чи FALSE або бути масивами чи посиланнями, які містять логічні значення.

Якщо масив або посилання містить текст чи пусті клітинки, ці значення ігноруються.

Якщо вказаний діапазон не містить логічних значень, функція XOR повертає значення помилки #VALUE!.

Щоб переглянути, чи є в масиві значення, можна скористатися формулою масиву XOR. Щоб ввести формулу масиву, натисніть сполучення клавіш Ctrl+Shift+Enter.

Результат функції XOR має значення TRUE, якщо кількість вхідних даних зі значенням TRUE непарна, і значення FALSE, якщо кількість вхідних даних зі значенням TRUE парна.

У табл. 1.8 подано приклади використання функції XOR. Для того, що спрацював третій та четвертий приклад, вставте ці формули у клітинку А4 з прикладу для функції IFS.

#### Таблиця 1.8

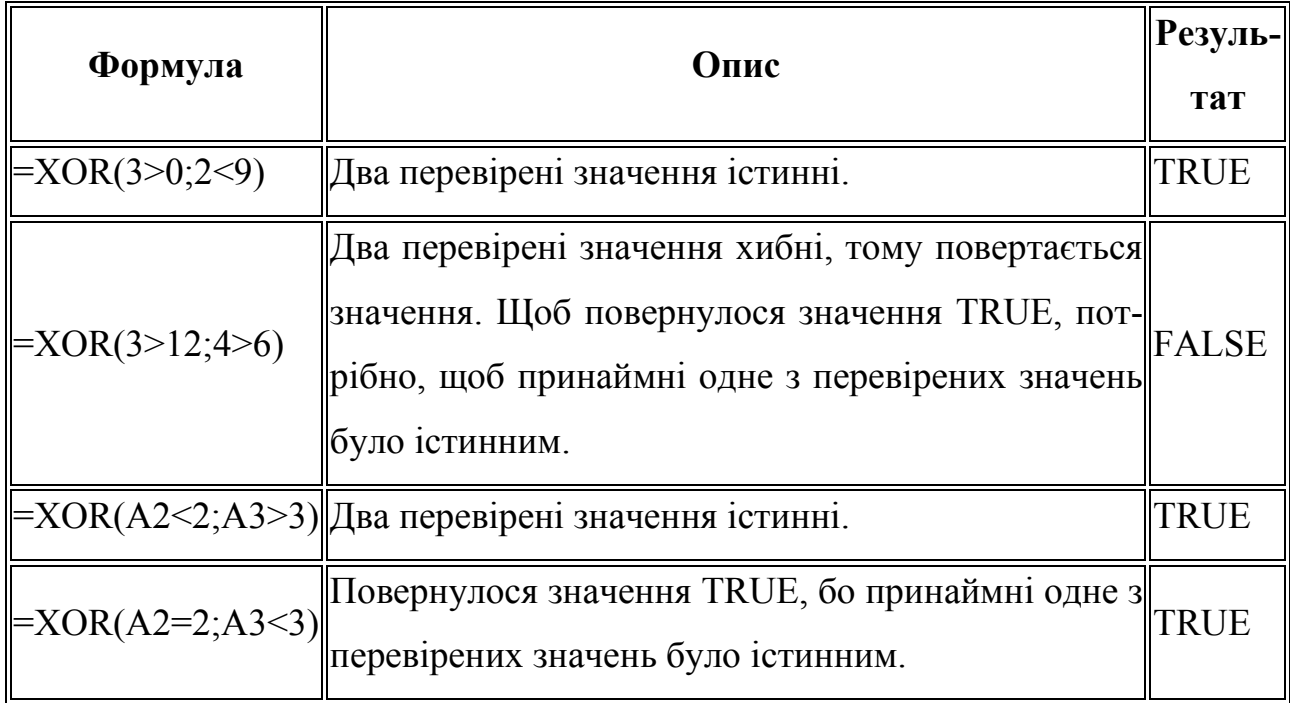

# Приклад застосування функції XOR

# **1.9. Використання логічних функцій електронних таблиць Excel для опису висловлювань, представлених у вигляді формул алгебри логіки**

Для прикладу, з п. 1.6 візьмемо результати створення формул з алгебри логіки пункти 2 та 4.

$$
_3) A \to B \qquad _4) A \to (B \land C)
$$

З матеріалів, засвоєних з п. 1.8 ми знаємо, що таких функцій як еквіваленція та імплікація в Excel не існує. Але завдяки формулам з 1.3 ми маємо можливість перетворити отримані формули в інші, що міститимуть тільки операції заперечення, кон'юнкції та диз'юнкції.

Ось ці формули, що нам допоможуть

\n- \n
$$
x \oplus y = (x \land \overline{y}) \lor (\overline{x} \land y) = (x \lor y) \land (\overline{x} \lor \overline{y}).
$$
\n
\n- \n
$$
x \sim y = \overline{x \oplus y} = (x \land y) \lor (\overline{x} \land \overline{y}) = (x \lor \overline{y}) \land (\overline{x} \lor y)
$$
\n
\n- \n
$$
x \rightarrow y = \overline{x} \lor y = ((x \land y) \oplus x) \oplus 1.
$$
\n
\n

Тоді, формулу з прикладу 2 ми можемо переписати як A V B, а формулу з прикладу 4, як – (A V  $\underline{B\&C)\&$  ( A V B&C).

Щоб записати ці формули у логічних функціях, скористаємося прийнятими в них умовними позначеннями:

$$
1) = OR(NOT(A);B)
$$

 $2) = AND(OR(A; NOT(AND(B; C)))$ ;  $OR(NOT(A); AND(B; C))$ 

Якщо замість умовних А та В підставити адреси клітинок та використати умовний оператор IF, отримаємо готову формулу для того, щоб за словесною формулою зробити висновок щодо успішності чи неуспішності заходів у конкретному випадку. Для прикладу 2 формула має вигляд

$$
= IF(OR(NOT(E14); E15); "малe"; "велике")
$$

На рис. 1.6 подано фрагмент електронних таблиць, що реалізують цю формулу. При зміні значень відповідей, результат міняється. Варіант відповіді – мале – буде показано при умові, що логічна формула отри має значення TRUE. Формула вставлена у клітинці Е16.

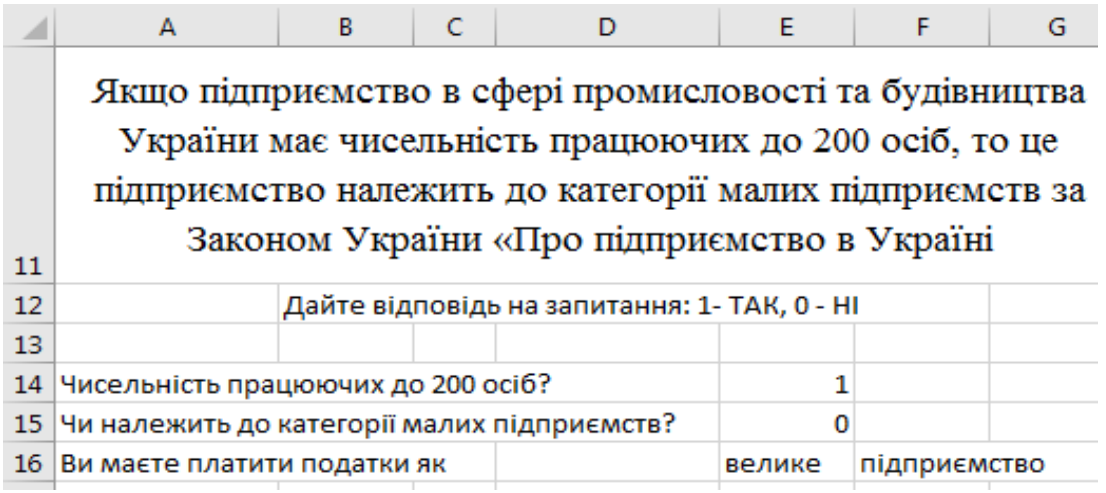

# Рис. 1.6. Приклад реалізації твердження 2

Реалізація твердження 4, яке визначає успішність підприємства, представлено у вигляді наступної формули

# =IF(AND(OR(E23; NOT(AND(E22;E24))); OR(NOT(E23); AND(E22;E24))); " $e$ ";"не  $e$ ")

На рис. 1.7 подано фрагмент вікна Excel, де реалізовано визначення успішності роботи підприємства. Сама формула стоїть у клітинці D25.

|     | А                                                     | В |  | D    | F        |  |  |  |  |
|-----|-------------------------------------------------------|---|--|------|----------|--|--|--|--|
|     | Якщо підприємство реалізує вироблену продукцію, то    |   |  |      |          |  |  |  |  |
| 19  | відшкодовує витрати на виробництво і отримує прибуток |   |  |      |          |  |  |  |  |
| -20 | Дайте відповідь на запитання: 1- ТАК, 0 - НІ          |   |  |      |          |  |  |  |  |
| 21  | Ваше підприємство:                                    |   |  |      |          |  |  |  |  |
| -22 | 0<br>відшкодовує витрати на виробниц                  |   |  |      |          |  |  |  |  |
| 23  | реалізує вироблену продукцію?                         |   |  |      |          |  |  |  |  |
| 24  | отримує прибуток?                                     |   |  |      |          |  |  |  |  |
| 25. | Висновок: ваше підприємство                           |   |  | не є | успішним |  |  |  |  |
|     |                                                       |   |  |      |          |  |  |  |  |

Рис. 1.7. Приклад створення рішення за твердженням 4

Більш доцільним при створенні подібних вирішальних правил замість того, щоб вимагати від менеджера вставлення відповідей 1 чи 0, робити меню з цими варіантами. Окрім того, при достатньому накопиченні окремих правил, потрібне головне меню, яке надає перелік правил. Після вибору конкретного правила, потрібно, щоб з'явився саме цей розрахунок.

Покажемо це на прикладі. Нехай, як і раніше, наша база правил має їх тільки два: друге та четверте. Тоді ми повинні створити меню, в якому буде два пункти: 1) «Як платити податки?». 2) «Чи є успішним підприємство?». Обрання якогось із цих пунктів має вивести на екран запитання у вигляді, як показано на рис. 1.6 – 1.7.

Спочатку потрібно по меню **Файл-Параметри-Настроювання стрічки** викликати вікно з параметрами Excel. Далі вибрати пункти «Найуживаніші команди» та «Основні вкладки». Потім під останнім пунктом відмітити галочкою пункт «Розробник». Тоді на панелі інструментів з'явиться додатковий пункт, що дозволяє створювати різні форми та макроси.

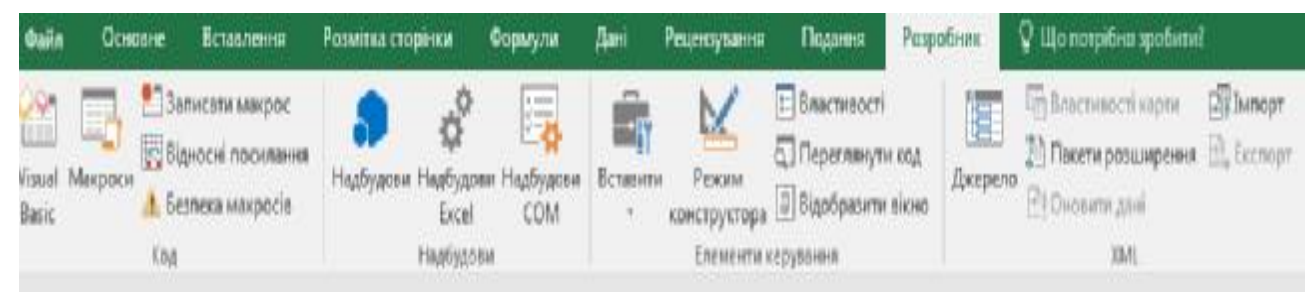

Кнопка «Вставити», дозволяє додати такі елементи, як «Кнопка», «Список» та багато інших.

Обирати форму потрібно зі списку «Елементи керування форми».

Якщо вибрати елемент «Кнопка», то курсор мишки перетвориться на маленький хрестик. Тепер потрібно підвести його до потрібного місця та відмітити позицію кнопки.

Тепер цей елемент доступний до редагування. Клацніть по ньому лівою кнопкою мишки, виберіть пункт «Редагування тексту» і напишіть той текст, що має бути на кнопці. За тим же принципом обираємо пункт контекстного меню «Призначити макрос». У вікні, що відкриється, вибрати черговий макрос, у текст якого потрібно додати команду

## **Worksheets (" ім'я листа, на який потрібно перейти " ) . Activate**

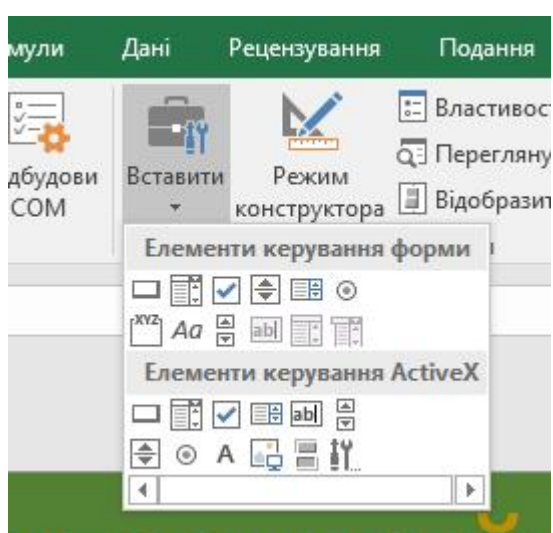

Так потрібно зробити для всіх кнопок, щоб забезпечити перехід до кожного листа, що містить логічну формулу за висловлюванням. На рис. 1.8. представлено список макросів. Він викликається пунктом «Макроси» в меню «Розробник». Зауважте, що всі вони розташовуються в одному вікні і розділені горизонтальною рискою.

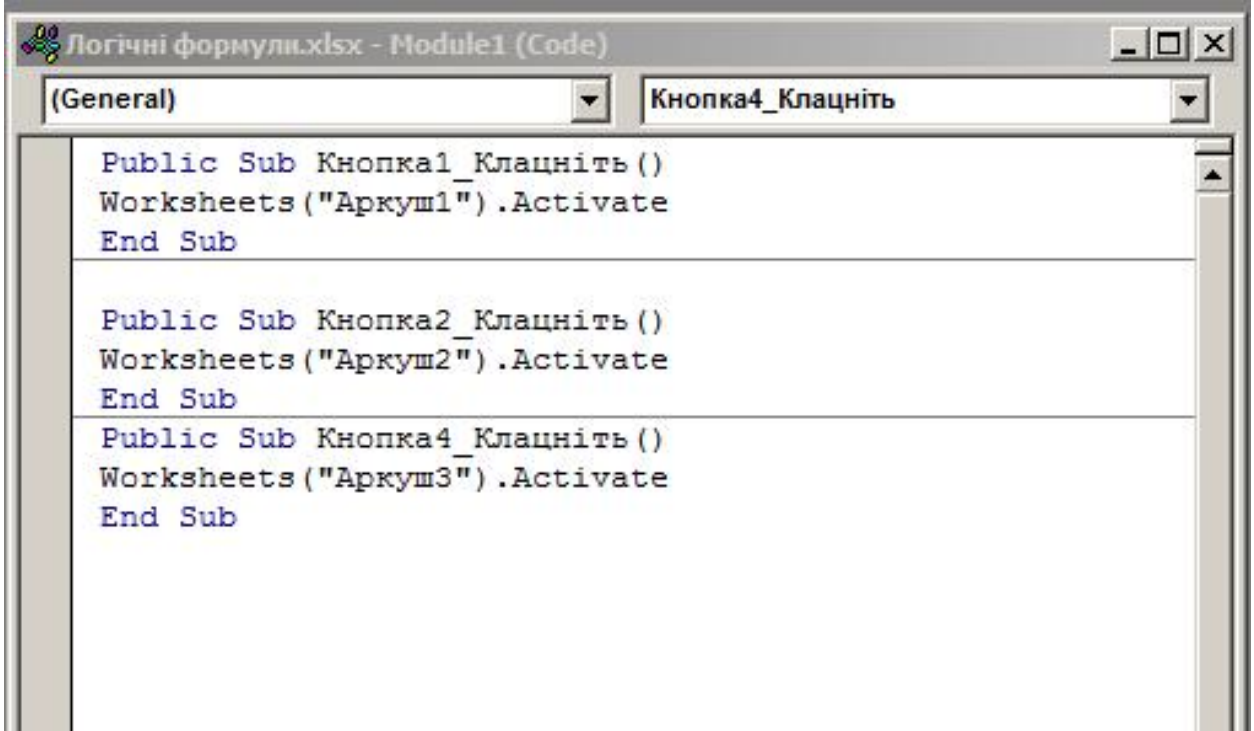

Рис. 1. 8. Список макросів у редакторі Visual Basic

У прикладі, Кнопка\_1 та Кнопка\_2 розташовані на листі «Аркуш3» і відправляють розрахунок на відповідний лист. Кнопка\_3 вміщена ла листах «Аркуш1» та «Аркуш2» і призначена для повернення в головне меню.

Далі, розташовуємо слова Так та НІ у стовпчик. Потім створюємо елементи керування форми типу «Поле зі списком» над кожною клітинкою, що містила 0 чи 1. На рис. 1.7 це клітинки Е22-Е24. Клацаємо лівою кнопкою мишки і обираємо пункт контекстного меню «Формам елемента керування». У вікні, що відкриється (рис. 1.9) обираємо закладку «Елемент керування». В полі «Формувати список за діапазоном» вказуємо клітинки, де стоять слова ТАК та НІ. В полі «Зв'язок з клітинкою» вказуємо адресу клітинки, праворуч від якої стоїть наше «Поле зі списком». У полі «Кількість рядків у списку» вказуємо число 2.

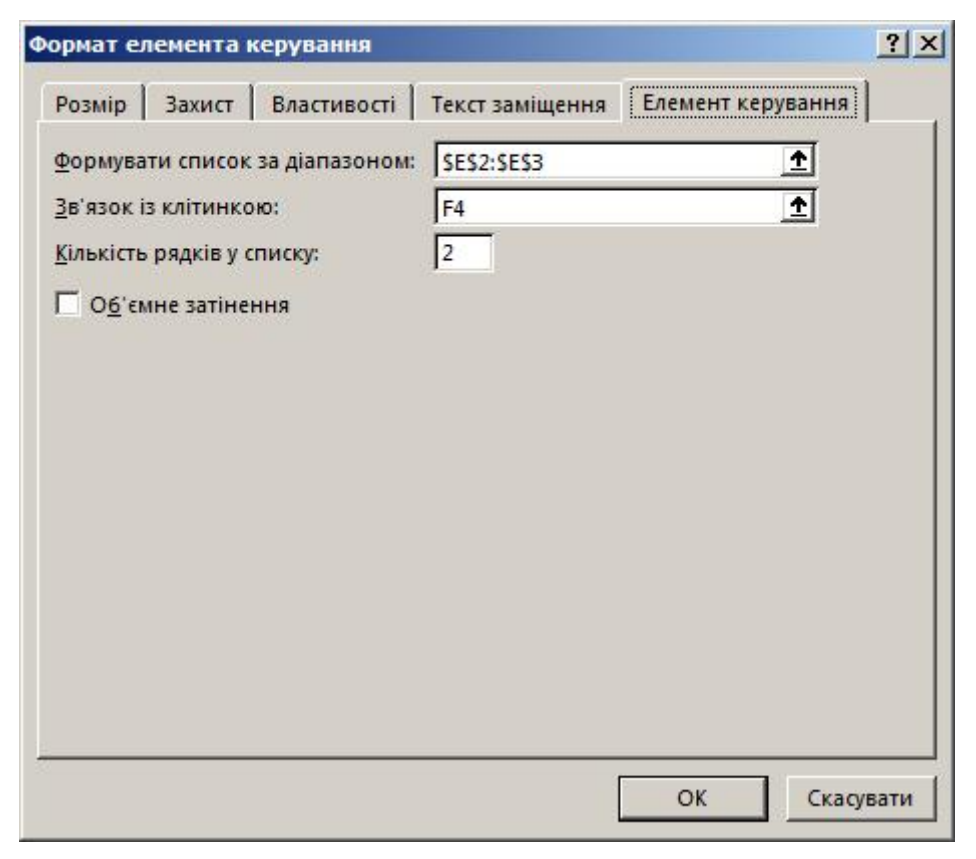

Рис. 1.9. Вікно керування елементом «Поле зі списком»

Тепер, при виборі якоїсь із відповідей, у зв'язані поля буде вставлятися число 1, якщо оберемо НІ, або число 2, якщо оберемо ТАК.

Оскільки логічні функції працюють тільки з числами 0 та 1, у полях Е22- Е24 необхідно вставити просту формулу, наприклад для поля Е22, = F22 – 1.

Доступ до поля, яке закрили форми «Поле зі списком» здійснюється переміщенням курсора клавіатури. При цьому, у полі формул буде видно ваші дії.

Щоб приховати числа, які попадають в поля F22-F24 при виборі відповіді, необхідно зробити їх такого ж кольору, як і тло, на якому вони розміщені.

На рис. 1.9 представлено вигляд оформленого довідника менеджера.

Електронний помічник менеджера

Якого типу податки має платити моє підприємиство?

Чи є успішним моє підприємство?

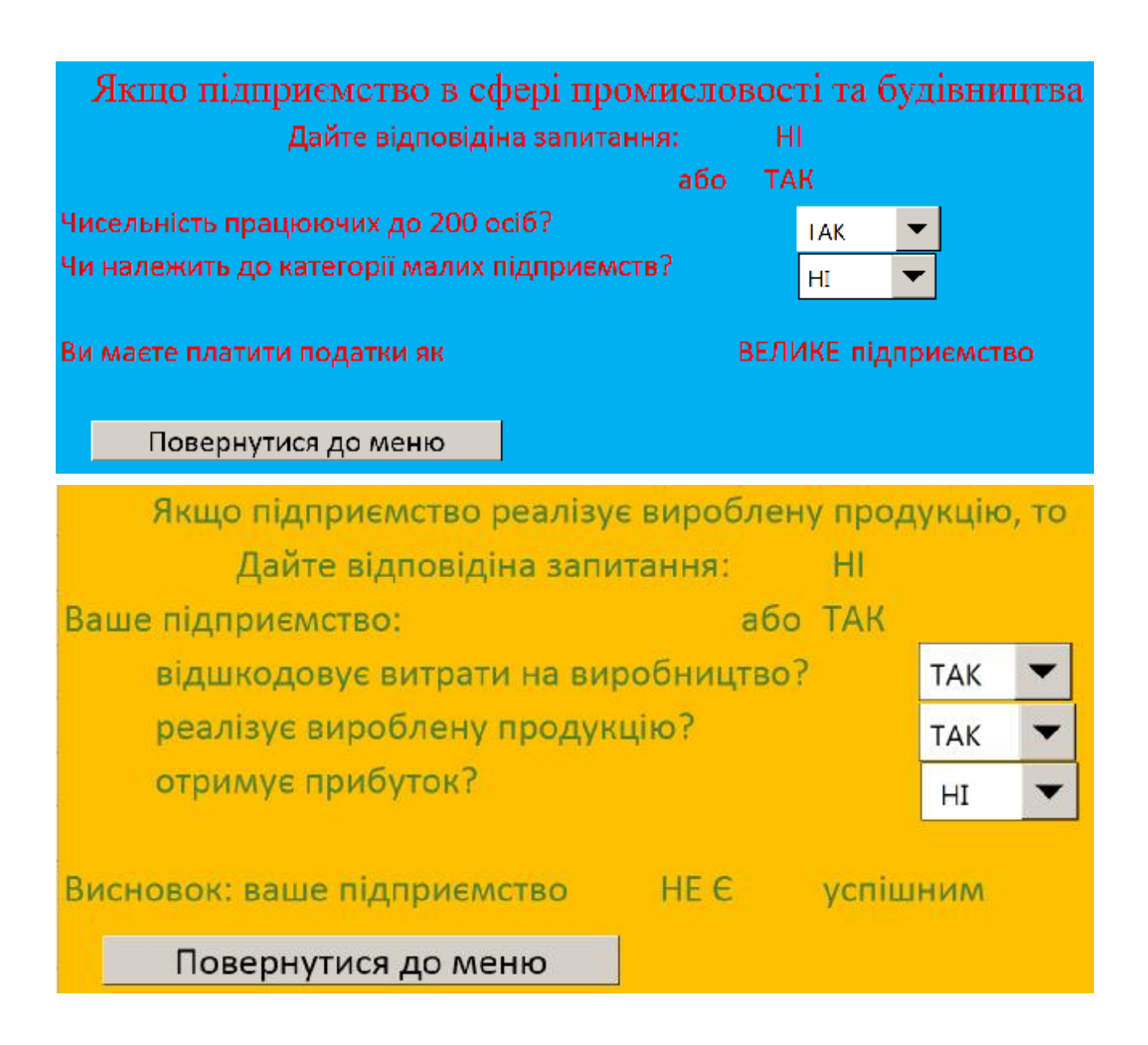

Рис. 1.9. Приклад оформлення довідника менеджера

При збереженні файлу потрібно зазначити його тип, такий що містить макроси, тобто з розширенням імені \*.xlsm.

## **1.10. Індивідуальне завдання №1**

**Тема роботи:** Вивчення прийомів переведення чітких висловів менеджерів у формули алгебри логіки

**Мета роботи:** Засвоїти прийоми створення бази менеджерських рішень на підставі готових висловів.

**Завдання А.** За даними у табл. 1.8 обрати свій варіант за номером по списку групи та створити формули алгебри логіки, що реалізують ці вислови.

Представити їх викладачеві, що проводить заняття для затвердження.

**Завдання Б.** Затверджені формули реалізувати як логічні команди електронних таблиць Excel. Додати меню на варіанти відповідей та меню на вибір виду висловлювання згідно прикладу з п. 1.9. Меню відповідей можна створити як анкету, де поруч із запитаннями стоять комірки, де людина ставить галочки в разі, якщо згоден із запитанням, і не ставить, якщо – ні.

Звіт повинен містити оцінку зручності використання бази висловів у такій формі, як електронні таблиці Excel.

Таблиця 1.8

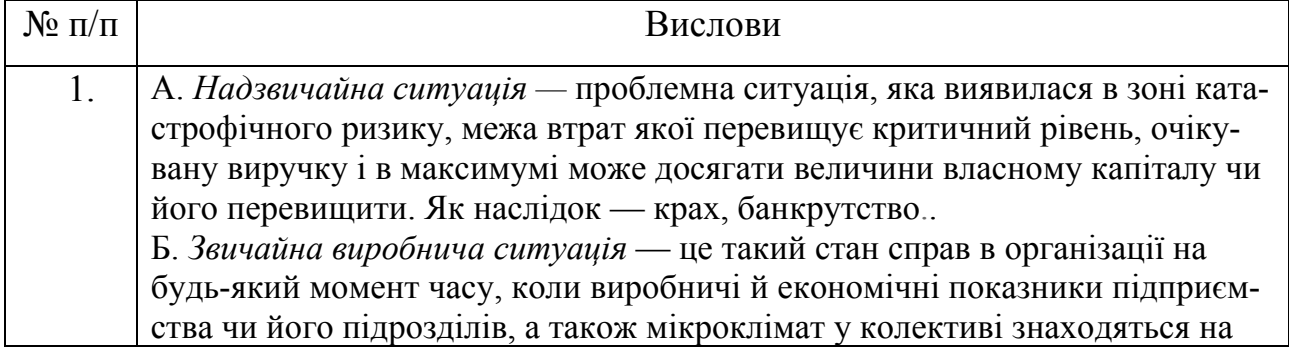

Числові значення згідно індивідуального завдання

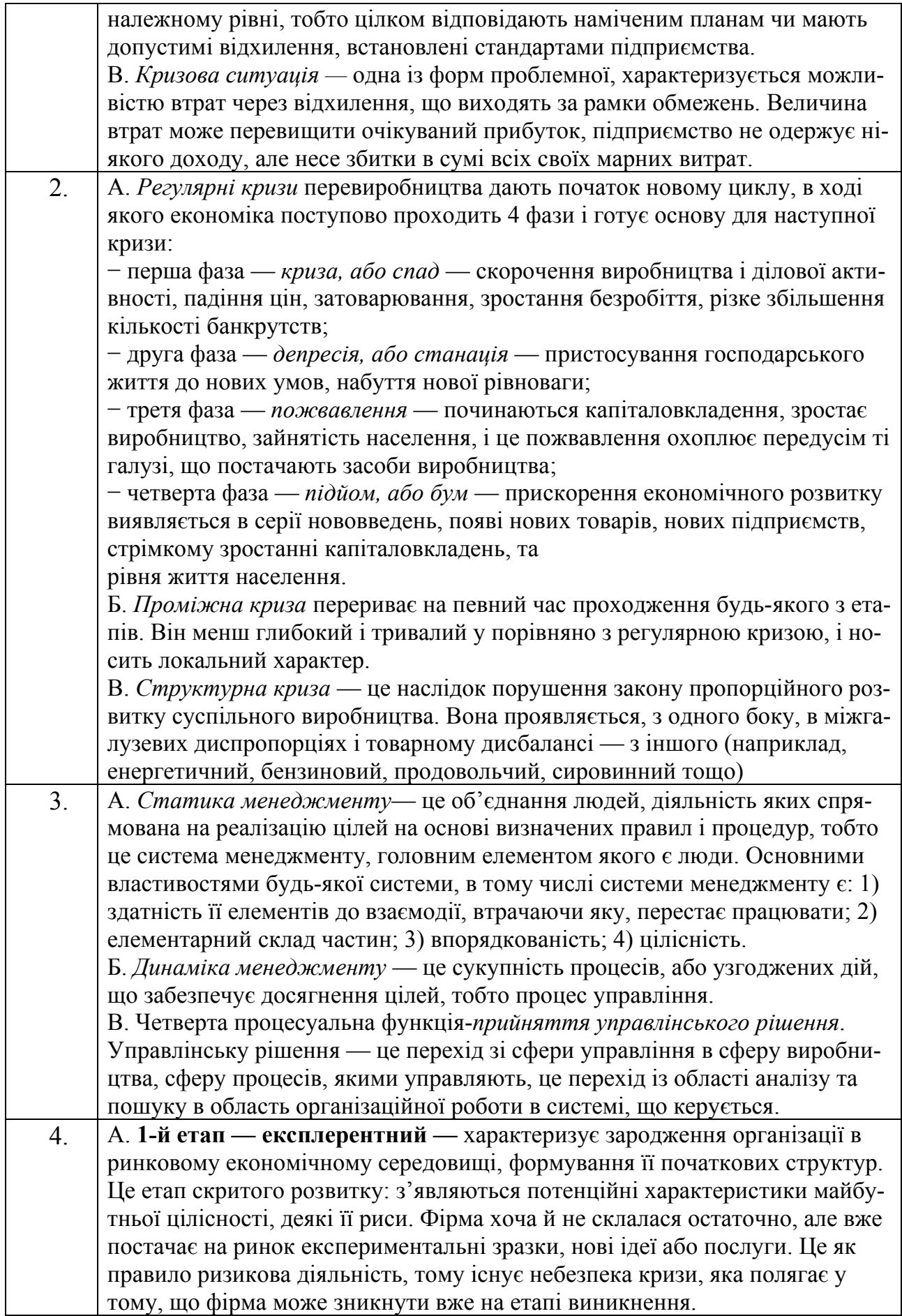

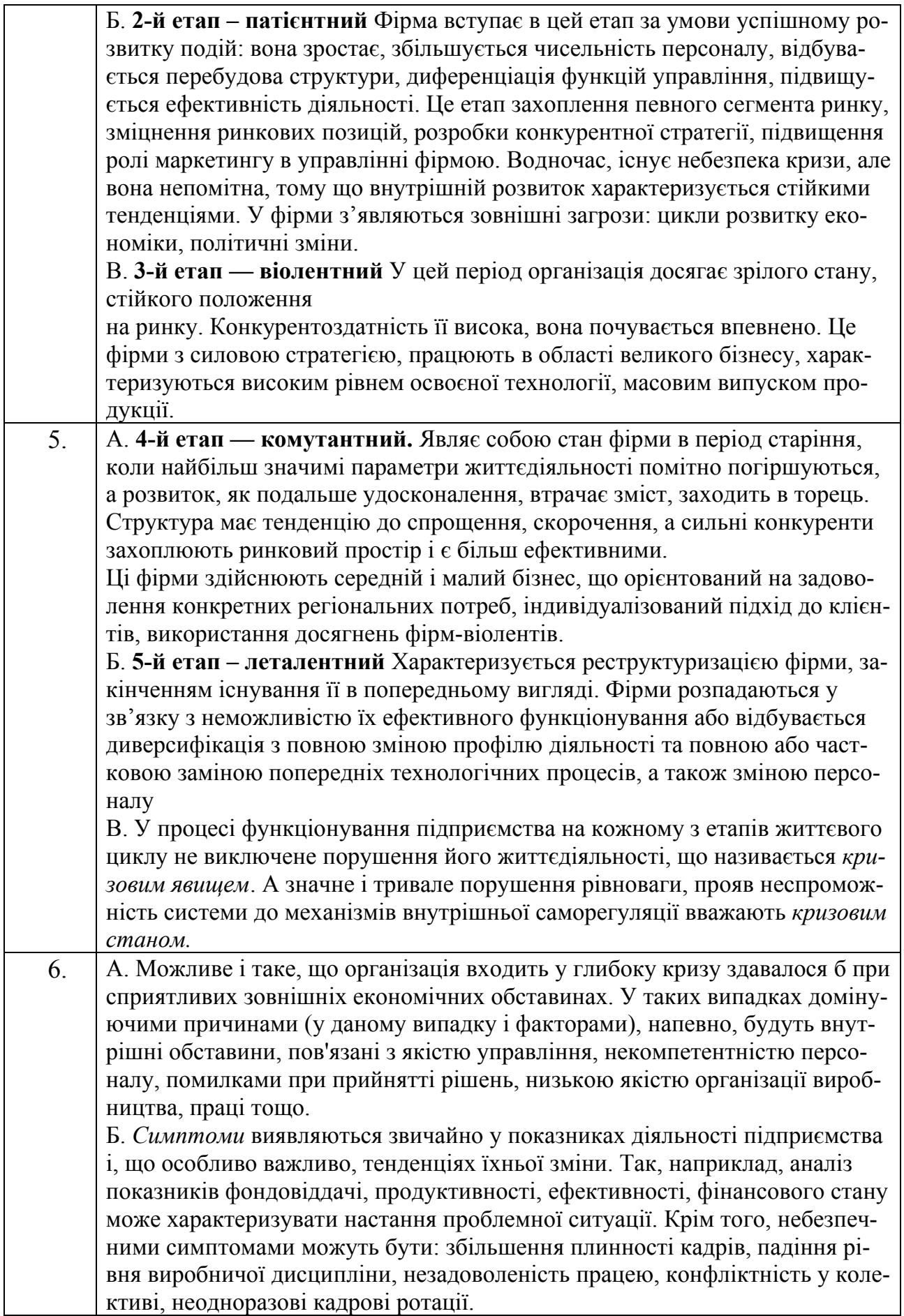

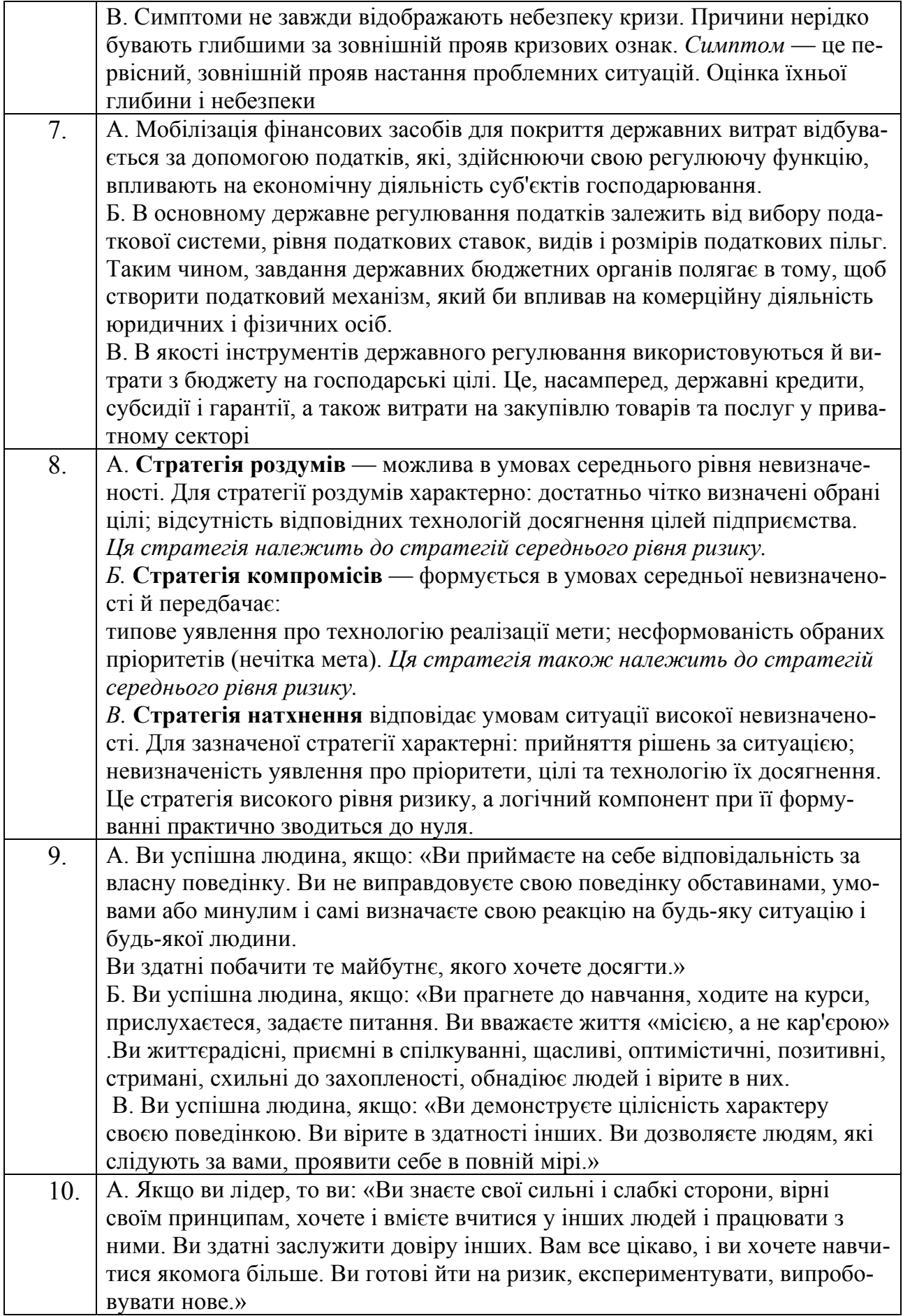

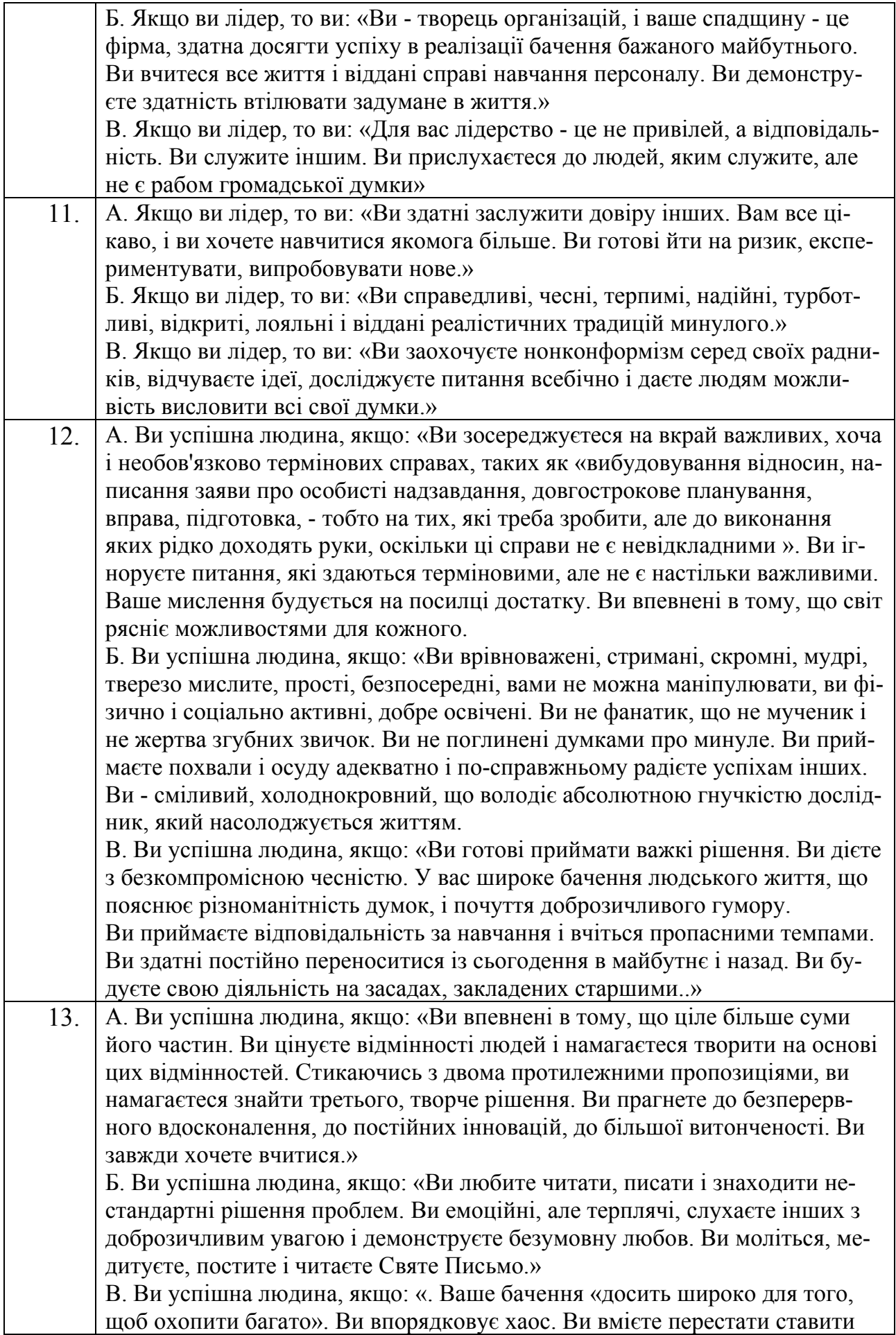

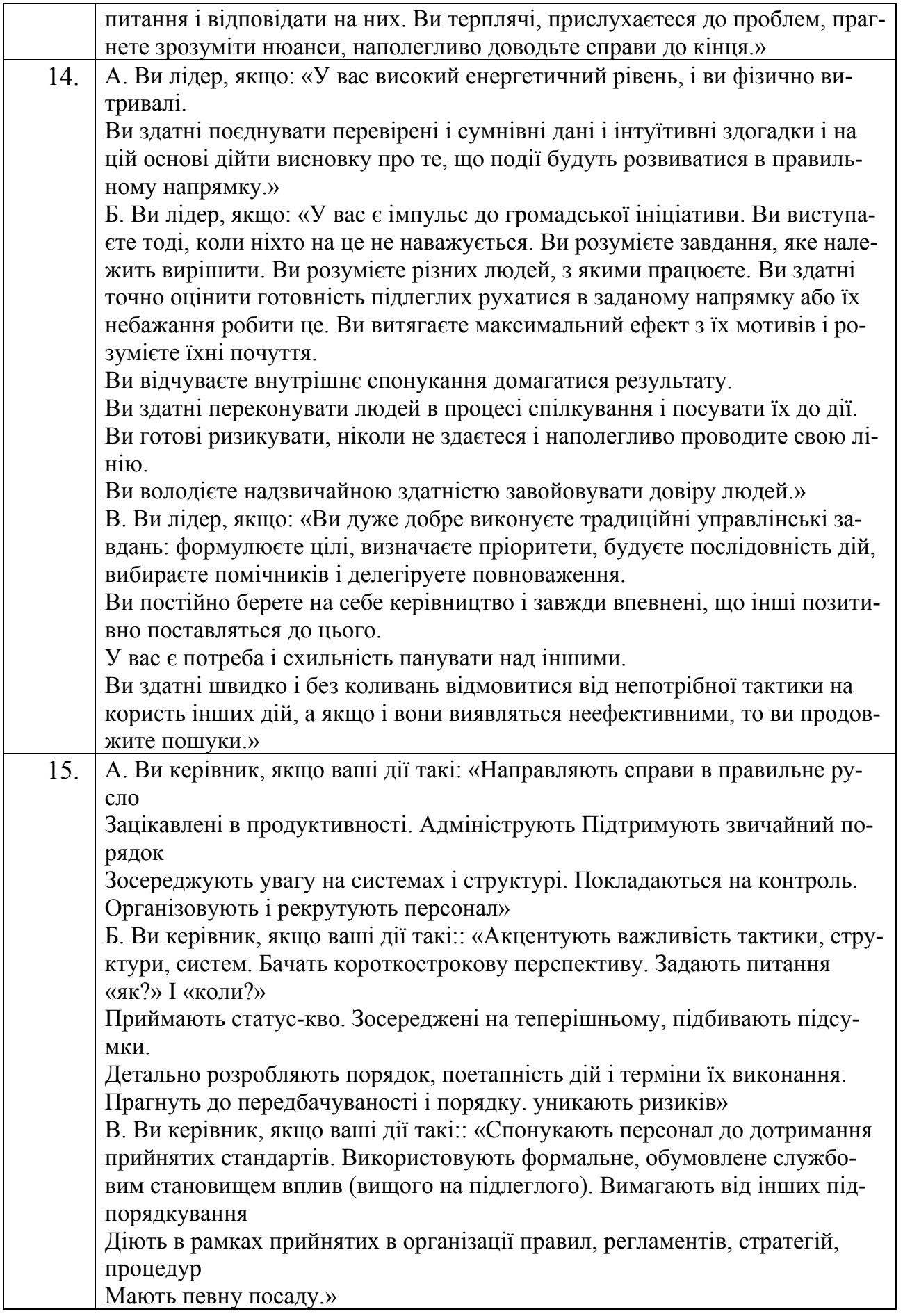

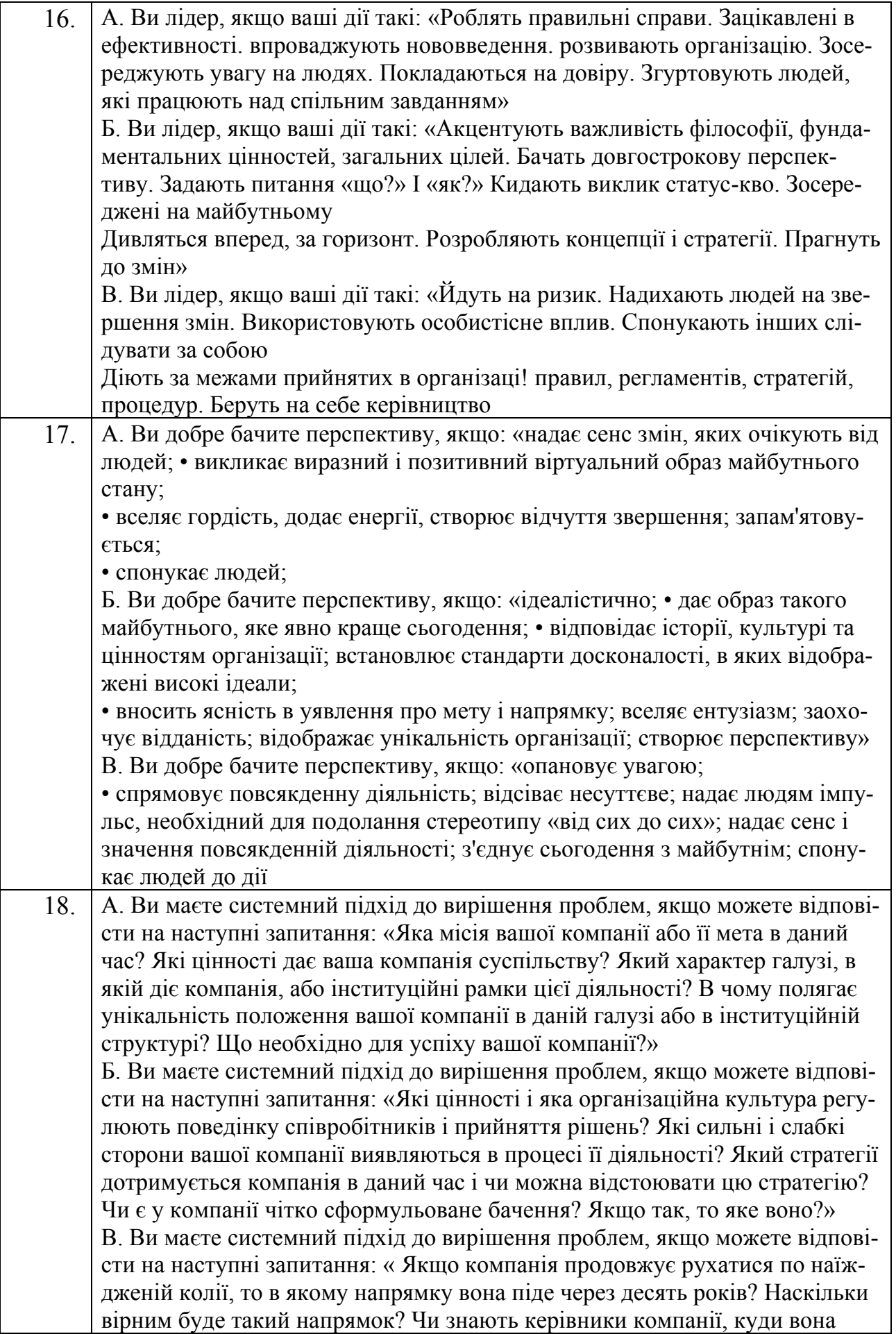

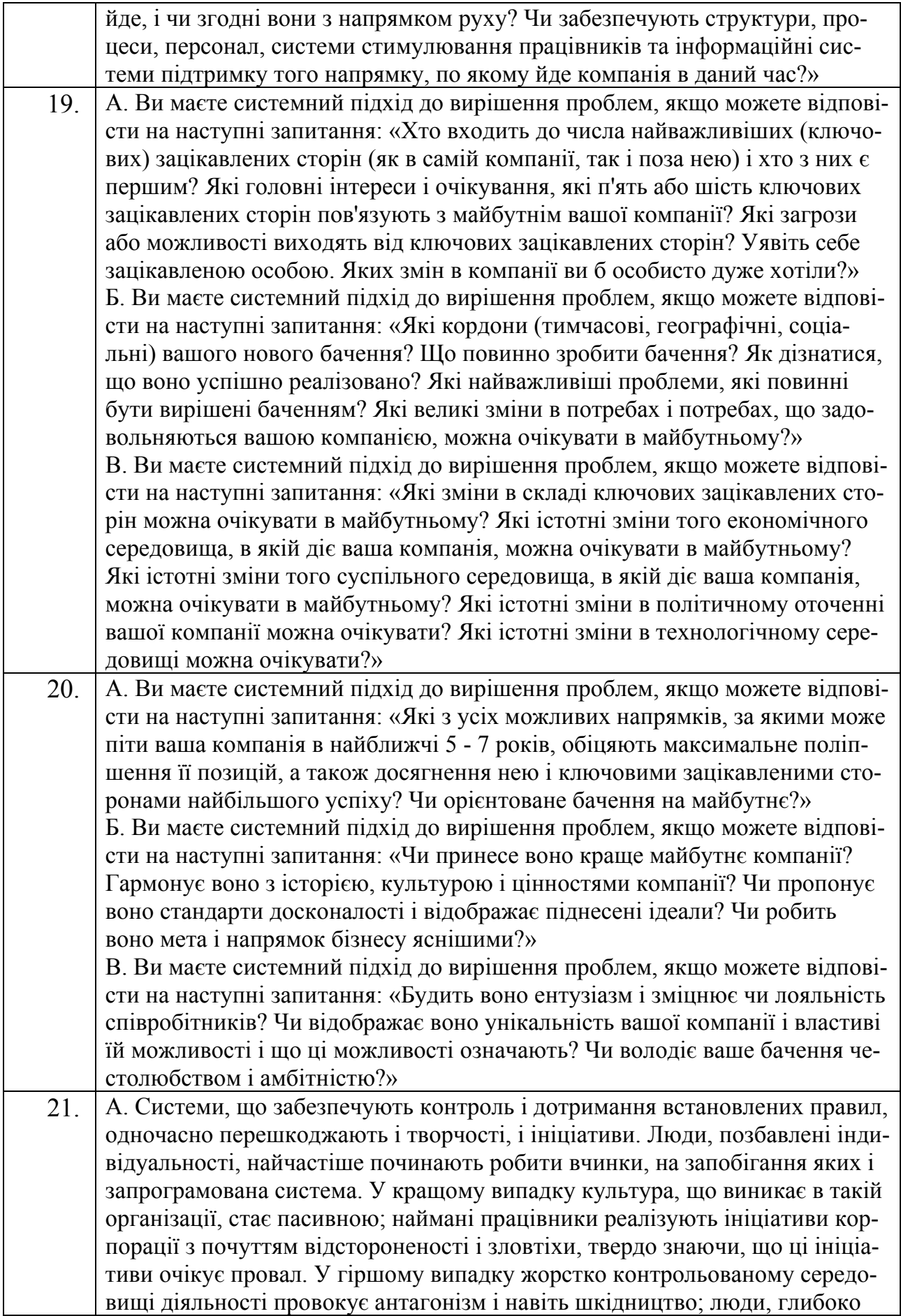
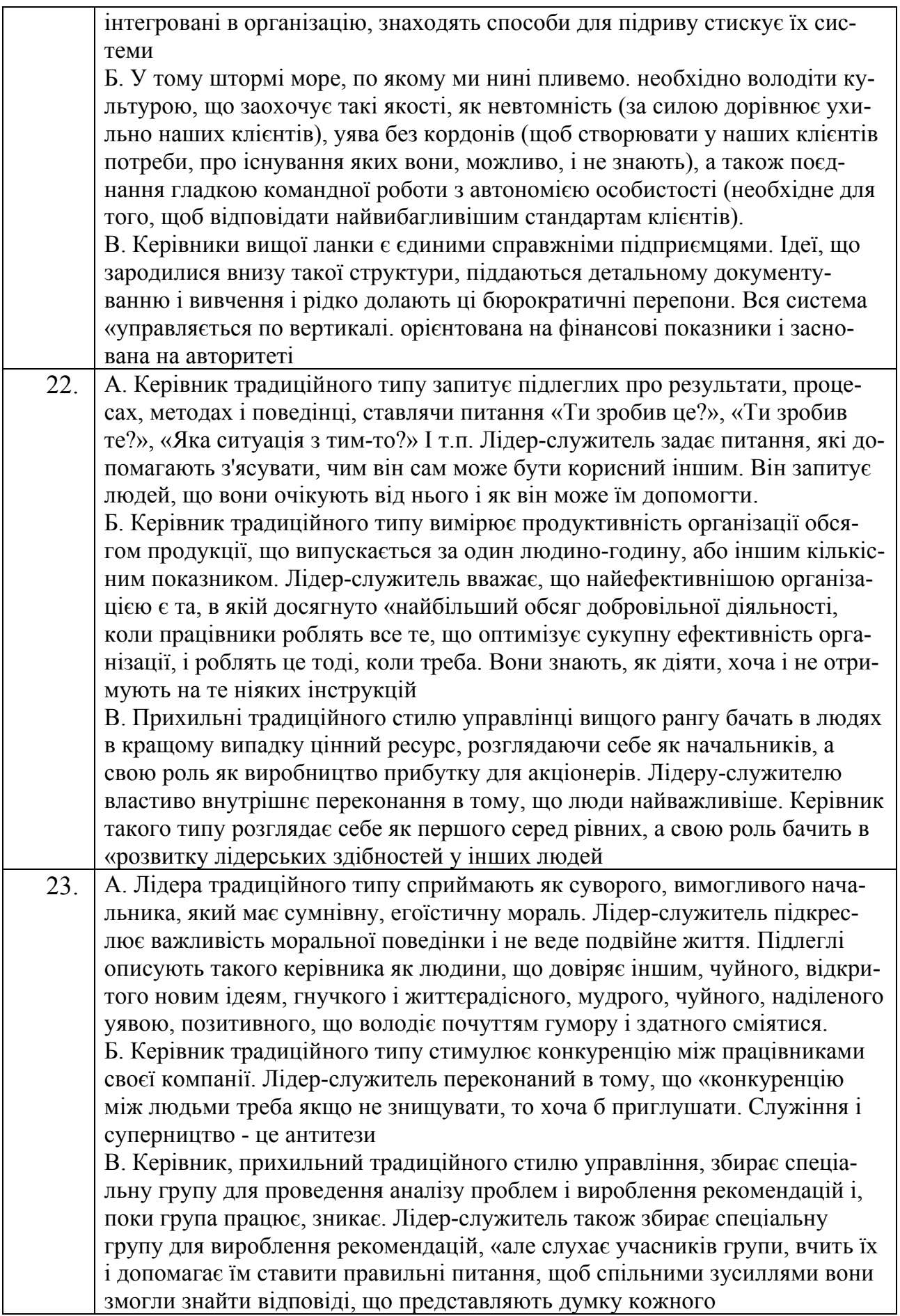

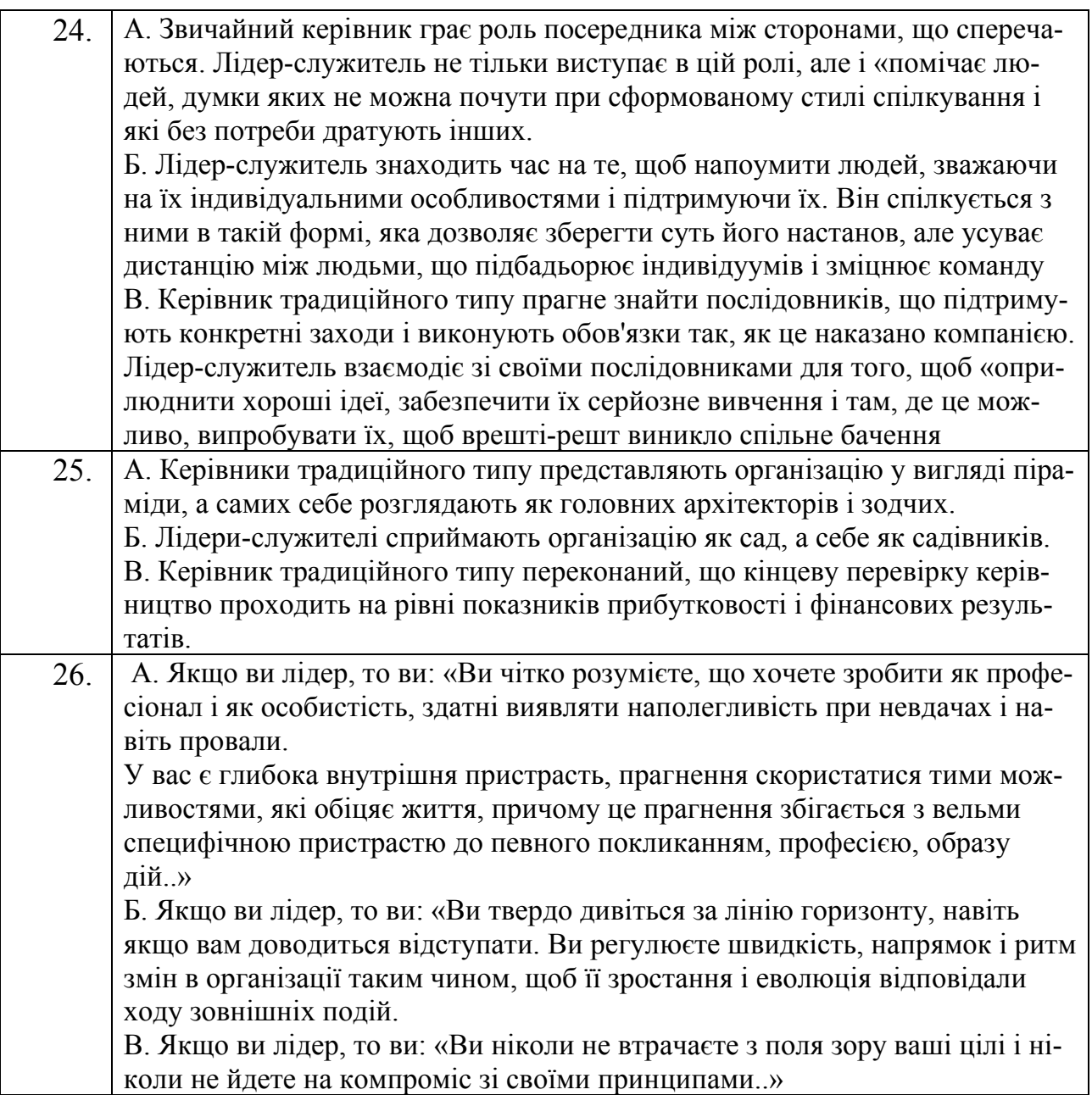

# **Контрольні запитання**

- 1. Що таке "логічні операції"?
- 2. Поясніть ідею алгебри логіки?
- 3. Чим унарні операції відрізняються від бінарних?
- 4. Які типи бінарних операцій є основними?
- 5. Як чіткі вислови можна перевести у формули алгебри логіки?
- 6. Які ви знаєте логічні функції електронних таблиць Excel?
- 7. Як будувати докази в логіці висловів?
- 8. Поясніть порядок операцій над логічними змінними.
- 9. Опишіть порядок створення таблиці істинності.
- 10. Яка логічна операція описує висловлювання «Якщо… то»?
- 11. Опишіть пріоритети виконання логічних формул.
- 12. Яке висловлювання описує операція диз'юнкції?
- 13. Що таке «метадиз'юнкція»?
- 14. Який порядок переведення логічних формул у формули Excel?
- 15. Чим функція IFS відрізняється від функції IF?
- 16. Для чого призначена функція SWITCH?

*У розділі студенти засвоїли основні положення алгебри логіки, порядок створення логічних формул за висловлюваннями та застосування Excel для комп'ютерної реалізації цих формул.* 

# **Розділ 2. НЕЧІТКІ ВИСЛОВЛЮВАННЯ МЕНЕДЖЕРІВ, ЯК ОСНОВА ДЛЯ РОЗРОБКИ СИСТЕМИ ПРИЙНЯТТЯ РІШЕНЬ**

*Вивчивши положення цього розділу студенти мають опанувати принципи побудови моделей за нечіткими висловлюваннями менеджерів.* 

Мабуть, найбільш вражаючою властивістю людського інтелекту є здатність приймати правильні рішення в умовах неповної і нечіткої інформації. Побудова моделей наближених роздумів людини і використання їх у комп'ютерних системах представляє на сьогодні одну з найважливіших проблем науки.

Засновник нечіткої логіки Л. Заде писав: «Нечітка логіка – це, по суті, крок на шляху до зближення точності класичної математики і всепроникної неточності реального світу, до зближення, породженого безперервним людським прагненням до кращого розуміння процесів мислення і пізнання».

Своє друге народження теорія нечіткої логіки пережила на початку вісімдесятих років, коли відразу кілька груп дослідників (в основному в США і Японії) серйозно зайнялися створенням електронних систем різного застосування, що використовують нечіткі керуючі алгоритми.

Варто визначити, що нечітка логіка стає у пригоді, коли потрібно створити алгоритм, який би міг реалізувати досвіт менеджера, професіонала своєї справи. Цей досвіт у значній мірі базується на нечітких висловлюваннях, наприклад: «Якщо співробітники незадоволені рівнем зарплати, досить трохи її підняти, як ремствування припиниться». Одразу виникає питання, «трохи підняти», це на скільки відсотків? На 5, на 10? Або висловлювання: «Якщо темп підйому вартості акції уповільнився, їх варто продати». Уповільнився наскільки? Невідомо, бо це теж нечітке висловлювання.

75

Такі нечіткі висловлювання насправді складають основу досвіду менеджерів, звичайно, у своїй галузу господарства. Щоб ці знання і досвід не пропали, потрібно якимось чином перевести нечіткі висловлювання у чіткі алгоритми, яким можна буде користатися в невизначених ситуаціях.

### **2.1. Історія виникнення нечіткої логіки**

Основи нечіткої логіки були закладені наприкінці 60-х років у працях відомого американського математика Латфі Заде. Соціальне замовлення на дослідження подібного роду було викликано зростаючим незадоволенням експертними системами. Для створення дійсно інтелектуальних систем, здатних адекватно взаємодіяти з людиною, необхідний був новий математичний апарат, що переводить невиразні і неоднозначні життєві твердження в мову чітких і формальних математичних формул.

Першим серйозним кроком у цьому напрямку з'явилася теорія нечітких множин, розроблена Заде. Його робота "Fuzzy Sets", що з'явилася в 1965 році в журналі "Information and Control", заклала основи моделювання інтелектуальної діяльності людини і стала початковим поштовхом до розвитку нової математичної теорії. Він же дав і назву для нової області науки – "fuzzy logic" (fuzzy – нечіткий, розмитий, м'який).

Існує легенда про те, яким чином була створена теорія "нечітких множин". Одного разу Заде мав довгу дискусію зі своїм другом відносно того, чия з дружин є більш привабливою. Термін "приваблива" є дуже невизначеним і в результаті дискусії вони не змогли прийти до задовільного висновку. Це змусило Заде сформулювати концепцію, що виражає нечіткі поняття типу "приваблива" у числовій формі.

Подальші роботи професора Л.Заде і його послідовників заклали міцний фундамент нової теорії і створили передумови для впровадження методів нечіткого управління в інженерну практику.

Тріумфальний хід нечіткої логіки по світу почався після доведення в кінці 80-х рр. Бартоломеєм Коско відомої теореми FAT (Fuzzy Approximation Theorem). У бізнесі і фінансах нечітка логіка отримала визнання після того, як в 1988 році експертна система на основі нечітких правил для прогнозування фінансових індикаторів єдина передбачила біржовий крах. І кількість успішних фаззі-застосувань в даний час обчислюється тисячами.

Сьогодні елементи нечіткої логіки можна знайти в десятках промислових виробів – від систем керування електропоїздами і бойовими вертольотами до пилососів і пральних машин. Без застосування нечіткої логіки неможливі сучасні ситуаційні центри керівників західних країн, у яких приймаються ключові політичні рішення і моделюються всілякі кризові ситуації. Одним із вражаючих прикладів масштабного застосування нечіткої логіки стало комплексне моделювання системи охорони здоров'я і соціального забезпечення Великобританії (National Health Service - NHS), що вперше дозволило точно оцінити й оптимізувати витрати на соціальні видатки.

#### **2.2. Нечіткі множини**

Спочатку дамо точне визначення.

Нехай *E* – деяка фіксована множина і *М*= [0,1] – відрізок дійсних чисел. *Нечітка множина А\** множини *Е* – це множина пар виду

$$
\{(x, \mu_{A^*}(x)) : x \in E\},\
$$

де  $\mu_{A^*}: E \to M$  - функція.

Пара  $(x, \mu_{A^*}(x))$  інтерпретується як елемент  $x \in E$ , який належить підмножині  $A^*$  з показником  $\mu_{A^*}(x)$ . В класичній теорії множин елемент  $x \in E$  або належить, тобто  $\mu_{A^*}(x) = 1$ , або не належить  $\mu_{A^*}(x) = 0$  підмножині  $A$ . Третього не дано. Для нечіткої множини існує і третє, і четверте і т. д. Бачимо, розмитість, нечіткість підмножини *A\*.* 

Множина *E* називається *універсальною множиною (універсумом)* для множини *А\**, а функція <sup>∗</sup> – *функцією приналежності*. Множина *M* називається *множиною приналежності*.

Існують описові моделі на звичайній мові, які дозволяють зрозуміти якісні характеристики соціально-економічної системи. Але таки моделі не дозволяють отримати потрібні для їх вивчення, прогнозування і керування числові характеристики. В такому випадку варто застосувати синтез нечітких моделей, який базується на уявленні групи експертів про функціональну діяльність системи.

Нечіткі моделі базуються на поняттях нечітких множин, які представляють собою множину можливих значень нечіткої величини у формі функції приналежності виду *A* **= {***x***m***A***(***x***)>0}**.

Хай *E* - універсальна множина, *x* – елемент *E*, а *R* – певна властивість. Звичайна (чітка) підмножина *A* універсальної множини *E*, елементи якої задовольняють властивість *R*, визначається як множина впорядкованої пари  $A = \{ \mu A(x) / x \}$ , де  $\mu A(x)$  – характеристична функція, що приймає значення 1, коли *x* задовольняє властивості *R*, і 0 – в іншому випадку.

Нечітка підмножина відрізняється від звичайної тим, що для елементів *x* з *E* немає однозначної відповіді "ні" щодо властивості *R*. У зв'язку з цим, нечітка підмножина *A* універсальної множини *E* визначається як множина впорядкованою парі  $A = \{ \mu A(x) / x \}$ , де  $\mu A(x)$  – характеристична функція приналежності (або просто функція приналежності), що приймає значення в деякій впорядкованій множині *M* (наприклад, *M* = [0,1]).

Розглянемо множину *X* всіх чисел від 0 до 10. Визначимо підмножину *A* множини *X* всіх дійсних чисел від 5 до 8.  $A = [5, 8]$ 

Покажемо функцію приналежності множині *A*, ця функція ставить у відповідність число 1 або 0 кожному елементу в *X*, залежно від того, належить даний елемент підмножині *A* чи ні.

Тепер опишемо множину молодих людей. Формально можна записати так  $B = \{$ множина молодих людей $\}$ .

Оскільки, взагалі, вік починається з 0, то нижня межа цієї множини повинна бути нулем. Верхню межу визначити складніше. Спочатку встановимо верхню межу, скажімо, рівну 20 рокам. Таким чином, маємо *B* як чітко обмежений інтервал, буквально: *B* = [0,20]. Виникає питання: чому хтось в свій двадцятирічний ювілей – молодий, а відразу наступного дня вже не молодий? Очевидно, це структурна проблема, і якщо пересунути верхню межу в іншу точку, то можна поставити таке ж питання.

Природніший шлях створення множини *B* полягає в ослабленні строгого ділення на молодих і не молодих. Зробимо це, виносячи не тільки чіткі думки "Так, він належить множині молодих людей" чи ні, вона не належить множині молодих людей", але і гнучкі формулювання "Так, він належить до досить молодих людей" чи ні, він не дуже молодий".

Розглянемо як за допомогою нечіткої множини визначити вираз "він ще молодий".

У першому прикладі ми кодували всі елементи множини за допомогою 0 чи 1. Простим способом узагальнити дану концепцію є введення значень між 0 і 1. Реально можна навіть допустити нескінченне число значень між 0 і 1, в одиничному інтервалі *I* = [0, 1].

Для наочності приведемо характеристичну функцію множини молодих людей, як і в першому прикладі.

Хай *E* = {*x*1, *x*2, *x*3, *x*4, *x*5}, *M* = [0,1]; *A* – нечітка множина, для якої

$$
\mu A(x_1)=0.3
$$
;  $\mu A(x_2)=0$ ;  $\mu A(x_3)=1$ ;  $\mu A(x_4)=0.5$ ;  $\mu A(x_5)=0.9$ 

Тоді *A* можна представити у вигляді:

$$
A = \{0,3/x_1; 0/x_2; 1/x_3; 0,5/x_4; 0,9/x_5 \} \text{ a}60
$$

$$
A = 0,3/x_1 + 0/x_2 + 1/x_3 + 0,5/x_4 + 0,9/x_5
$$

(знак "+" є операцією не складання, а об'єднання) або

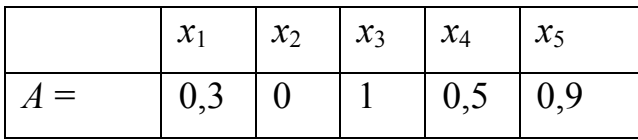

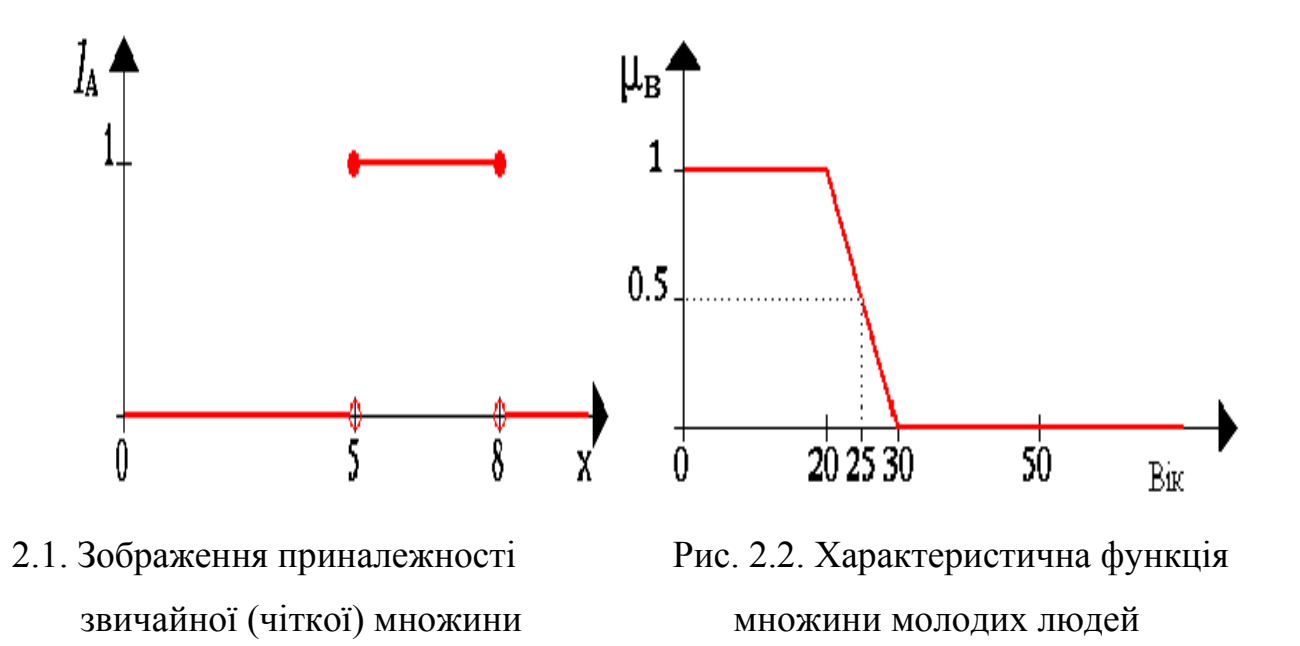

Сукупність функцій приналежності для кожного терму з базової терммножини *T* зазвичай зображуються разом на одному графіку. На рис. 2.3. приведений приклад описаної вище лінгвістичної змінної «Ціна акції».

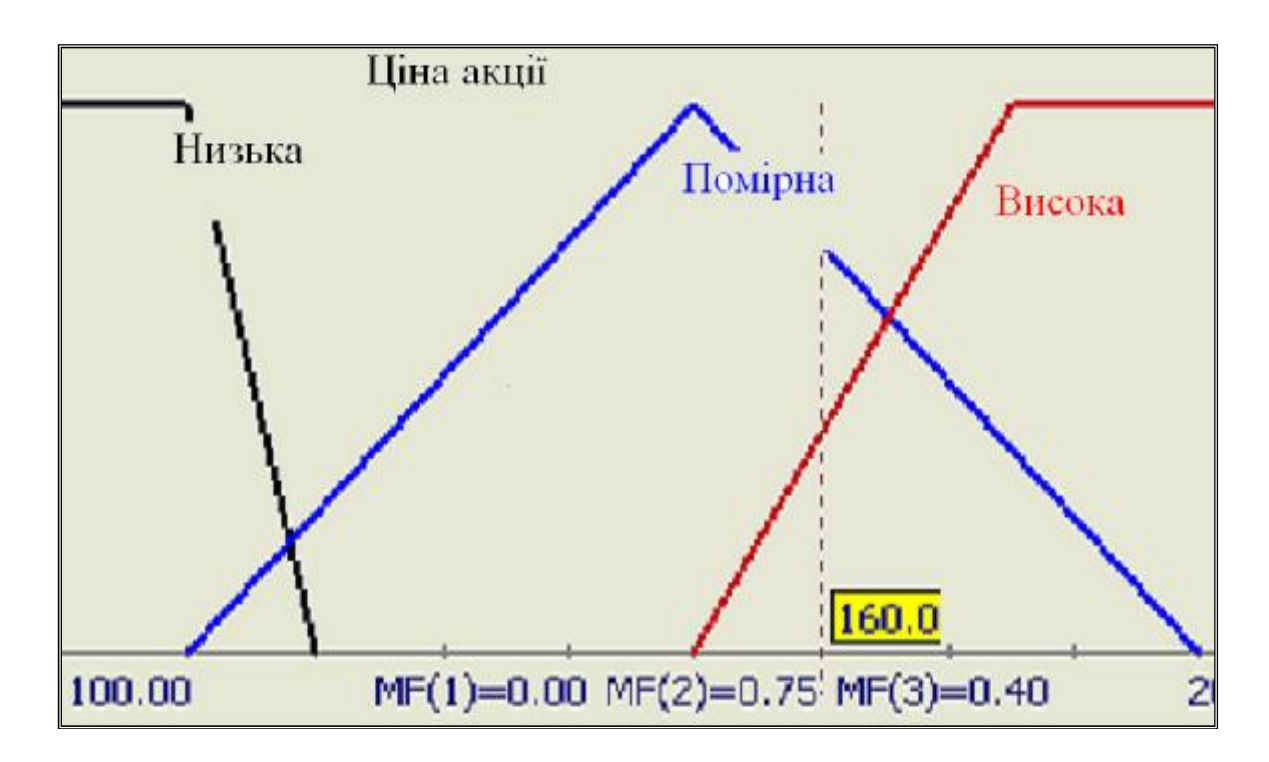

Рис. 2.3. Опис лінгвістичних змінних для категорії «Ціна акції»: «низька», «помірна» та «висока».

Непрямі методи визначення значень функції приналежності використовуються у випадках, коли немає елементарних вимірних властивостей для визначення нечіткої множини. Як правило, це методи попарних порівнянь. Якби значення функцій приналежності були відомі, наприклад,  $\mu A(x_i) = w_i$ , *i*=1,2,...,*n*,, тоді попарні порівняння можна представити матрицею відносин A = {*aij*}, де *aij*=*wi*/*w<sup>j</sup>* (операція ділення).

Простіше всього створення таких функцій приналежності проводити з групою експертів, які для кожної функції приналежності виражають власну думку щодо приналежності, наприклад, ціни акції до категорії «низька». Нехай їх було 10. Коли запитали при ціну в 100 одиниць – всі 10 сказали, що ціна низька. Тут  $\mu A(100)=10/10=1,0$ . Коли запитали про ціну 110 одиниць – тільки дев'ятеро сказали, що ціна ще низька, отже  $\mu(A(110)=9/10=0.9$ . Коли їх було запропоновано ціну в 115 грошових одиниць – п'ятеро сказали, що ціна ще низька, тобто  $\mu$ *A*(115)=5/10 = 0,5. А для ціни в 120 – ніхто з експертів не погодився, що ціна є низькою, отже  $\mu A(120)=0/10=0.0$ .

Такий алгоритм дозволяє побудувати функцію приналежності до певної характеристики соціально-економічної системи. Особливо актуальним є не чітке визначення критеріальних значень коефіцієнтів, що характеризують роботу підприємства, оскільки рекомендовані їх значення завжди подаються в певному діапазоні.

Розглянемо множину людей різного віку і спробуємо виділити підмножину молодих людей, тобто задати функцію  $\mu(x)$ ,  $0 \leq \mu(x) \leq 1$ . Зрозуміло, що кожен може ввести своє розуміння функції  $\mu(x)$ . На рис. 2.4 подані графіки деяких можливих таких функцій  $\mu(x)$ .

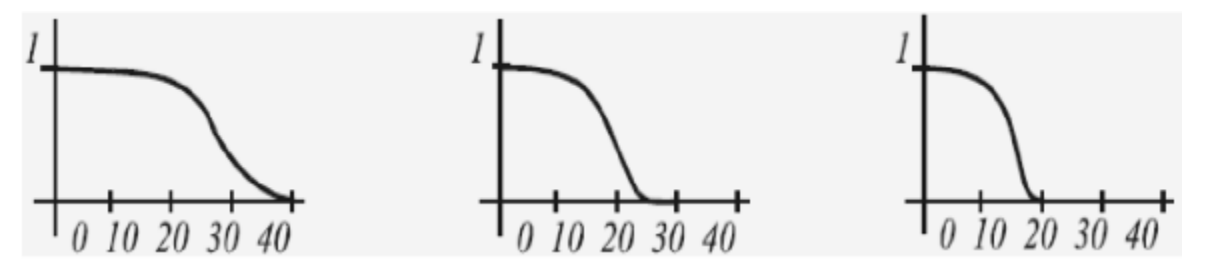

Рис. 2.4. Приклади графіків можливих функцій (по осі Х відкладено вік людей)

На множині (−∞, ∞) можна ввести поняття дійсних чисел дуже близьких до нуля. Наприклад, можна визначити функцію приналежності  $\mu_{A^*}\;$  нечіткої підмножини  $A^*$  дійсних чисел дуже близьких до нуля по формулі:  $\mu_{A^*}(x) = \frac{1}{1+10}$  $\mathbf{1}$ . Графік цієї функції подано на рис. 2.5.

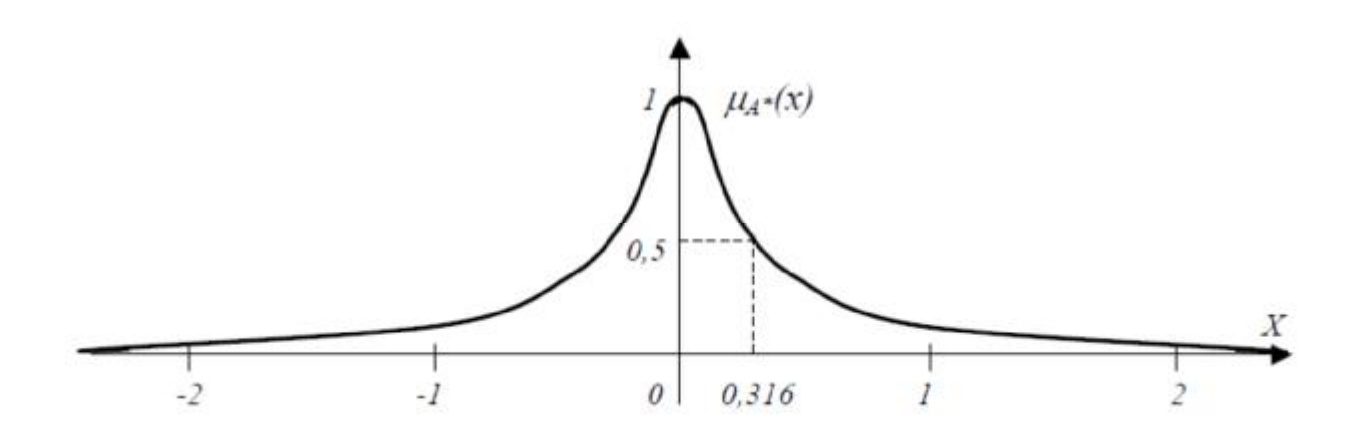

Рис. 2.5. Функція приналежності дійсних чисел, дуже близьких до нуля

Зрозуміло, що поняття дійсних чисел дуже близьких до нуля також вводить неоднозначність, тому, і в цьому випадку можна отримати різні функції приналежності  $\mu_{A^*}(x)$ . Таким чином, вибір функції  $\mu_{A^*}(x)$ , загалом, може бути різним.

# **2.3. Основні характеристики нечітких множин**

Нехай M = [0,1] і A\* - нечітка множина з елементами з універсальної множини *E* і множиною приналежності *M*.

• Величина sup  $\mu_{A^*}(x)$  називається *висотою нечіткої множини*  $A^*$ . Нечітка множина A є *нормальною*, якщо її висота дорівнює 1, тобто верхня границя її функції приналежності дорівнює 1  $(\mu_{A^*}(x) = 1)$ . При  $\mu_{A^*}(x) < 1$  нечітка множина називається *субнормальною*. Непорожню субнормальну множину можна нормалізувати за формулою  $\chi^*(x) = \frac{\mu_{A^*}(x)}{\sin \mu_{A^*}(x)}$ sup  $\mu_{A^*}(x)$ .

• Нечітка множина є *порожньою*, якщо  $x \in E$   $\mu_{A^*}(x) = 0$ .

• Нечітка множина є *унімодальною*, якщо  $\mu_{A^*}(x) = 1$  лише для одного  $x \in E$ .

· Носієм нечіткої множини *A\** є звичайна підмножина з властивістю  $\mu_{A^*}(x) > 0$ . Носій для  $A^*$  позначають як  $supp A^* = {\mu_{A^*}(x) > 0 : x \in E}.$ 

• Елементи  $x \in E$ , для яких  $\mu_{A^*}(x) = 0.5$  називаються *точками переходу множини A*\*.

#### **2.4. Методи побудови функцій приналежності нечітких множин**

У приведених вище прикладах використані *прямі методи*, коли експерт (експерти) або просто задає для кожного  $x\in E$  значення  $\mu_{A^*}(x)$ , або визначає функцію приналежності. Як правило, прямі методи завдання функції приналежності використовуються для вимірних понять, таких як швидкість, година, відстань, тиск, температура і т.д., тобто коли виділяються полярні значення.

У багатьох задачах при характеристиці об'єкта можна виділити набір ознак і для кожної з них визначити полярні значення, що відповідають значенням функції приналежності, 0 чи 1.

Наприклад, у задачі розпізнавання обличчя можна виділити наступні пункти( див. табл. 2.1).

Для конкретного обличчя А експерт, виходячи з приведеної шкали, задає  $\mu_{A^*}(x) \in [0,1],$ формуючи векторну функцію приналежності  $\{\mu_{A^*}(X_1), \mu_{A^*}(X_2), \ldots, \mu_{A^*}(X_9)\}.$ 

*Непрямі методи* визначення значень функції приналежності використовуються у випадках, коли немає елементарних вимірних властивостей, через які визначається потрібна нечітка множина. Як правило, це методи попарних порівнянь. Якби значення функцій приналежності були нам відомі, наприклад,  $\mu_{A^*}(w_i)$ ,  $i=1,2,...$  ,  $n$ , тоді попарні порівняння можна представити матрицею відношень А = { $a_{ij}$ }, де  $a_{ij} = \frac{w}{w}$ W .

| $X_1$ | Висота чола      | низьке       | широке        |
|-------|------------------|--------------|---------------|
| $X_2$ | Профіль носа     | кирпатий     | горбатий      |
| $X_3$ | Довжина носа     | короткий     | довгий        |
| $X_4$ | Розріз очей      | ВУЗЬК1       | широкі        |
| $X_5$ | Колір очей       | світлі       | темні         |
| $X_6$ | Форма підборіддя | гостре       | квадратне     |
| $X_7$ | Товщина губ      | <b>ТОНК1</b> | <b>TOBCT1</b> |
| $X_8$ | Колір обличчя    | темне        | світле        |
| $X_9$ | Обрис обличчя    | овальне      | квадратне     |

Приклад характеристики розпізнавання обличчя

# **2.5. Операції над нечіткими множинами**

Над нечіткими множинами можна виконувати такі ж операції, як і над звичайними.

Нехай *A\** і *B\** - нечіткі множини на універсальній множині *E*.

 $A^*$  і  $B^*$  називаються *рівними* тоді і тільки тоді, коли  $\mu_{A^*} = \mu_{B^*}$ .

 $A^*$  міститься в  $B^*$ , якщо  $\mu_{A^*} \le \mu_{B^*}.$ 

 $B^* \epsilon$  доповненням для  $A^*$ , тобто  $B^* = A^*$ , якщо  $\mu_{B^*} = 1 - \mu_{A^*}.$ 

 $O$ б'єднання  $A^*$  *і*  $B^*$  - це така нечітка множина  $C^* = A^* \cup B^*$  з функцією приналежності  $\mu_{C^*} = \max{\{\mu_{A^*}, \mu_{B^*}\}}$ .

 $\Pi$ еретин  $A^*$  і  $B^*$  - це така нечітка множина  $\mathcal{C}^* = A^* \cap B^*$  з функцією приналежності  $\mu_{C^*} = \min\{\mu_{A^*}, \mu_{B^*}\}.$ 

Нехай *A\** нечіткий інтервал між 5 до 8 і *B\** нечітке число близько 4, як показано на рис. 2.6.

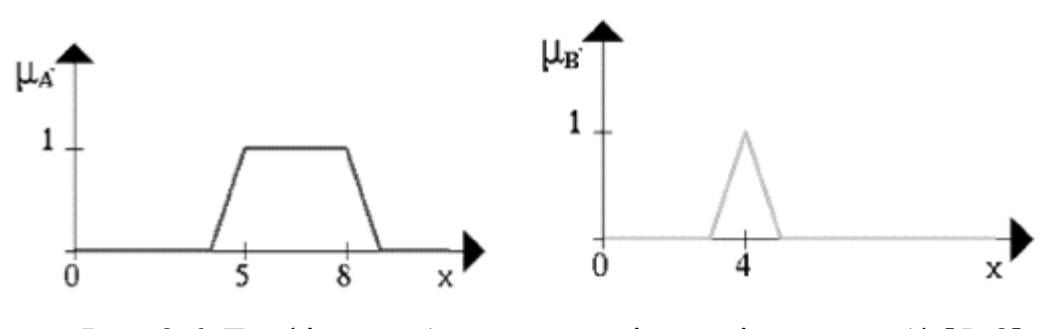

Рис. 2.6. Графічне зображення нечіткого інтервалу*A*\* [5, 8] та нечіткого числа, близького до *B*\*4.

Тоді  $A^* \cup B^*$  і  $A^* \cap B^*$  мають вид (жирна лінія на рис. 2.7).

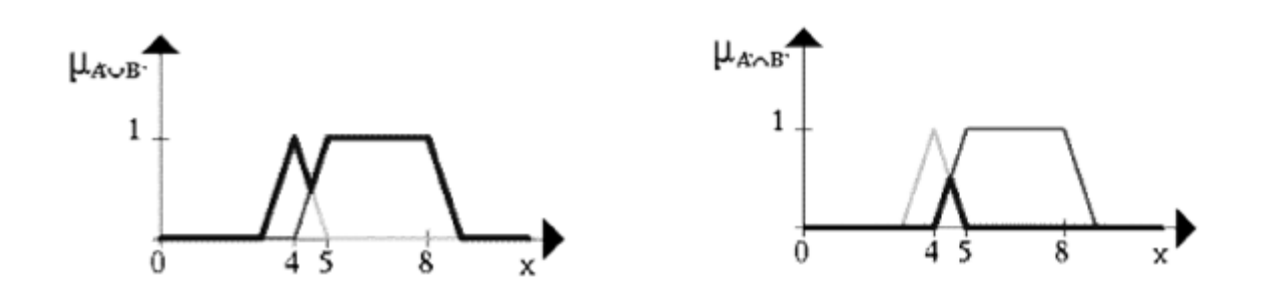

Рис. 2.7. Об'єднання та перетин нечітких множин *А*\* та *В*\*

Заперечення нечіткої множини A\* представлено на рис. 2.8 *(*Жирна лінія).

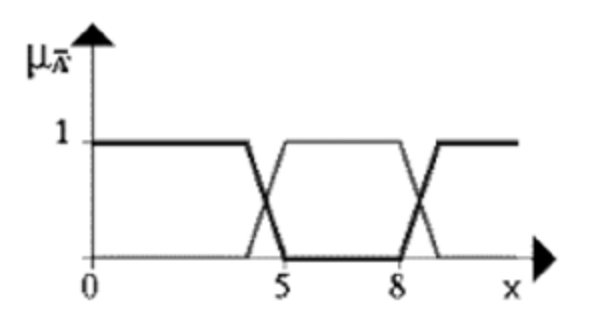

Рис. 2.8. Заперечення множини *A*\*

# **2.6. Властивості множини нечітких підмножин**

Якщо *A\**, *B\** і *C\** нечіткі множини, то виконуються наступні рівності: 1.  $A^* \cup B^* = B^* \cup A$ 1.  $A^* \cup B^* = B^* \cup A^*$ 2.  $A^* \cap B^* = B^* \cap A^*$ 3.  $A^* \cup (B^* \cup C^*) = (A^* \cup B^*) \cup C^*$ 4.  $A^* \cap (B^* \cap C^*) = (A^* \cap B^*) \cap C^*$ 5.  $A^* \cup (B^* \cap C^*) = (A^* \cup B^*) \cap (A^* \cup C^*)$ 6.  $A^* \cap (B^* \cup C^*) = (A^* \cap B^*) \cup (A^* \cap C^*)$ 7.  $A^* \cup \emptyset = A^*$ 8.  $A^* \cup U = U$ 9.  $A^* \cap \emptyset = \emptyset$ 10.  $A^* \cap U = A^*$ 11.  $A^* \cup B^* = A^* \cap B^*$ 12.  $A^* \cap B^* = A^* \cup B^*$ 13.  $A^* \cup A^* = A^*$ 14.  $A^* \cap A^* = A^*$ 15.  $A^* \cap (A^* \cup B^*) = A^*$ 16.  $A^* \cup (A^* \cap B^*) = A^*$ 17.  $\overline{A^*} = A^*$ . асоціативність поглинання ідемпотентність Закони де Моргана дистрибутивність комутативність

Але для нечітких множин не виконується:

$$
A^* \cup \overline{A^*} \neq EA^* \cap \overline{A^*} \neq \emptyset
$$

Як видно з цих властивостей, багато з них запозичені з алгебри логіки і мають ту ж саму термінологію.

#### **2.7. Нечітка логіка висловлень**

*Нечітким висловленням* називаються речення, відносно якого можна судити про ступінь його істинності чи хибності.

*Ступінь істинності* чи *ступінь хибності* кожного нечіткого висловлення приймає значення із замкнутого інтервалу [0, 1], причому 0 і 1 це їх граничні значення, які співпадають з поняттями істини і хибності для «чітких» висловлень. Ступінь істинності (ступінь хибності) кожного нечіткого висловлення може приймати як тільки деякі значення з [0, 1], так і усі значення з [0, 1].

Приклади нечітких висловлень:

«Два – маленьке число».

«Вольво – хороший автомобіль».

«Дівчина була молода».

Нечіткі висловлення бувають прості і складні. Складні висловлення утворюються з простих за допомогою введених операцій, таких як заперечення, кон'юнкція, диз'юнкція, імплікація та інших. Операції можуть вводитись різними способами. Розглянемо наступний варіант введення операцій.

*Запереченням нечіткого висловлення A\** називається нечітке висловлення  $\overline{A}^*$ , ступінь істинності якого визначається виразом:  $A^* = I - A^*$ .

*Кон'юнкцією нечітких висловлень A\*, В\** називається нечітке висловлення, ступінь істинності якого визначається наступним чином:  $A^* \wedge B^* = \max (A^*, B^*)$ .

*Диз'юнкцією нечітких висловлень A\*, В\** називається нечітке висловлення, ступінь істинності якого знаходиться як: *A\*<sup>⁄</sup> В\* = min (A\*, В\*).* 

*Імплікацією нечітких висловлень A\*, В\** називаються нечітке висловлення, ступінь істинності якого визначається виразом:  $A^* \rightarrow B^* = \max (1-A^*, B^*)$ .

*Еквівалентністю нечітких висловлень A\*, В\** називається нечітке висловлення, ступінь істинності якого визначається співвідношенням:  $A^* \leftrightarrow B^* = min$ *(max (1-A\*, В\*), max (A\*,1- В\*)).* 

87

Введена нечітка логіка називається *нечіткою логікою з максимінними операціями*.

Розглядаючи *A\*, В\*, С\** і т. д. як нечіткі змінні, можна ввести поняття формули в нечіткій логіці так само, як вводились формули логіки висловлень. Істинність значень цих формул визначається згідно співвідношень введених для *˘ , Ÿ , ⁄ , Æ , ´ .* Наприклад, маємо:

$$
A^* \vee [A^* = \max(A^*, 1 - A^*)] = \begin{cases} A^*, & \text{RKIUO } A^* \ge 0.5\\ 1 - A^*, & \text{RKIUO } A^* < 0.5 \end{cases}
$$

Звідси слідує, що значення *А*\*∨ <sup>7</sup>А\* завжди не менше 0,5. Розглянемо тепер формулу:

$$
A^* \wedge \overline{A^*} = \min(A^*, 1 - A^*) = \begin{cases} A^*, & \text{RKIUO } A^* \le 0.5\\ 1 - A^*, & \text{RKIUO } A^* > 0.5 \end{cases}
$$

Таким чином, істинне значення для  $A^*\!\wedge\!\overline{A}^*\,$  буде завжди не більше  $0,\!5.$ 

Нехай нечітка підмножина *M* молодих людей задана функцією приналежності, графік якої подано на рис. 2/9.:

$$
\mu_{\text{MODQHH\ddot{H}}} (x) = \begin{cases} 1, & \text{RKHQ } x \in [0; 20] \\ \left[ 1 + \left( \frac{x - 20}{4} \right)^2 \right]^{-1}, & \text{RKHQ } x > 20 \end{cases}
$$

Значення функції приналежності для вибраного значення *х*, нехай *х* = Да*рина,* можна розглядати як істинне значення для нечіткого висловлення «Дарина молода». Тоді істинне значення нечіткого висловлення «Дарина молода» буде рівне 0,63, якщо їй 25 років. Якщо ж Олені 18 років, то істинне значення висловлення «Олена молода» буде рівне 1.

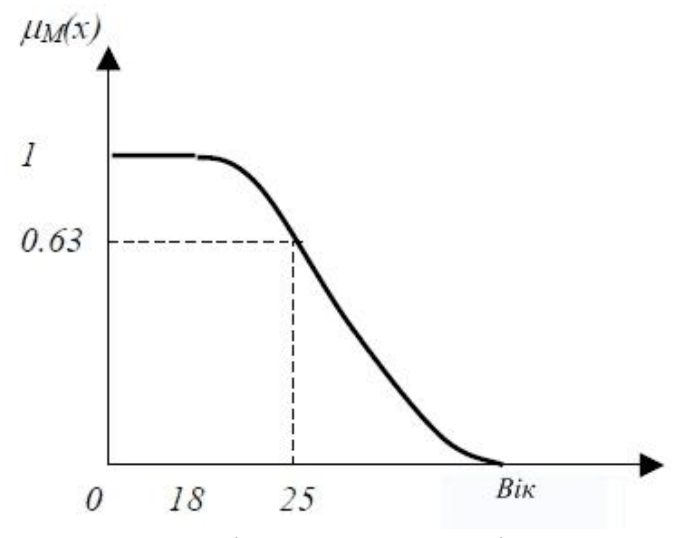

Рис. 2.9. Функція приналежності «молодий»

Використовуючи нечітку підмножину *M* можна ввести *нечіткий предикат*, наприклад «*x* дуже молода людина», тобто « $x \in M$ ».

Можна будувати й інші нечіткі предикати, використовуючи, наприклад, поняття: старий, рідкісний, гарний, дорогий і т. д.

Окрім, нечітких предикатів, можна ввести *нечіткі квантори* (майже всі, багато, декілька і т. п.), а також *нечіткі істинностні значення* (абсолютно істинний, дуже істинний, істинний, абсолютно хибний, хибний і т. п.).

# **2.8. Нечітка лінгвістична логіка**

В цій логіці використовуються нечіткі кількісні поняття (майже всі, багато, мало, декілька і т. п.), нечіткі істинностні значення (абсолютно істинний, дуже істинний, більш-менш істинний, хибний і т. п.), а також інші нечіткі поняття (молодий, рідкісний, дорогий, гарний, майже неможливий, неймовірний і т. п.).

*Лінгвістичною* називається змінна, значеннями якої є слова чи речення природної чи штучної мови. Наприклад, вік – можна розглядати як числову

89

змінну, а можна розглядати як лінгвістичну змінну, що приймає наступні лінгвістичні значення: дуже молодий, молодий, досить молодий, не молодий, не молодий і не дуже старий, старий і т. п. До того ж для кожного наведеного значення потрібно задавати характеристичну функцію, що називається *смислом цього значення*.

Більш точно лінгвістична змінна описується набором (*X, T(X), U, G, M*), в якому:

*X* – назва лінгвістичної змінної.

*T(X) –* множина лінгвістичних значень змінної *Х.*

*U –* універсальна множина*.*

*G –* синтаксичні правила, що породжують назви змінної, тобто правила визначення синтаксичних значень.

*M –* семантичні правила, які ставлять у відповідність кожній нечіткій змінній її смисл *М(Х),* тобто характеристичну функцію для *Х.* 

Конкретна назва *X*, породжена синтаксичним правилом, називається *термом*. Терм, що складається з одного або кількох слів, які завжди фігурують разом, називають *атомарним*. Терм, що складається з одного або більше атомарних термів, називається *складним*.

Розглянемо лінгвістичну змінну з іменем  $X = \kappa$ Температура у кімнаті». Тоді решту характеристик можна визначити так:

- 1. Універсальна множина *U=[5, 35]*.
- 2. Терм-множина *T(X)={«холодно», «комфортно», «жарко»}*.

$$
\mu_{\text{``XODQH0}''}(u) = \frac{1}{1 + \left(\frac{u - 10}{7}\right)^{12}}
$$

$$
\mu_{\text{``KOM}\varphi\text{OPTHO}''}(u) = \frac{1}{1 + \left(\frac{u - 20}{3}\right)^{6}}
$$

$$
\mu_{\text{``XapKO}''}(u) = \frac{1}{1 + \left(\frac{u - 30}{6}\right)^{10}}
$$

3. Синтаксичне правило *G*, що породжує нові терми з використанням квантифікаторів «і», «або», «не», «дуже», «більше-менш» та інші.

4. *M* буде процедурою, що ставить кожному новому терму у відповідність нечітку множину з *X* за правилами: якщо терми *А* і *В* мали функції приналежності  $\mu_{\Delta}(u)$  і  $\mu_{B}(u)$  відповідно, то нові терми будуть мати наступні функції приналежності, задані в табл. 1.2.

Таблиця 2.2

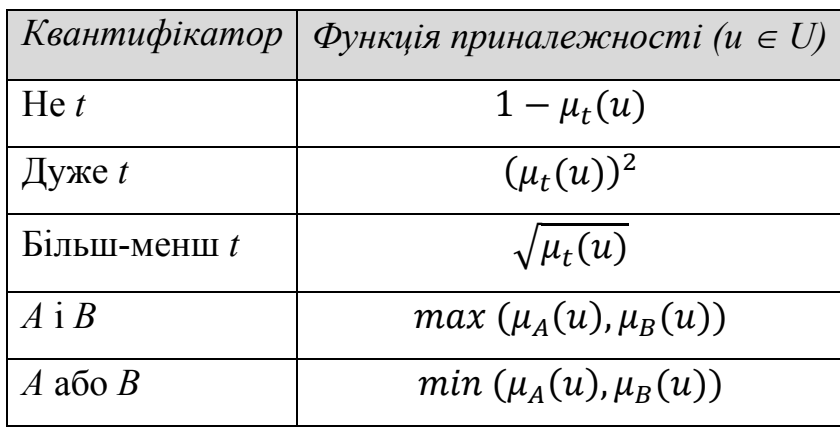

Графіки функцій приналежності «холодно», «не дуже холодно» і т. п. лінгвістичної змінної «температура у кімнаті» (рис. 2.10).

В даному прикладі терм-множина складалася лише з невеликої кількості термів, так що доцільно було просто перерахувати елементи терм-множини *T(X)*  і встановити пряму відповідність між кожним елементом і його смислом. У більш загальному випадку, число елементів в *T(X)* може бути нескінченним, і тоді як для породження елементів множини *T(X)*, так і для обчислення їх смислу необхідно застосовувати алгоритм, а не просто процедуру перерахування.

Говорять, що *лінгвістична змінна X структурована*, якщо її терм-множину *T(X)* і функцію *M*, яка ставить у відповідність кожному елементу терммножини його смисл, можна задати алгоритмічно.

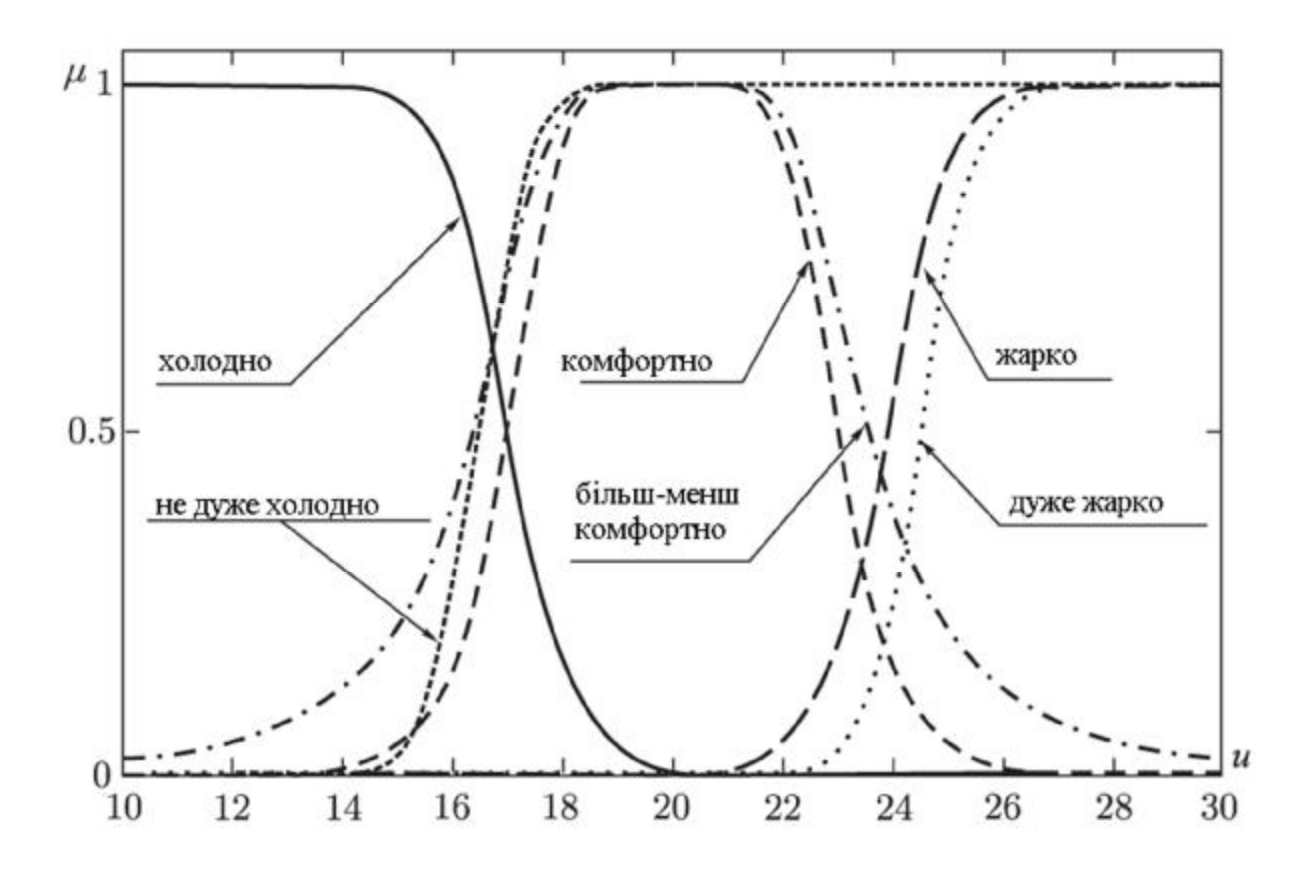

Рис. 2.10. Графіки приналежності для опису температури в кімнаті

Існує понад десяток типових форм кривих для завдання функцій приналежності. Найбільшого поширення набули: трикутна, трапецеїдальна функції та функція приналежності Гауса.

Трикутна функція приналежності визначається трійкою чисел (*а,b,c*), і її значення в точці *x* обчислюється згідно виразу:

$$
MF(x) = \begin{cases} 1 - \frac{b - x}{b - a}, & a \leq x \leq b \\ 1 - \frac{x - c}{c - b}, & b \leq x \leq c \\ 0, & \text{B}
$$

,

При (*b-a*)=(*c-b*) маємо випадок симетричної трикутної функції приналежності, яка може бути однозначно задана двома параметрами з трійки (*а,b,c*).

Аналогічно для завдання трапецеїдальній функції приналежності необхідно четверо чисел (*a, b, c, d*).

,

$$
MF(x) = \begin{cases} 1 - \frac{b - x}{b - a}, & a \leq x \leq b \\ 1, & b \leq x \leq c \\ 1 - \frac{x - c}{d - c}, & c \leq x \leq d \\ c, & b \text{ influx binary matrix} \end{cases}
$$

При (*b*-*a*)=(*d*-*c*) трапецеїдальна функція приналежності приймає симетричний вигляд.

Функція приналежності гауссова типу описується формулою

$$
MF(x) = exp\left[-\left(\frac{x-c}{\sigma}\right)^2\right],
$$

і оперує двома параметрами. Параметр *с* позначає центр нечіткої множини, а параметр *σ* відповідає за крутизну функції.

Інколи застосовують кругову функцію виду

$$
\mu(x) = \frac{1}{1 + \frac{(x-a)^2}{b}} / x \quad \text{afo} \qquad \mu(x) = a \sqrt{\frac{x}{x_{\text{max}}}\left(1 - \frac{x}{x_{\text{max}}}\right)},
$$

lе *a, b* – діапазон значень *х*, в межах якого зображується півколо, *хмах –* найбільше значення аргументу, до якого сягає чверть кола. На рис. 2.11 представлені деякі з описаних функцій.

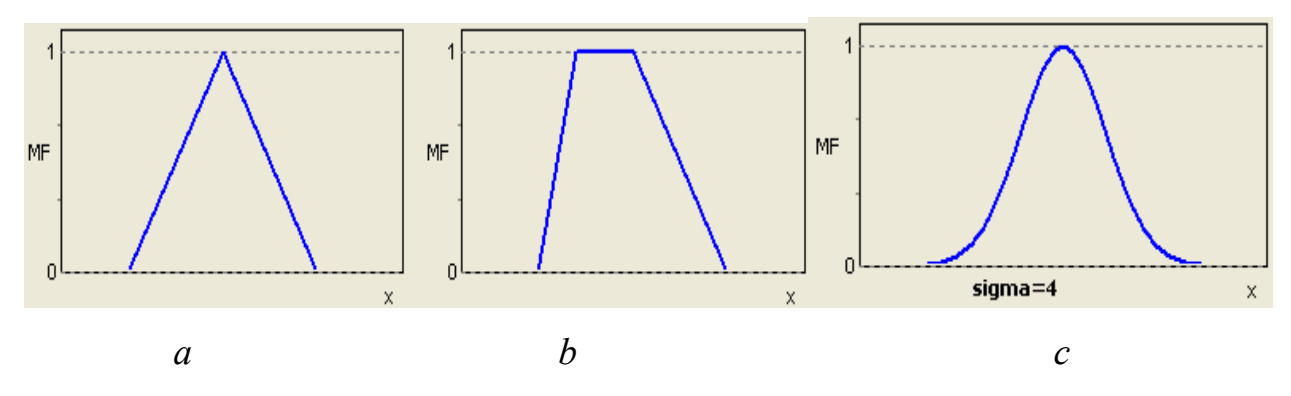

Рис. 2.11. Типові кусочно-лінійні функції приналежності; трикутна (*а*) та трапецеїдальна (*b*), Гауса (*с*).

Визначимо деякі поняття нечітких множин. Хай *M* = [0,1] і *A* – нечітка множина з елементами з універсальної множина *E* і з множиною визначення *M*

**Величина**  $\mu$  $(A(x))$   $\underset{x \in \mathbb{F}}{\text{max}}$  називається висотою нечіткої множини  $A$ . Нечітка множина *A* є нормальною, якщо її висота дорівнює 1, тобто верхня межа її функції приналежності дорівнює 1 ( $\sup_{x \in \mathbb{F}} \mu A(x)=1$ ). При  $\mu A(x)$  <1 нечітка множина називається субнормальною.

Нечітка множина є порожньою, якщо  $\mu A(x) = 0$ . Не порожню субнор-

мальну множину можна нормалізувати за формулою  $\mu A(x) := \frac{\mu_{\mathbf{a}}(x)}{\sup \mu_{\mathbf{a}}(x)}$ 

*E*.

Нечітка множина є унімодальною, якщо  $\mu A(x) = 1$  лише для одного *x* з

· Носієм нечіткої множини A є звичайна підмножина з властивістю  $\mu A(x) > 0$ , тобто носій  $A = \{x/\mu A(x) > 0\}$ 

Елементи *x С E*, для яких  $\mu A(x)=0.5$  називаються точками переходу множини *A*.

Основні операції з функціями приналежності зводяться до операцій з їх інтервалами достовірності. А операції з інтервалами, у свою чергу, виражаються через операції з дійсними числами - межами інтервалів:

94

· операція "складання":

 $[a_1, a_2]$  (+)  $[b_1, b_2] = [a_1 + b_1, a_2 + b_2]$ 

· операція "віднімання":

$$
[a_1, a_2] (-) [b_1, b_2] = [a_1 - b_2, a_2 - b_1]
$$

· операція "множення":

$$
[a_1, a_2] \; (\times) \; [b_1, b_2] = [a_1 \times b_1, a_2 \times b_2],
$$

· операція "ділення":

$$
[a_1, a_2] \ \ (f) \ \ [b_1, b_2] = [a_1 / b_2, a_2 / b_1],
$$

· операція "піднесення до ступеня":

$$
[a_1, a_2] \; (\wedge) \; i = [a_1^i, a_2^i].
$$

Аналізуючи властивості нелінійних операцій з нечіткими числами (наприклад, ділення), дослідники приходять до висновку, що форма функцій приналежності результуючих нечітких чисел часто близька до трикутної. Тобто, якщо ми вводимо опис трикутного числа набором абсцис вершин (*a*, *b*, *c*), то можна записати

$$
(a_1, b_1, c_1) + (a_2, b_2, c_2) \equiv (a_1 + a_2; b_1 + b_2; c_1 + c_2).
$$

На такому ж принципі базується і синтез моделі управління соціальноекономічними системами.

Основою для синтезу нечіткого логічного управління є база правил, що містить нечіткі вислови у формі «Якщо-то» і функції приналежності для відповідних лінгвістичних термів (тобто, нечітких множин, які визначають лінгвістичну змінну). При цьому повинні дотримуватися наступні умови:

1. Існує хоч би одне правило для кожного лінгвістичного терму вихідний змінної.

2. Для будь-якого терму вхідної змінної є хоча б одне правило, в якому цей терм використовується як передумова (ліва частина правила).

Інакше має місце неповна база нечітких правил.

**Приклад.** Групі експертів з 8 осіб було запропоновано визначити дії керівництва щодо прийнятного рівень коефіцієнтів швидкої ліквідності та платоспроможності, нижче якого робота підприємства вважається незадовільною. Такими діями було визнано збільшення статутного капіталу пропорційно величині зменшення означених показників. Тобто, потрібно синтезувати модель управління статутним капіталом підприємства.

Вирішення задачі почнемо з визначення діапазону значень аргументів *х* для трьох нечітких множин: *A*1 – множина значень коефіцієнта швидкої ліквідності , *A*<sup>2</sup> *–* множина значень коефіцієнта платоспроможності*, B* – множина значень збільшення статутного капіталу на 10% відносно рівня зменшення суми двох означених коефіцієнтів. В спеціальній літературі було означено прийнятний рівень першого коефіцієнта 0.6 - 0.8, а для другого – більше 0.5. Тому діапазон можливих значень для обох коефіцієнтів було обрано 0,2 - 0,8. Діапазон можливих значень *х* для множини  $B - 0.4 - 1.6$ .

Потім було проведено опитування експертів щодо незадовільних значень обох коефіцієнтів. Результати опитування наведені в наведеній нижче таблиці.

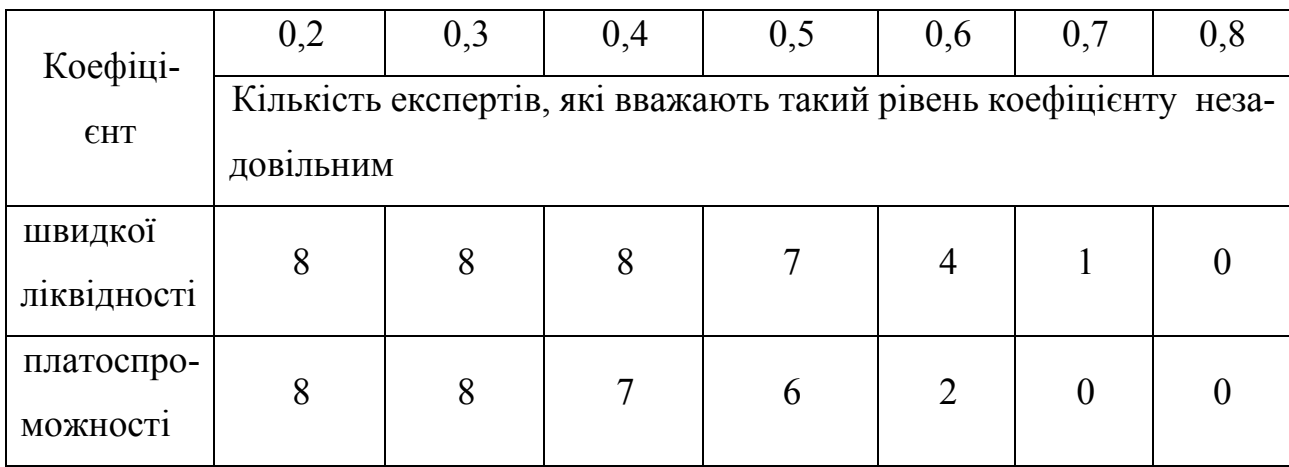

За цією таблицею можна побудувати нечіткі множини, розрахувавши степінь приналежності як результат ділення числа згодних експертів на їх загальну кількість:

 $A_1 = \{1, 0/0, 2; 1, 0/0, 3; 1, 0/0, 4; 0, 875/0, 5; 0, 5/0, 6; 0, 125/0, 7; 0/0, 8\}.$  $A_2 = \{1, 0/0, 2; 1, 0/0, 3; 0, 875/0, 4; 0, 75/0, 5; 0, 25/0, 6; 0/0, 7; 0/0, 8\}.$ 

Визначимо тепер прийнятний рівень збільшення рівня статутного капіталу в приналежності від суми коефіцієнтів. Результати опитування наведені в наступній таблиці.

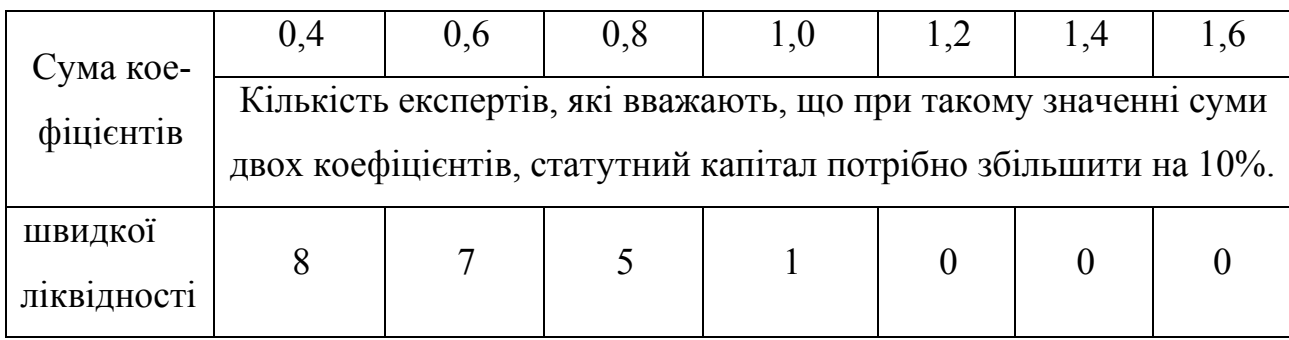

За цією таблицею можна побудувати нечітку множину рішень збільшення статутного капіталу, розрахувавши степінь приналежності як результат ділення числа згодних експертів на їх загальну кількість:

 $B = \{1, 0/0, 4; 0, 875/0, 6; 0, 625/0, 8; 0, 125/1, 0; 0/1, 2; 0/1, 4; 0/1, 6\}.$ 

Визначення числових характеристик трьох нечітких множин дозволяє синтезувати структуру управління соціально-економічної системи, яка складається з двох коефіцієнтів у вигляді: ЯКЩО  $x_1$  це  $A_1$ . І.  $x_2$  це  $A_2$ , ТО  $y$  це  $B$ .

#### **2.9. Знайдення чіткого висновку нечіткої моделі**

Для отримання чіткого висновки з нечіткої моделі соціально-економічної системи і системи управління нею, потрібно мати їх нечіткий опис у вигляді функцій приналежності, описаних вище. Тоді процедура отримання чіткого результату з нечітких моделей на підставі чіткого значення вхідних факторів полягає у наступному.

Хай в базі правил є *m* правил вигляду:

*R*<sub>1</sub>: ЯКЩО  $x_1$  це  $A_{11}$ . *I*.  $x_n$  це  $A_{1n}$ , TO  $y$  це  $B_1$ .

 $R_i$ : ЯКЩО  $x_1$  це  $A_{i1}$ . І .  $x_n$  це  $A_{in}$ , ТО  $y$  це  $B_i$ .

*. . . . . . . .* 

*R<sub>m</sub>*: ЯКЩО  $x_1$  це  $A_{m1}$ . І .  $x_n$  це  $A_{mn}$ , ТО  $y$  це  $B_m$ .

де *xk*, (*k* = 1..*n*) – вхідні змінні; *у* – вихідна змінна; *Aik* – задані нечіткі множини з функціями приналежності для *xk, Bі –* задані нечіткі множини з функціями приналежності для *у*.

Результатом нечіткого висновку є чітке значення змінної *y*\* на підставі заданих чітких значень *xk*, *k*=1..*n*

У загальному випадку механізм логічного висновку включає чотири етапи: введення нечіткості (фазифікація), нечіткий висновок, композиція і приведення до чіткості, або дефазифікація.

Алгоритми нечіткого висновку розрізняються головним чином видом використовуваних правил, логічних операцій і різновидом методу дефазифікації. Розроблені моделі нечіткого виведення Мамдані, Сугено, Ларсена, Цукамото.

Найбільш важливим застосуванням теорії нечітких множин є контролери нечіткої логіки. Їх функціонування дещо відрізняється від роботи звичайних контролерів; для опису системи замість диференційних рівнянь використовуються знання експертів. Ці знання можуть бути виражені за допомогою лінгвістичних змінних, які описані нечіткими множинами.

Загальна структура мікроконтролера, що використовує нечітку логіку, містить у своєму складі наступні складові (рис. 2.12):

- · блок фазіфікації;
- · базу знань;
- · блок рішень;
- · блок дефазіфікації.

*Блок фазіфікації* перетворює чіткі величини, виміряні на виході об'єкта керування, у нечіткі величини, що описані лінгвістичними змінними в базі знань.

*Блок рішень* використовує нечіткі умовні ( if - then ) правила, закладені в базі знань, для перетворення нечітких вхідних даних у необхідні керуючі впливи, що носять також нечіткий характер.

*Блок дефазіфікації* перетворює нечіткі дані з виходу блоку рішень у чітку величину, що використовується для керування об'єктом.

Як приклад відомих мікроконтролерів, що підтримують нечітку логіку можна назвати 68HC11, 68HC12 фірми Motorola, MCS-96 фірми Intel, а також деякі інші.

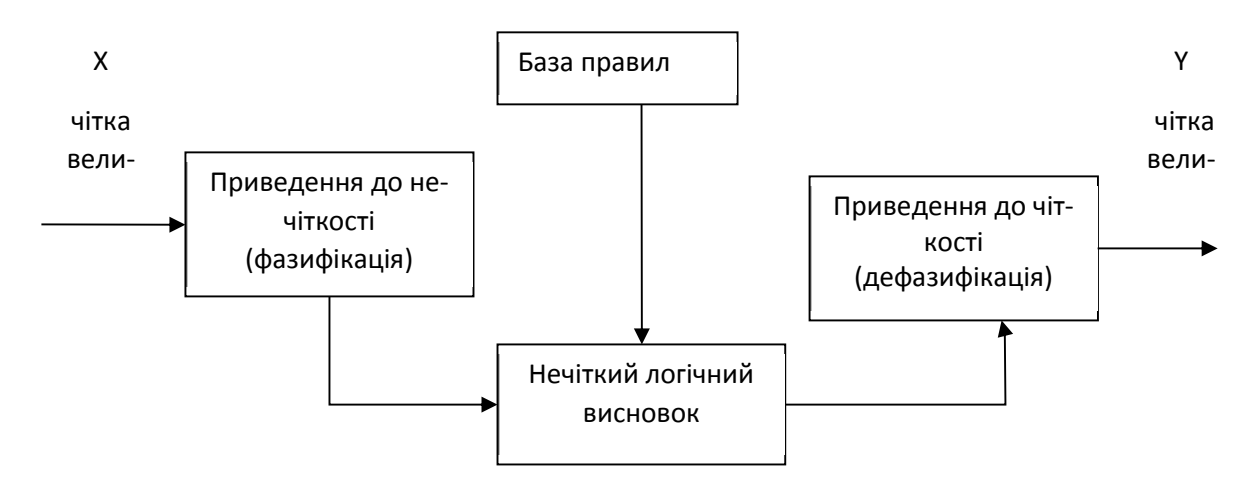

Рис. 2.12. Система нечіткого логічного висновку

Всі системи з нечіткою логікою функціонують за одним принципом: показання вимірювальних приладів, фазіфікуються (перетворюються в нечіткий формат), обробляються, дефазіфікуються й у вигляді звичайних сигналів подаються на виконавчі пристрої.

# **2.9.1. Функції та структура нечіткої системи**

Нехай нечітка система здійснює вибір варіантів рішень на основі приналежності вихідної величини від декількох вхідних величин. Припустимо, що математична модель приналежності виходу від входів відсутня і замість неї використовується база експертних правил у вигляді нечітких висловлювань " *if* -*then*  " у термінах лінгвістичних змінних та нечітких множин.

Тоді функціональність нечіткої системи прийняття рішень визначається такими кроками:

1) перетворення чітких вхідних змінних на нечіткі, тобто визначення ступеня відповідності входів кожній із нечітких множин;

2) обчислення правил на основі використання нечітких операторів та застосування імплікації для отримання вихідних значень правил;

3) агрегування нечітких виходів правил у загальне вихідне значення;

4) перетворення нечіткого виходу правил на чітке значення.

Структура системи з нечіткою логікою зображена на рис. 2.13. Система побудована за схемою багатошарової штучної нейронної мережі, яка складається з вхідного, двох прихованих та вихідного шару.

Перший шар зображає входи системи, другий шар – нечіткі лінгвістичні змінні, третій шар – правила над нечіткими змінними, четвертий шар – виходи правил. Ваги усіх шарів, крім останнього, дорівнюють 1. Ваги зв'язків між шаром правил та вихідним шаром визначаються алгоритмом навчання.

Входи  $\bar{x} = (x_i | i = 1..n)$  (наприклад, тиск, об'єм) та вихід *y* (наприклад, температура) є чіткими контрольованими величинами. Кожен параметр  $x_i$ ,  $i = 1..n$  має нечіткий відповідник у вигляді лінгвістичної змінної,  $\tilde{X}_i = \{A_{i,j} \mid j = 1..m_i\}$  Лінгвістична змінна  $\tilde{X}_i$  складається з  $m_i$  термів  $A_{i,j}$ , кожен з яких є нечіткою множиною.

Правила  $R_k$ ,  $k = 1..N$  перевіряють значення кожної лінгвістичної змінної, тому максимально можлива кількість правил дорівнює

$$
N_{\max} = \prod_{i=1}^n m_i
$$

Реальну кількість правил позначимо через  $N \le N_{\text{max}}$ .

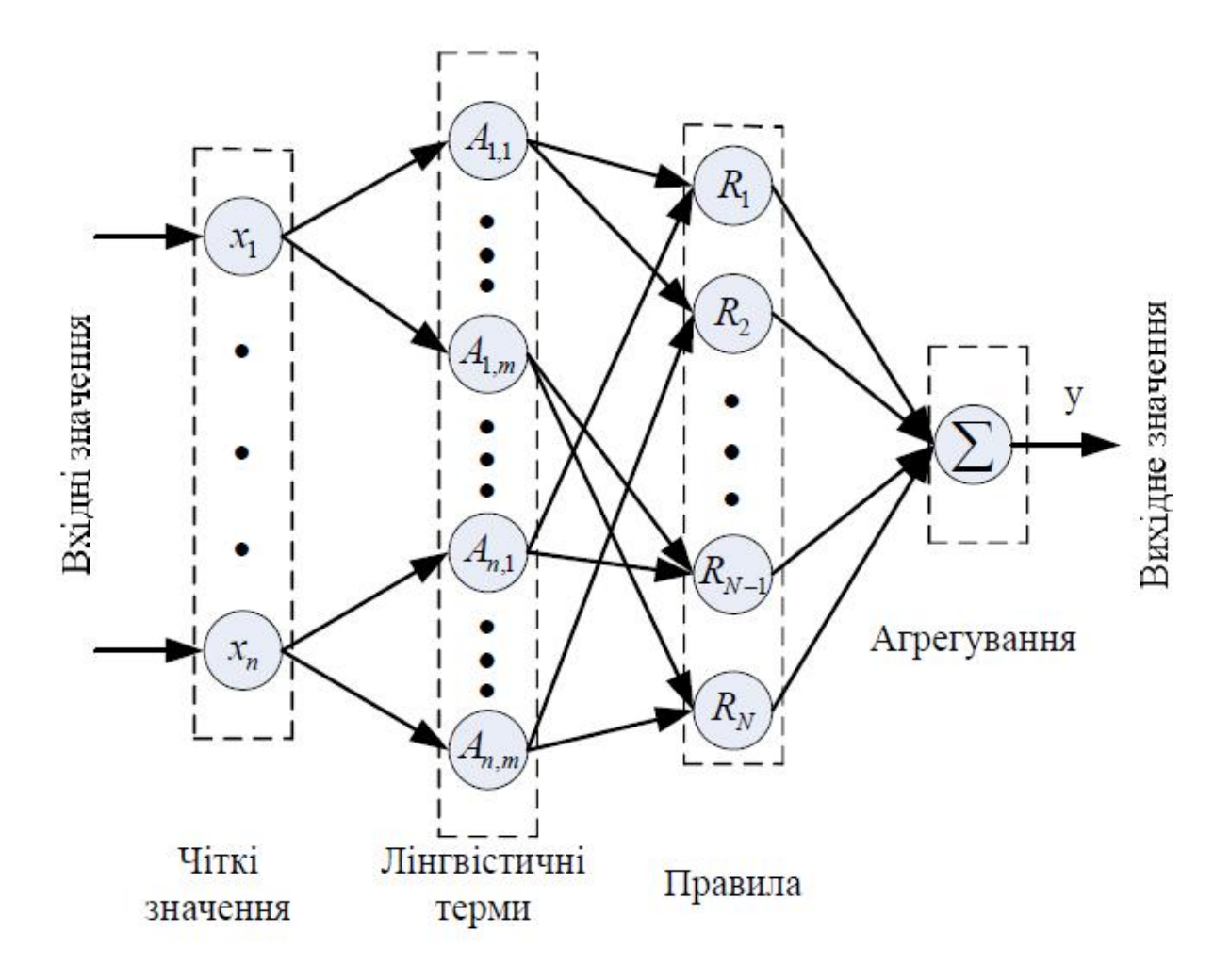

Рис. 2. 13. Структура системи нечіткого логічного виведення

Вихід правила — це лінгвістична змінна $\ \tilde{Y}=\{B_j\mid j=1\,.m\}$ , яка набуває значення одного із термів *B<sup>j</sup>* .

Для узагальнення правил відбувається агрегування їх нечітких виходів в одну нечітку множину з її подальшим перетворенням на чітке вихідне значення *y* .

#### **2.9.2. Фазифікація входів**

Фазифікація полягає у перетворенні чітких вхідних величин  $\overline{x} = (x_1, x_2, ..., x_n)$  <sub>до нечітких множин</sub>  $A' = (A'_1, A'_2, ..., A'_n)$  у більшості випадків для цього використовуються синглетонні моделі.

Синглетон чіткого значення *i x* є нечіткою множиною  $A'_i(x, \mu_{A'}(x))$  з

$$
\mu_{A_i'}(x) = \begin{cases} 1, x = x_i; \\ 0, x \neq x_i \end{cases}
$$

функцією належності

При фазифікації чіткого входу *x<sup>i</sup>* визначають ступені його відповідності кожному лінгвістичному терму  $A_i$ ,  $i$  з функціями належності  $\mu_{A_{i,i}}(x)$ ,  $j=1..m_i$ . Ці ступені є значеннями функцій належності  $\mu_{A_{i,j}}(x)$  v Tovili  $x_i = x$ , або інакше – значенням  $A_{i,j}(x_i)$ ,  $i = 1..n$ .

#### **2.9.3. Нечітке логічне виведення**

Нечіткі вхідні значення системи перетворюються на вихідні на основі правил нечіткої логіки, що характерно для експертних систем прийняття рішень. Нехай система прийняття рішень здійснює перетворення значень *n* вхідних лінгвістичних змінних  $\tilde{X} = {\{\tilde{X}_i \mid i = 1..n\}}_{\mathcal{Y}}$  вихідну лінгвістичну змінну  $\tilde{Y} = R(\tilde{X})$  згідно з базою правил $R = \{R_k | k = 1..N\}$ . Правила  $R$  акумулюють знання експертів у вигляді нечіткої імплікації  $R = A \rightarrow B$ , яку можна розглядати як нечітку множину на декартовому добутку носіїв вхідних та вихідних розмитих множин. Процес отримання нечіткого результату *B*' з нечітких вхідних множин *A*' на основі знань  $A \rightarrow B$  можна зобразити у такому вигляді

,

де – композиційне правило нечіткого виведення.

На практиці для нечіткого виведення використовується максимінна композиція, а нечітка імплікація реалізується знаходженням мінімуму функцій належності.

Для імітації роботи експертної системи за схемою імплікації використовується множина нечітких продукційних правил, кожне з яких будується у вигляді умовного оператора:

# *if логічний вираз then оператор,*

де *логічний вираз* – висловлювання, побудоване на основі базових логічних операцій над нечіткими величинами; *оператор* – результуюче рішення. Правила можуть визначати відношення відповідності (is) між вхідними лінгвістичними змінними  $\tilde{X}$  та їх нечіткими термами  $\{A_{i,j} | i = 1,..,n; j = 1..m_i\}$ 

Використання нечітких умовних правил є природнім для подання знань експертами і спрощує їх машинне опрацювання.

Загалом до правила можуть входити усі можливі комбінації лінгвістичних термів для усіх вхідних змінних, об'єднаних логічними операціями.

Слід зазначити, що за допомогою перетворень нечітких множин будь-яке правило, що містить у лівій частині як кон'юнкції, так і диз'юнкції, можна перетворити на систему правил, у лівій частині яких будуть або тільки кон'юнкції, або тільки диз'юнкції. Для визначення нечіткої кон'юнкції можна використати знаходження мінімуму, а для нечіткої диз'юнкції – знаходження максимуму двох функцій належності. Не зменшуючи загальності, будемо розглядати правила, побудовані на основі кон'юнкції.

Розрізняють дві моделі логічного виведення: Мамдані (Mamdani) та Такагі-Суджено (Takagi-Sugeno).

Модель Мамдані оперує лише з лінгвістичними змінними та нечіткими множинами і перетворює нечіткі входи на нечіткі виходи. Наприклад, для моделі Мамдані правила мають вигляд:

$$
R_k
$$
:*if*  $\tilde{X}_1$  *is*  $A_{1,k}$  *and* ... *and*  $\tilde{X}_n$  *is*  $A_{n,k}$  *then*  $\tilde{Y}$  *is*  $B_k$ ,

,

 $A_{i,k} \in \tilde{X}_{i}$  – нечіткі множини для вхідних та  $B_{i} \in B$  – нечіткі множини для вихідної лінгвістичної змінної, які використовуються в *k* -му правилі (  $k = 1..N$ ). Операція *and* інтерпретується як *t*-норма нечітких множин.

Модель Такагі–Суджено оперує з чіткими величинами, лінгвістичними змінними та нечіткими множинами і перетворює чіткі входи у чіткі виходи. Правила моделі Такагі–Суджено можуть мати вигляд:

$$
R_k: \text{if } x_1 \text{ is } A_{1,k} \text{ and } \dots \text{ and } x_n \text{ is } A_{1,n} \text{ then } y = o_{k,n}
$$

де *o<sup>k</sup>* – завершальне значення *k* -го правила, вихідний сигнал або керуюча дія.

Для повноти бази нечітких правил повинні виконуватися такі умови:

1) для будь-якого терму вхідноїзмінної існує хоча б одне правило, в якому цей терм використовується у лівій частині правила;

2) існує хоча б одне правило для кожного лінгвістичного терму вихідної змінної.

Для багатовходових систем застосовується механізм логічного виведення, характерною рисою якого є використання рівнів істинності передумов правил.

Для кожного правила *Rk*, *k* =1..*N* визначається рівень його істинності *a<sup>k</sup>* стосовно входів.

Рівень істинності є дійсним числом, яке характеризує ступінь відповідності нечітких входів системи *A'<sup>i</sup>* , *i* =1..*n* заданим у правилах нечітким множинам  $A_{i,j}$  ( 1.. *i j* = *m* ):

$$
\alpha_k = \min_{i=1}^n \left[ \max_{X_i} \left( A'_i \wedge A_{i,j} \right) \right]
$$

де *X<sup>i</sup>* – простір визначення входів *A'<sup>i</sup>* , *i* =1..*n* ; операція – нечітка кон'юнкція.

При використанні вхідних синглетонів механізм логічних виведень спрощується, оскільки ступінь істинності правил може бути визначений на основі фазифікованих входів:

$$
\max_{X_i} \left( A_i'(x_i) \wedge A_{i,j} \right) = A_{i,j}(x_i)
$$

У цьому випадку обчислення рівня істинності *k*-го правила буде формуватися за формулою:

$$
\alpha_k = \min_i (A_{i,j}(x_i))
$$

Кожне із правил є нечіткою імплікацією, яка визначає вихідне значення залежно від рівня істинності лівої частини правила. Ступінь впевненості виведення задається функцією належності відповідного вихідного терму *k B* . Використовуючи один зі способів побудови нечіткої імплікації, одержимо нові нечіткі змінні, або відповідні ступені впевненості в значенні виходів при застосуванні відповідного правила до заданих входів. Так, на основі визначення нечіткої імплікації за Мамдані, як мінімуму лівої й правої частин правила, маємо:

$$
B'_k = \min(\alpha_k, B_k), \ k = 1..N
$$

де *B*'*<sup>k</sup>* – зрізи вихідних нечітких множин на рівні *a<sup>k</sup>* .

Завершальним кроком нечіткого логічного виведення є агрегування виходів правил. Один з основних способів акумуляції – нечітка диз'юнкція вихідних множин, або, інакше, знаходження максимуму отриманих функцій належності. Як результат, отримаємо значення агрегованого виходу:

$$
B' = \max_{k} (B'_{k}), \quad k = 1..N
$$

.

При нечіткому логічному виведенні паралельно опрацьовують велику кількість правил з подальшим їх агрегуванням у завершальне рішення. Правила можуть будуватися на основі досвіду та знань експертів, створенням моделі дій оператора, методом навчання. При проектуванні пристроїв з нечіткою логікою важливо забезпечити можливості їх пристосування до змін навколишнього середовища методом навчання бази правил за експериментальними даними.

Навчання полягає в адаптивному підборі параметрів нечітких множин та автоматичному генеруванні правил нечіткого логічного виведення. Для цього використовуються алгоритми оптимізації та інтелектуального опрацювання даних – градієнтний, генетичний , штучних нейронних мереж, байесових мереж.

# **2.9.4. Дефазифікація виходів**

Після визначення індивідуальних виходів правил здійнюється дефазифікація агрегованого виходу. В загальному етап дефазифікації є необов'язковим і використовується за необхідності перетворення виведених нечітких лінгвістичних змінних до точного значення.

Існує декілька методів дефазифікації – метод среднього центру, перший максимум, середній максимум, висотна дефазифікація. Наприклад, метод середнього центру, або центроїдний метод, визначається центром ваги вихідної нечіткої множини:

$$
y = \frac{\sum_{j=1}^{m} y_j B'(y_j)}{\sum_{j=1}^{m} B'(y_j)}.
$$

Для моделі Такагі–Суджено вихідні множини правил задаються у вигляді сінглетонів з функціями належності

$$
\mu_{o_k}(y_k) = \begin{cases} 1, & y_k = o_k \\ 0, & y_k < o_k \end{cases},
$$

де *o<sup>k</sup>* – вихідне значення *k* -го правила.

Тоді результуюче чітке вихідне значення системи прийняття рішень обчислюється зважуванням значень активованих правил:

$$
y = \frac{\sum_{k=1}^{N} \alpha_k y_k}{\sum_{k=1}^{N} \alpha_k}
$$

.

У системах керування отримане чітке вихідне значення використовується у контурі зворотного зв'язку для вироблення керуючих дій.

## **2.9.5. Приклади нечіткого виведення**

**Приклад 1.** Нехай база нечітких правил прийняття рішень містить визначені експертами приналежності шансу працевлаштування молодого спеціаліста від його рівня підготовки (рейтингу) та попиту на спеціалістів такого профілю на ринку праці. Введемо лінгвістичні змінні:
*рейтинг = (високий, низький); попит = (високий, низький); шанс = (високий, середній, низький).*  Наведемо декілька із можливих правил: *R*<sup>1</sup> : якщо *попит* є *високим* і *рейтинг* є *високим*, то *шанс* є *високим*;

*R*<sup>2</sup> : якщо *попит* є *низьким* і *рейтинг* є *високим*, то *шанс* є *середнім*;

*R*<sup>3</sup> : якщо *попит* є *високим* і *рейтинг* є *низьким*, то *шанс* є *середнім*;

Допустимо, що лінгвістичні терми входів описуються такими нечіткими множинами:

> *високий попит* = {100/0.2; 200/0.4; 300/0.8; 400/1}; *низький попит* = {100/1; 200/0.8; 300/0.6; 400/0.4}; *високий рейтинг* = {50/0.1; 71/0.8; 88/0.9; 100/1}; *низький рейтинг* = {50/1; 71/0.3; 88/0.2; 100/0.1}.

Терми виходу описуються такими множинами:

*високий шанс* = {0/0.1; 0.5/0.5; 1/1}; *середній шанс* = {0/0.5; 0.5/1; 1/0.5}.

Необхідно визначити шанс працевлаштування при *незначному попиті* та *середньому рейтингу*.

Звернемо увагу на те, що вхідні дані не визначають термів *незначний попит* та *середній рейтинг.* Вихідну реакцію на ці нечіткі значення необхідно отримати в процесі логічного виведення на основі бази правил.

Нехай на вхід системи надходять нечіткі множини

попиту  $A'$ <sub>1</sub> = {100/0.4; 200/0.3; 300/0.2 400/0.1}

та рейтингу  $A<sup>2</sup> = \{50/0.1; 71/0.8; 88/0.8; 100/0.1\}.$ 

Операції визначення мінімуму та максимуму позначимо у вигляді  $\wedge$  та  $\vee$  відповідно.

Для обчислення виходу виконаємо етапи нечіткого логічного виведення:

1. Обчислення рівнів істинності правил.

 $\alpha_1 = \min[\max(0.4 \cdot 0.2, 0.3 \cdot 0.4, 0.2 \cdot 0.8, 0.1 \cdot 1), \max(0.1 \cdot 0.1, 0.8 \cdot 0.8, 0.8 \cdot 0.9, 0.1 \cdot 1)] =$  $= min(max(0.2, 0.3, 0.2, 0.1), max(0.1, 0.8, 0.8, 0.1)] = min[0.3, 0.8] = 0.3$  $\alpha_2 = \min[\max(0.4^{\wedge}1, 0.3^{\wedge}0.8, 0.2^{\wedge}0.6, 0.1^{\wedge}0.4), \max(0.1^{\wedge}0.1, 0.8^{\wedge}0.8, 0.8^{\wedge}0.9, 0.1^{\wedge}1)] =$  $= min(max(0.4, 0.3, 0.2, 0.1), max(0.1, 0.8, 0.8, 0.1)] = min[0.4, 0.8] = 0.4$  $\alpha_3$  = min[max(0.4^0.2, 0.3^0.4, 0.2^0.8, 0.1^1), max(0.1^1, 0.8^0.3, 0.8^0.2, 0.1^0.1)] =  $\mu = \min[\max(0.2, 0.3, 0.2, 0.1), \max(0.1, 0.3, 0.2, 0.1)] = \min[0.3, 0.3] = 0.3$ 

#### 2. Обчислення виходів правил.

 $B'_1 = \{0/\text{min}(0.3, 0.1), 0.5/\text{min}(0.3, 0.5), 1/\text{min}(0.3, 1)\} = \{0/0.1, 0.5/0.3, 1/0.3\}$  $B'_2 = \{0/\text{min}(0.4, 0.5), 0.5/\text{min}(0.4, 1), 1/\text{min}(0.4, 0.5)\} = \{0/0.4, 0.5/0.4, 1/0.4\}$  $B'_3 = \{0/\text{min}(0.3, 0.5), 0.5/\text{min}(0.3, 1), 1/\text{min}(0.3, 0.5)\} = \{0/0.3, 0.5/0.3, 1/0.3\}$ 

3. Агрегування виходів.

 $B' = B'_1 \vee B'_2 \vee B'_3 = \{0/\max(0.1, 0.4, 0.3), 0.5/\max(0.3, 0.4, 0.3), 1/\max(0.3, 0.4, 0.3)\}$  $= \{0/0.4, 0.5/0.4, 1/0.4\}$ 

4. Дефазифікація виходу.

$$
y = \frac{0*0.4+0.5*0.4+1*0.4}{0.4+0.4+0.4} = \frac{0.6}{1.2} = 0.50
$$

Отже, для заданих нечітких множин, при незначному попиті на спеціалістів та середньому кваліфікаційному рейтингу шанс працевлаштуватися становить 50 %.

**Приклад 2.** Алгоритм графічного чіткого виведення з нечітких правил за методом Мамдані.

Порядок виведення наступний:

1. Процедура фазифікації така: визначаються ступені істинності, тобто значення функцій приналежності для лівих частин кожного правила (передумов). Для бази правил з *m* правилами позначимо ступені істинності як *Aik*(*xk*), *i*=1..*m*,  $k=1$ .*n*.

2. Нечіткий висновок. Спочатку визначаються рівні «відсікання» для лівої частини кожного з правил:

$$
\alpha_i = \min(A_{ik}(x_k))
$$

109

Далі знаходяться «усічені» функції приналежності:

$$
B_i^*(y) = \min_i(\alpha_i, B_i(y))
$$

3. Композиція, або об'єднання отриманих усічених функцій, для чого використовується максимальна композиція нечітких множин:

$$
MF(y) = \max(\underset{i}{B_i^*}(y)),
$$

де *MF*(*y*) – функція приналежності підсумкової нечіткої множини.

4. Дефазифікація, або приведення до чіткості. Існує декілька методів дефазифікації. Наприклад, метод середнього центру, або центроїдний метод:

$$
y = \frac{1}{y_{\max} - y_{\min}} \int_{y_{\min}}^{y_{\max}} MF(y) dy = \frac{1}{y_{\max} - y_{\min}} \int_{y_{\min}}^{y_{\max}} \max(B_i^*(y)) dy,
$$

де *утах*, *уміп* – діапазон значень *В* \* *<sup>і</sup>* після композиції. Геометричний сенс такого значення – центр тяжіння для кривої *MF*(*y*).

Нехай, для соціально-економічної системи з двома вхідним факторами і одним вихідним було розроблено чотири функції приналежності: *А*<sup>11</sup> та *А*<sup>21</sup> для *х*1, *А*<sup>12</sup> та *А*<sup>22</sup> для *х*2, які описують відношення вхідних факторів до вирішальних правил *R*<sup>1</sup> та *R*2. Розроблено також нечіткі функції приналежності для системи управління *В*<sup>1</sup> та *В*<sup>2</sup> для вихідного фактора *у*. Було задано чіткі значення для вхідних факторів *х'*<sup>1</sup> та *х'*2. Знайти чітке значення *у* \* .

На рис. 2.14. показано процес нечіткого висновку за методикою Мамдані для двох вхідних змінних і двох нечітких правил *R*<sup>1</sup> і *R*2. Графіки функцій приналежності для *х* та *у* розташовуються у такому порядку: для кожного вирішального правила – в один ряд, для кожного вхідного фактора *х* – в одну колонку. На осі абсцис відмічаються значення *х'<sup>і</sup>* і піднімається перпендикуляр до перетину з графіками функції приналежності. Для кожного вирішального правила *R*<sup>1</sup> та *R*<sup>2</sup> величини MF(*х'і*) порівнюються і вибирається їх менше значення. Ця величина відсікає на графіку  $B_1$  та  $B_2$  площу між абсцисою та лінією  $min(x_i)$ . Потім ці площі об'єднуються за правилом відкидання меншого значення і утворюється фігура, показана на лівому прямокутнику внизу. Центр тяжіння цієї фігури можна знайти, розділивши її на елементарні прямокутники і трикутники, і є чітким висновком з *у* \* з нечіткої моделі.

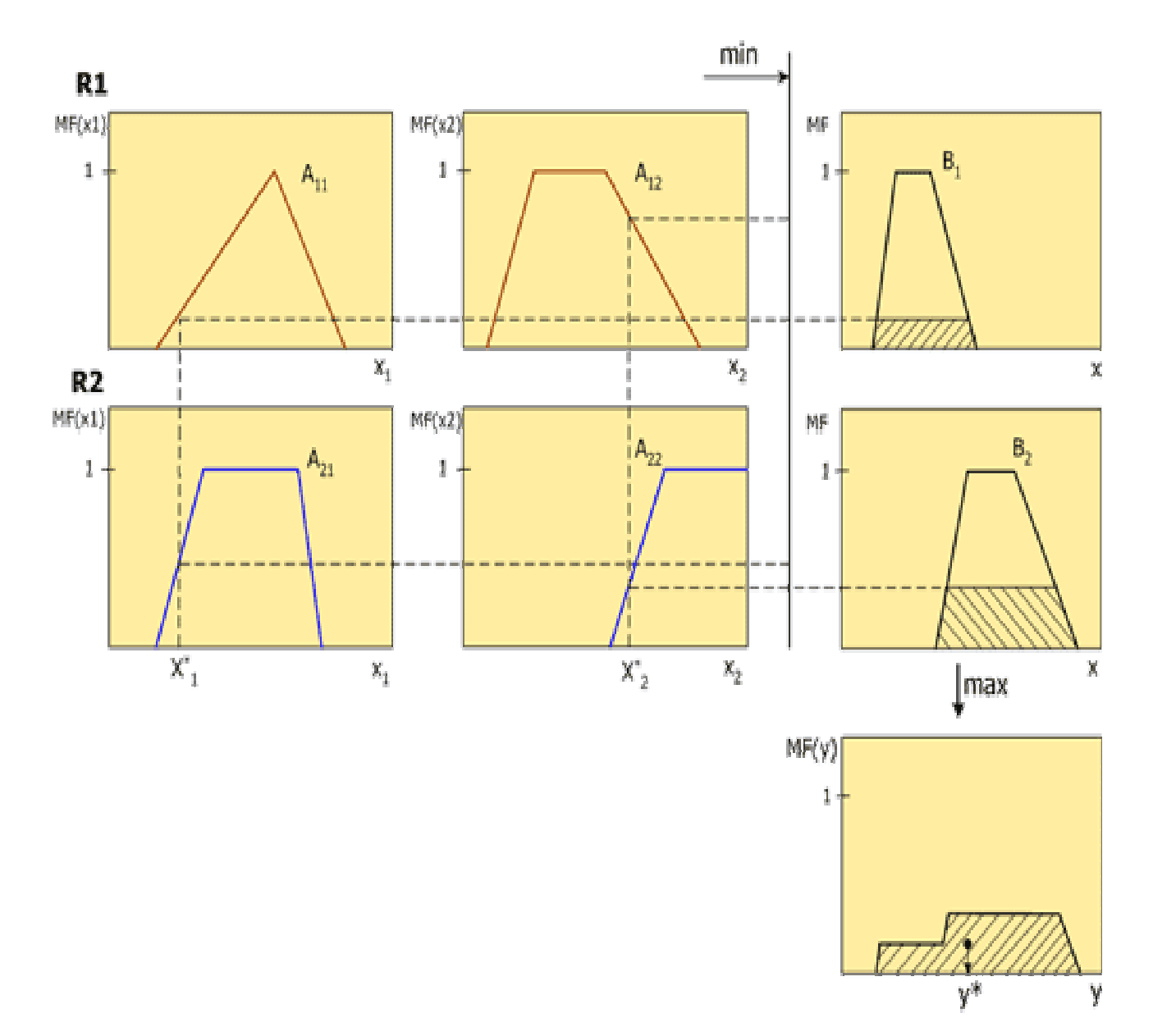

Рис. 2.14. Схема нечіткого висновку за Мамдані

# **2.10. Застосування пакету MatLab для знайдення рішення за нечіткими моделями**

У обчислювальну середу MATLAB інтегровані десятки пакетів прикладних інженерних і математичних програм, одним з них є Fuzzy Logic Toolbox. У розділі наведено відомості про пакет Fuzzy Logic Toolbox v.2.1 обчислювальної системи MATLAB 7, призначений для проектування і дослідження систем на нечіткій логіці. Матеріал глави має таку структуру: спочатку розглядаються основні можливості пакета, потім показується покроковий процес проектування систем нечіткого виводу із застосуванням GUI-модулів пакета і з командного рядка, далі наводяться керівництва користувача по GUI-модулів, описуються демо-приклади і функції пакета.

#### **2.10.1. Структура та можливості пакету**

Пакет Fuzzy Logic Toolbox підтримує всі фази розробки нечітких систем, включаючи синтез, дослідження, проектування, моделювання і впровадження в режимі реального часу. Вбудовані GUI-модулі пакета створюють інтуїтивно зрозуміле середовище, що забезпечує легке просування по всіх сходинках проектування нечітких систем. Функції пакета реалізують більшість з-тимчасових нечітких технологій, включаючи нечіткий логічний висновок, нечітку кластеризацію і адаптивну нейро-нечітку настройку (ANFIS). Fuzzy Logic Toolbox, як і всі пакети розширення системи MATLAB, відкритий для користувача: можна переглянути алгоритми, модифікувати вихідний код, додати власні функції приналежності або процедури дефаззифікації. Ключовими особливостями пакета Fuzzy Logic Toolbox є:

• спеціалізовані GUI-модулі для створення систем нечіткого виводу;

• реалізація популярних алгоритмів нечіткого висновку Мамдані та Сугено;

112

- бібліотека функцій приналежності;
- настройка функцій приналежності ANFIS-алгоритмом;
- екстракція нечітких правил за допомогою кластеризації даних;

• можливість впровадження систем нечіткого виводу в Simulink через модуль «нечіткий контролер»;

• Сі-код алгоритмів нечіткого виведення, що дозволяє використовувати проектування нечітких систем поза середовищем MATLAB.

Fuzzy Logic Toolbox включає наступні GUI-модулі:

• Fuzzy Inference System Editor – редактор загальних властивостей системи нечіткого виведення. Дозволяє встановити кількість входів і виходів системи, вибрати тип системи (Мамдані або Сугено), метод дефаззифікації, реалізаціі логічних операцій, а також викликати інші GUI-модулі, що працюють з системами нечіткого виведення;

• Membership Function Editor – редактор функцій приналежності. Редактор виводить на екран графіки функцій належності вхідних і вихідних змінних. Дозволяє вибрати кількість термів для лінгвістичної оцінки вхідних і вихідних змінних, а також задати тип і параметри функцій приналежності кожного терму;

• Rule Editor – редактор нечіткої бази знань. Дозволяє задавати і редагувати нечіткі правила в лінгвістичному, логічному і індексному форматах. Редагування правил здійснюється вибором необхідного поєднання термів з меню;

• Rule Viewer – браузер нечіткого виведення. Візуалізує виконання нечіткого виведення по кожному правилу, отримання результуючого нечіткого безлічі і його дефазифікація;

• Surface Viewer – браузер поверхні «входи - вихід» нечіткої системи. Виводить графіки приналежності вихідноїзмінної від будь-яких двох вхід-них змінних;

• ANFIS Editor – редактор нейро-нечіткої мережі. Дозволяє синтезувати і налаштувати нейро-нечіткі мережі по вибірці даних «входи - вихід». Для настройки використовується алгоритм зворотного поширення помилки або його комбінація з методом найменших квадратів;

• Findcluster – інструмент субтрактівной кластеризації по гірському методу і нечіткої класте ризації за алгоритмом нечітких середніх. Дозволяє знайти центри кластерів даних, які використовуються для екстракції нечітких правил.

Нижче наведені назви і короткий опис основних функцій пакета (абревіатура FIS позначає систему нечіткого виводу):

addmf – додавання функції приналежності в F1S;

- addrule додавання правил в FIS;
- addvar додавання змінної в FIS;
- anfis настройка FIS типу Сугено за допомогою технології ANFIS;
- convertfis перетворення FIS-матриці з Fuzzy Logic Toolbox v.l в FIS- стру-

ктуру для Fuzzy Logic Toolbox v.2;

defuzz – дефазифікація нечіткої множини;

- discfis дискретизація функцій належності нечітких термів з FIS;
- distfcm розрахунок відстані за Евклідом;
- dsigmf функція приналежності у вигляді різниці двох сігмоідної функцій;
- evalfis виконання нечіткого логічного висновку;
- evalmf обчислення значень довільної функції приналежності;
- evalmmf розрахунок ступенів приналежності для декількох функцій приналежності;
- fern кластеризація алгоритмом нечітких с-середніх;
- fuzarith нечіткий калькулятор;
- gauss2mf двостороння функція приналежності Гауса;
- gaussmf функція приналежності Гауса;
- gbellmf узагальнена дзвіноподібна функція приналежності;
- genfis1 генерування з даних вихідної FIS типу Сугено беззастосування кластеризації;
- genfis2 генерування з даних вихідної FIS типу Сугено через субтрактивну коастеризацію;

genparam – ANFIS-навчання;

gensurf – висновок поверхні «входи - вихід», відповідної FIS;

getfis – отримання властивостей FIS;

initfis – генерування вихідної матриці нечіткого розбиття;

isfis – перевірка структури даних системи нечіткого виведення;

mam2sug – перетворення FIS твань Мамдані в FIS типу Сугено;

mf2mf – перерахунок параметрів вбудованих функцій приналежності різних типів;

newfis – створення нової FIS;

parsrule – вставка в FIS правил, заданих пропозиціями на природній мові

pimf – Пі-подібна функція приналежності;

plotfis – виведення основних параметрів FIS у вигляді графічної схеми;

plotmf – висновок графіків функцій приналежності термів однієї змінної;

- probor імовірнісна реалізація логічної операції АБО;
- psigmf функція приналежності у вигляді добутку двох сигмоїдних функцій;

readfis – завантаження FIS з файлу;

rmmf – вилучити функцію приналежності нечіткого терму з FIS;

rmvar – видалення змінної з FIS; призначення властивостей FIS;

setfis – висновок на екран FIS-структури в текстовому форматі;

showfis – висновок бази знань FIS;

showrule –

sigmf – сигмоідна функція приналежності;

smf - s-подібна функція приналежності;

subclust – субтрактивна кластеризація;

sugmax – розрахунок діапазону зміни вихідної змінної в FIS типу Сугено;

trapmf – трапецевидна функція приналежності;

trimf – трикутна функція приналежності;

writefis – збереження FIS на диску

zmf - z-подібна функція приналежності.

115

Кожна з цих функцій виконує певну дію, аналогічно тому, к діють функції в пакеті Maxima.

### **2.10.2. Розробка нечіткої системи типу Мамдані**

Створимо систему нечіткого виводу типу Мамдані. Щоб не витрачати часу на визначення типів нечітких змінних, використаємо функцію, що моделює залежність  $y = x_1^2 \sin(x_2 - 1)$  в області  $x_1 \in [-7, 3]$ ,  $x_2 \in [-4, 4, 1, 7]$ .

Проектування здійснимо на основі тривимірного зображення зазначеної приналежності (рис. 2.15), яке побудоване наступною програмою:

% Побудова графіка функції у  $= x\frac{1}{2} * \sin(x\frac{2-1}{x})$ % В області xl Є [-7, 3] і х2 Є [-4.4, 1.7]. n = 15; % Кількість точок дискретизації  $x = \text{linspace } (-7, 3, n);$  $x2 =$ linspace (-4.4, 1.7, n);  $y =$ zeros  $(n, n)$ ; for  $i = 1$ : n  $y (i, :)=x1.^{2}$ \*sin(x2 (j) -1); end surf  $(xl, x2, y)$ ; xlabel  $('x 1');$ ylabel ( 'x\_2'); zlabel  $(y')$ ; title ( 'Шукана залежність');

Поверхні на рис. 2.15 поставимо у відповідність наступні сім нечітких правил, які відповідають принципам управління автомобілем, рухаючись по трасі. Причому,  $x_1$  – позначимо як відстань до попереднього автомобіля, м;  $x_2$  – швидкість автомобіля, км/год.; *у* – рівень зменшення/збільшення швидкості, %.

- 1) ЯКЩО  $x_1 = \langle \text{Далеко} \rangle$  I  $x_2 = \langle \text{Повільна} \rangle$ , TO  $y = \langle \text{?}$  Збільшити»;
- 2) ЯКЩО  $x_1 = \langle \text{Далеко} \rangle$  I  $x_2 = \langle \text{Нормально} \rangle$ , TO  $y$   $\langle \text{Нормально} \rangle$ ;
- 3) ЯКЩО  $x_1 = \langle \text{Далеко} \rangle$  I  $x_2 = \text{''III}$ видка", ТО  $y$  «Нормально»;
- 4) ЯКЩО  $x_1$  = «Нормально»  $I x_2$  = «Нормальна», TO  $\nu$  «Нормально»;
- 5) ЯКЩО  $x_1$  = "Близько" I  $x_2$  = «Повільна», ТО  $y$  = «Зменшити»;
- 6) ЯКЩО  $x_1$  = " Близько " I  $x_2$  = «Нормальна», TO  $y$  = «Зменшити»;

x1^2\*sin(x2-1)

7) ЯКЩО  $x_1$  = " Близько " I  $x_2$  = " Швидка", TO  $y = \alpha 3$ меншити».

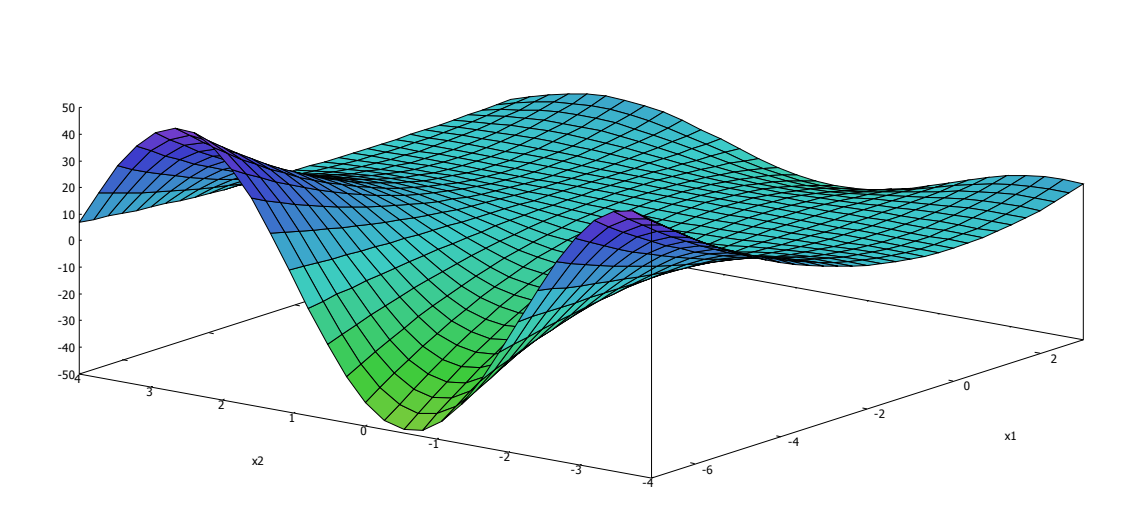

z

Рис. 2.15. Поверхня функції  $y = x_1^2 \sin(x_2 - 1)$ 

Проектування нечіткої системи складається у виконанні наступної послідовності кроків.

Крок 1. Відкрити FIS-редактор, надрукувавши слово fuzzy в командному рядку. Після цього з'явиться нове графічне вікно, показане на рис. 2.16.

Крок 2. Додаємо другу вхідну змінну. Для цього в меню Edit вибираємо команду Add input.

Крок З. Перейменуємо першу вхідну змінну. Для цього зробимо клацання лівою кнопкою миші на блоці inputl, введемо нове позначення xl в поле редагування імені поточної змінної і натиснемо <Enter>.

Крок 4. Перейменуємо другу вхідну змінну. Для цього клацнемо мишкою на блоці input2, введемо нове позначення *х*<sup>2</sup> в поле редагування імені поточної змінної і натиснемо <Enter>.

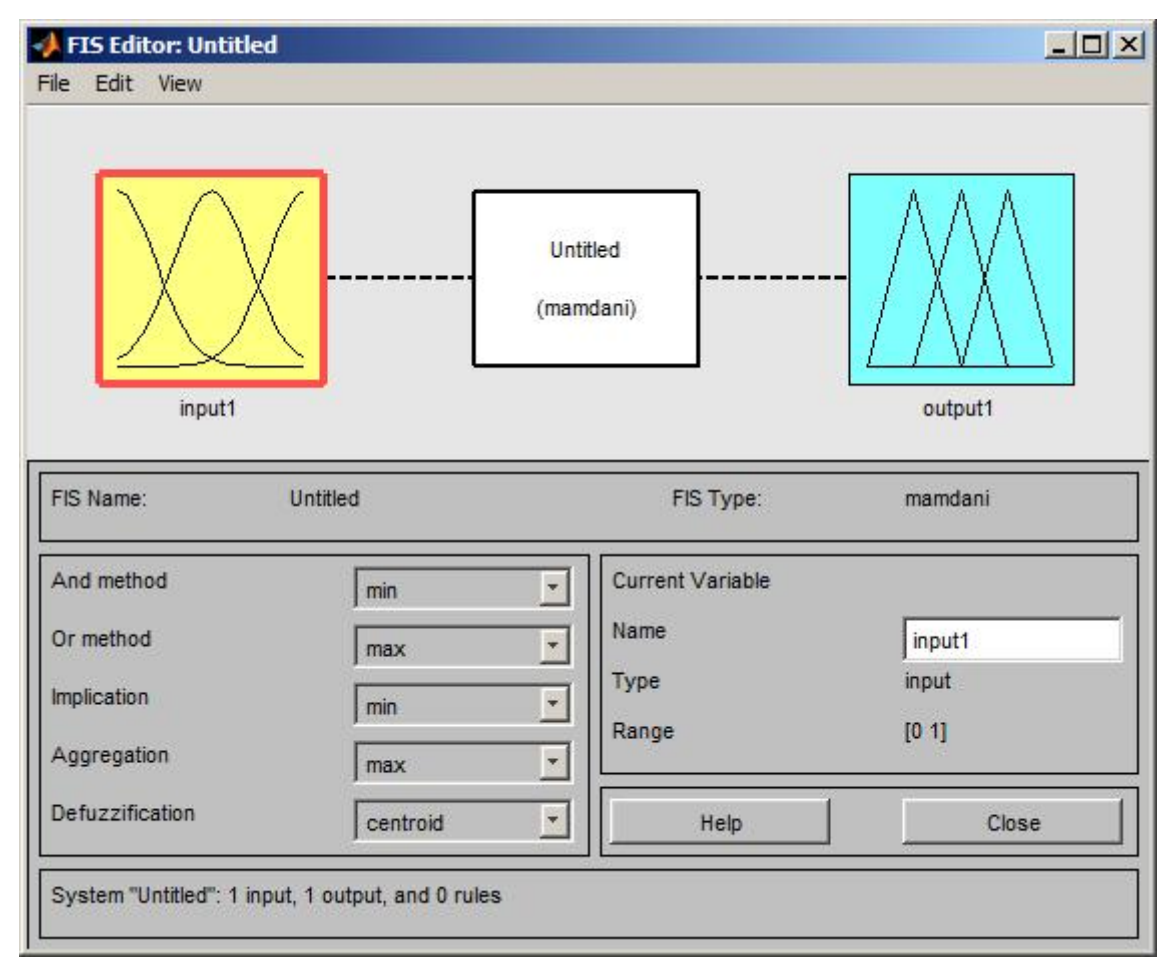

Рис. 2.16. FIS-редактор системи MatLab

Крок 5. Перейменуємо вихідну змінну. Для цього клацнемо мишкою на блоці outputl, введемо нове позначення у в поле редагування імені поточної змінної і натиснемо <Enter>.

Крок б. Задаємо ім'я системи. Для цього в меню File виберемо в підміню Export команду Тo Disk ... і введемо ім'я файлу, наприклад, first.

Крок 7. Перейдемо в редактор функцій належності. Для цього зробимо подвійне клацання лівою кнопкою миші на блоці *х*1.

Крок 8. Задаємо діапазон зміни змінної *х*1, надрукувавши 0 та 20 в полі Range (рис. 2.17). Тобто вказавши, що відстань 0 метрів – дуже близько, а 20 метрів – дуже далеко. Аналогічно задаємо діапазони для *х*2: 30 км/год – повільно, 100 км/год – швидко; *у*: 50% – зменшити, 150% – збільшити.

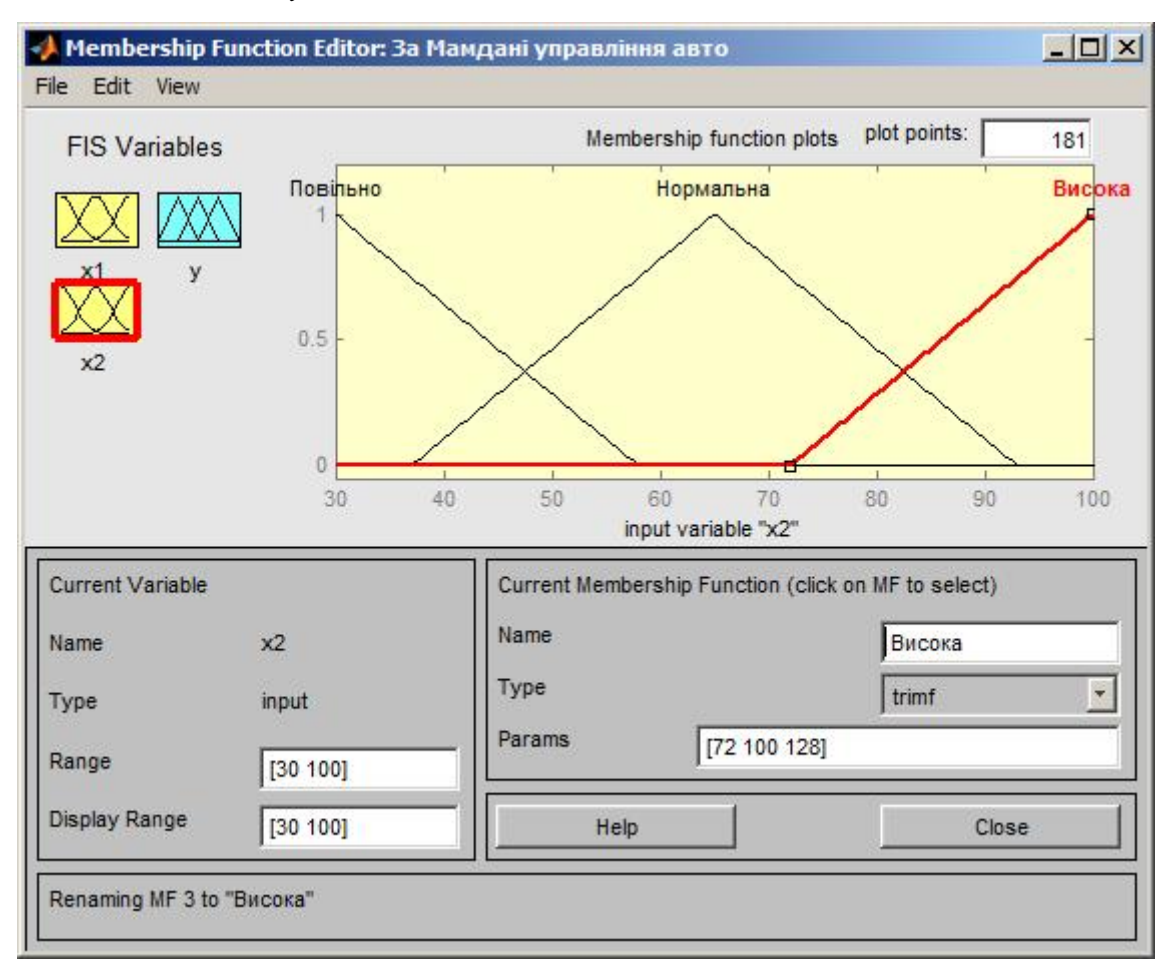

Рис. 2.17. Завдання координат трикутної функції приналежності для змінної *х*<sup>2</sup> – швидкість машини

Крок 9. Задаємо вид функції приналежності змінної. Для лінгвістичної оцінки цієї змінної будемо використовувати три терми з трикутними функціями належності. Ці функції встановлені за замовчуванням, тому переходимо до наступного кроку. Але якщо потрібно, то кнопка <Type> дозволяє вибрати будьякий підходящий тип функції приналежності.

Крок 10. Задаємо найменування термів змінної *х*1. Для цього клацнемо мишкою по графіку першої функції належності (див. Рис. 3.4). Графік активної функції приналежності виділяється червоною жирною лінією. Потім введемо найменування терму «Далеко» в поле Name і натиснемо <Enter>. Клацнемо миш-

кою по графіку другої функції приналежності, введемо найменування терму «Нормально» в поле Name і натиснемо <Enter>. Клацнемо мишкою по графіку третьої функції належності, введемо найменування терму «Близько» в поле Name і натиснемо <Enter>.

Крок 11. Задаємо функції належності змінної *х*<sub>2</sub>. Для цього активізуємо змінну *х*<sup>2</sup> клацанням мишкою по блоку *х*2. Задаємо діапазон зміни змінної. Для цього надрукуємо 30 та 100 в поле Range і натиснемо <Enter>. Для лінгвістичної оцінки цієї змінної будемо використовувати три терми з трикутними функціями належності. Вони встановлені за замовчуванням, тому переходимо до наступного кроку.

Крок 12. За аналогією з кроком 10 задаємо наступні найменування термів змінної *х*2: Повільна, Нормальна, Швидка. В результаті отримаємо графічне вікно, зображене на рис. 2.17.

Крок 13. Задаємо функції належності змінної *у*. Для лінгвістічної оцінки цієї змінної будемо використовувати теж три терми з трикутними функціями приналежності. Для цього клацанням миші по блоку у активізуємо змінну *у*. Задаємо діапазон змін для у. Для цього надрукуємо 50 та 150 в поле Range і натиснемо <Enter>.

Крок 14. За аналогією з кроком 10 задаємо наступні найменування термів змінної у: «Зменшити», «Нормально», «Збільшити».

Крок 15. Перейдемо в редактор бази знань RuleEditor. Для цього в меню Edit виберемо команду Rules.

Крок 16. Для введення правила вибираємо в меню відповідну комбінацію термів і натискаємо кнопку Add rule. На рис. 2.18 зображено вікно редактора бази знань після введення усіх семи правил. В кінці правил в дужках вказані вагові коефіцієнти. Вибір правил здійснюється згідно записаних вище нечітких умов. Для цього обраємо терм для *х*1 (наприклад, Близько), терм для *х*2 (наприклад, Швидко) і терм для *у* (наприклад, Зменшити) та натискаємо кнопку <Add rule>.

Крок 17. Збережемо створену систему. Для цього в меню File виберемо в підменю Export команду То disk.

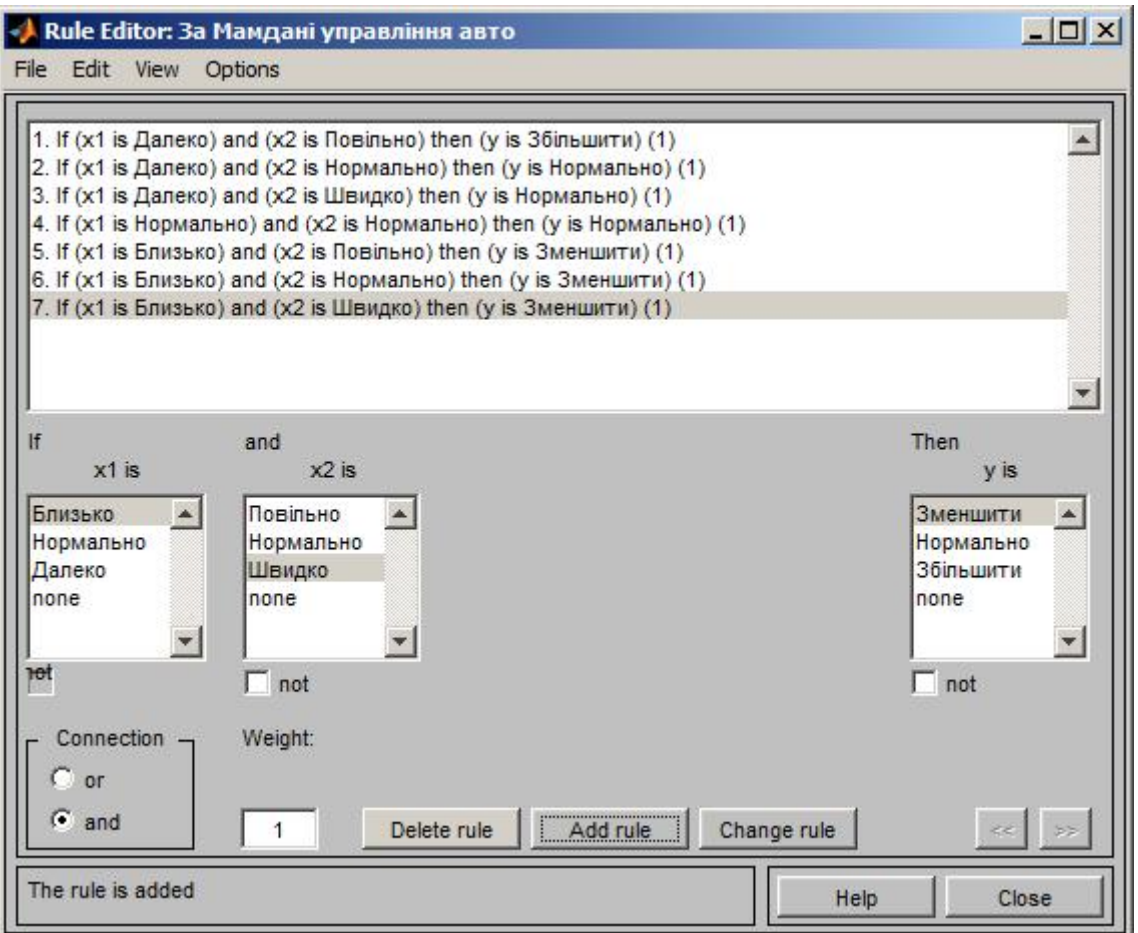

Рис. 2. 18. Вікно завдання правил за

На рис. 2.19 приведено вікно візуалізації нечіткого виведення. Вікно активізуєтся командою Rules меню View. В полі Input вказуються значення вхідних змінних, для яких виконується нечіткий логічний висновок.

На рис. 2.20 приведена поверхня «входи - вихід», відповідна синтезованій нечіткій системі. Вікно виводиться по команді Surface меню View.

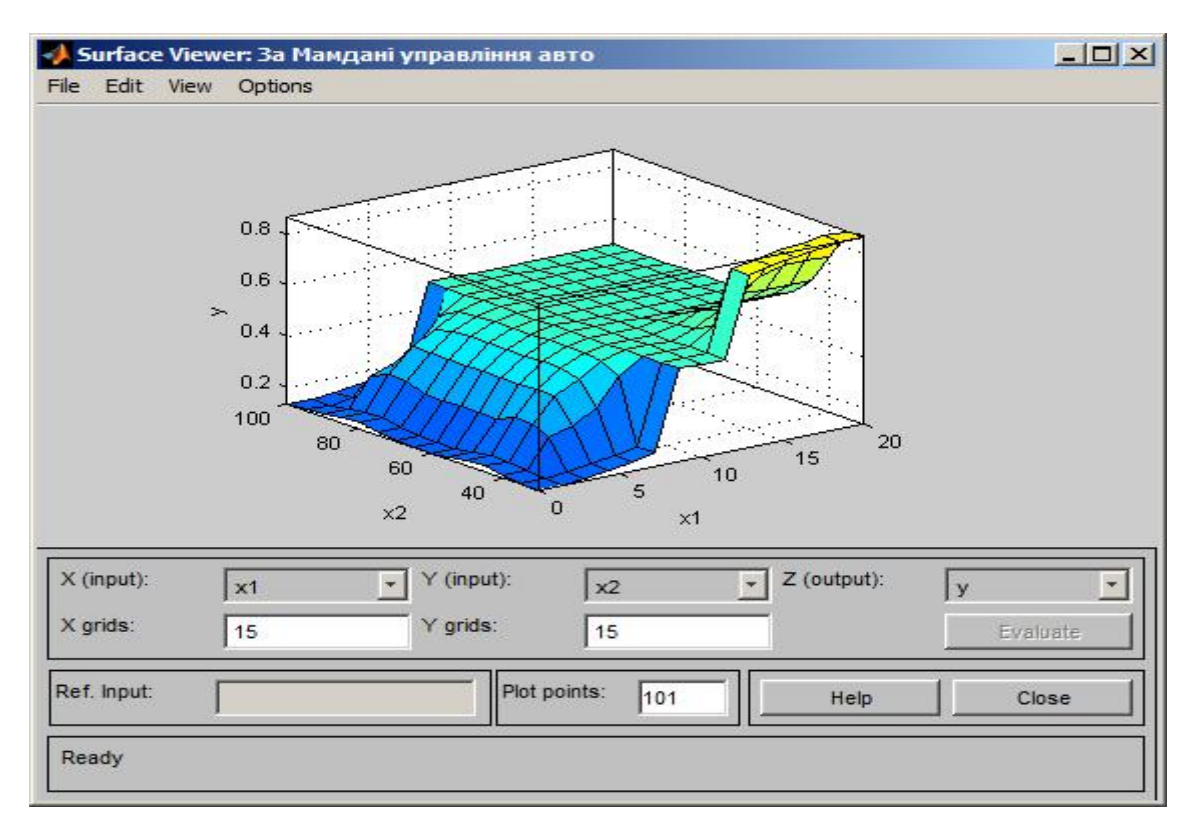

Рис. 2.19. Графічний аналог створеної нами системи нечіткого управління автомобілем на трасі

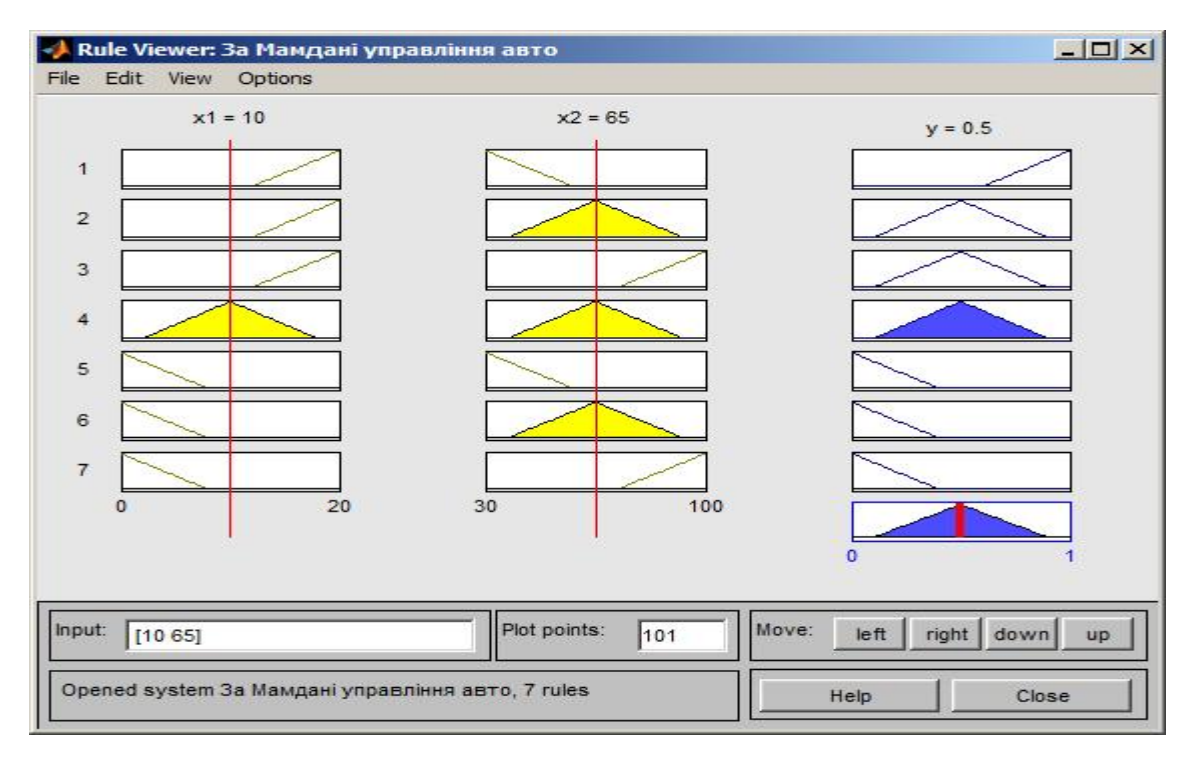

Рис. 2.20. Рішення за алгоритмом Мамдані нечіткої системи управління автомобілем на трасі, коли відстань до попередньої автомашини 10 м,

а швидкість 65 км/год

### **2.11. Індивідуальне завдання №2**

**Тема роботи:** Розробка нечітких моделей управління за нечіткими висловлюваннями менеджерів.

**Мета роботи:** Вивчення можливостей програмного комплексу MatLab для створення системи управління за нечіткими висловлюваннями менеджерів

### **Порядок виконання:**

- **1.** За даними з табл. 2.3 за номером списку групи вибрати всій варіант завдання.
- **2.** На підставі простих терм створити нечіткі висловлювання.
- **3.** На підставі висловлювань розробити систему нечітких логічних правил.
- **4.** Шляхом опитування експертів (тобто одногрупників) знайти відповідності нечітких термів у вигляді нечітких множин.
- **5.** За допомогою MatLab створити файл, в якому реалізується відповідне нечітке висловлювання.
- **6.** Задаючи різні значення вхідних факторів, отримати вихідні і сформувати таблицю, яка б містила не менше 35-40 рядків.
- **7.** За допомогою програми Excel розробити формулу, яка б описувала зв'язок вхідних та вихідних факторів.
- **8.** У звіті описати порядок дій, навести зображення активних вікон, написати висновки щодо доцільності використання нечітких правил для менеджменту.
- **9.** Звіт подавати в електронному вигляді на компакт-дисках. Окрім звіті у форматі Word, потрібно подати файл з нечіткою моделлю формату \*.fis, а також файл з розрахунками в електронних таблицях Excel – \*.xlsx.

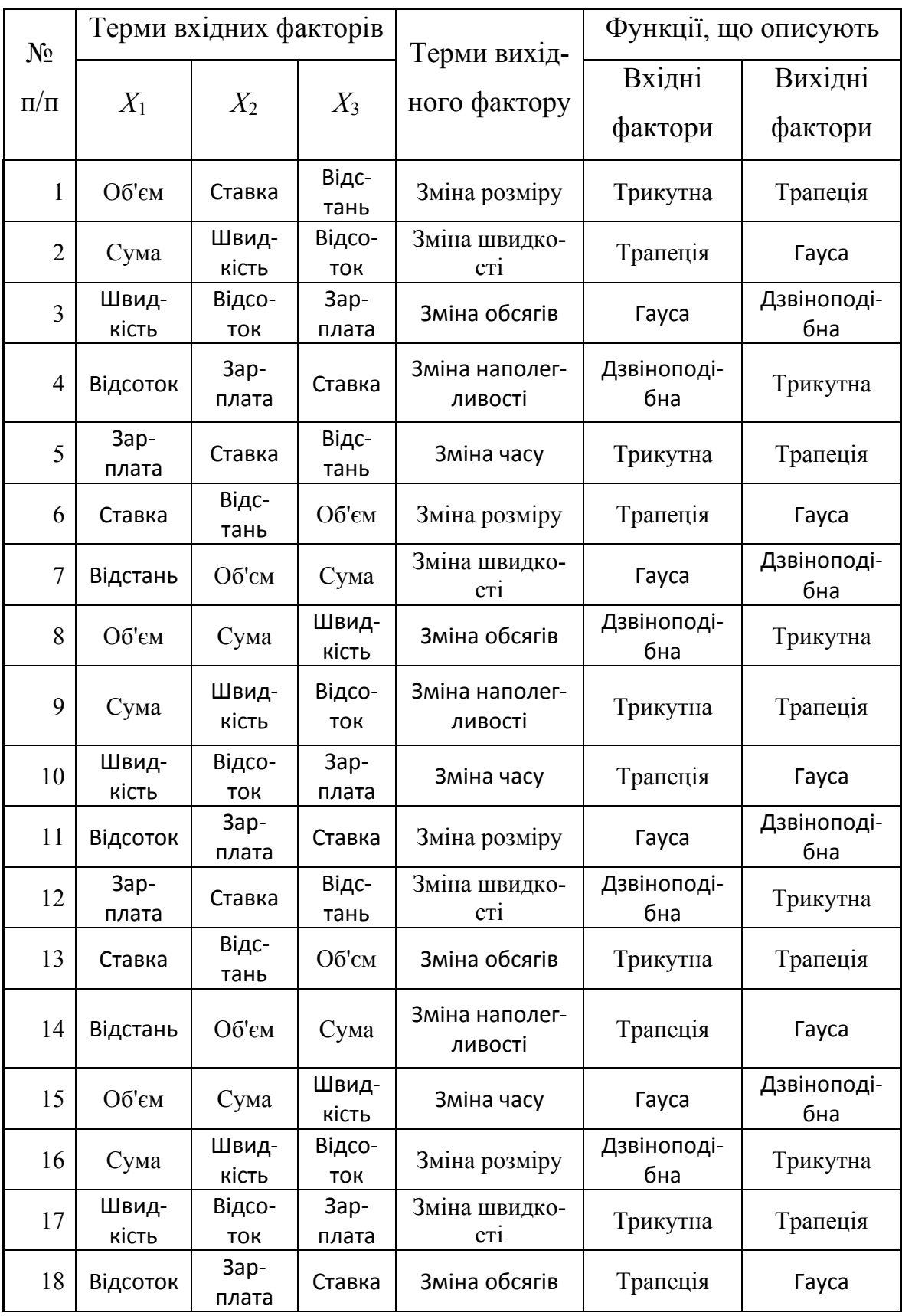

# Числові значення згідно індивідуального завдання

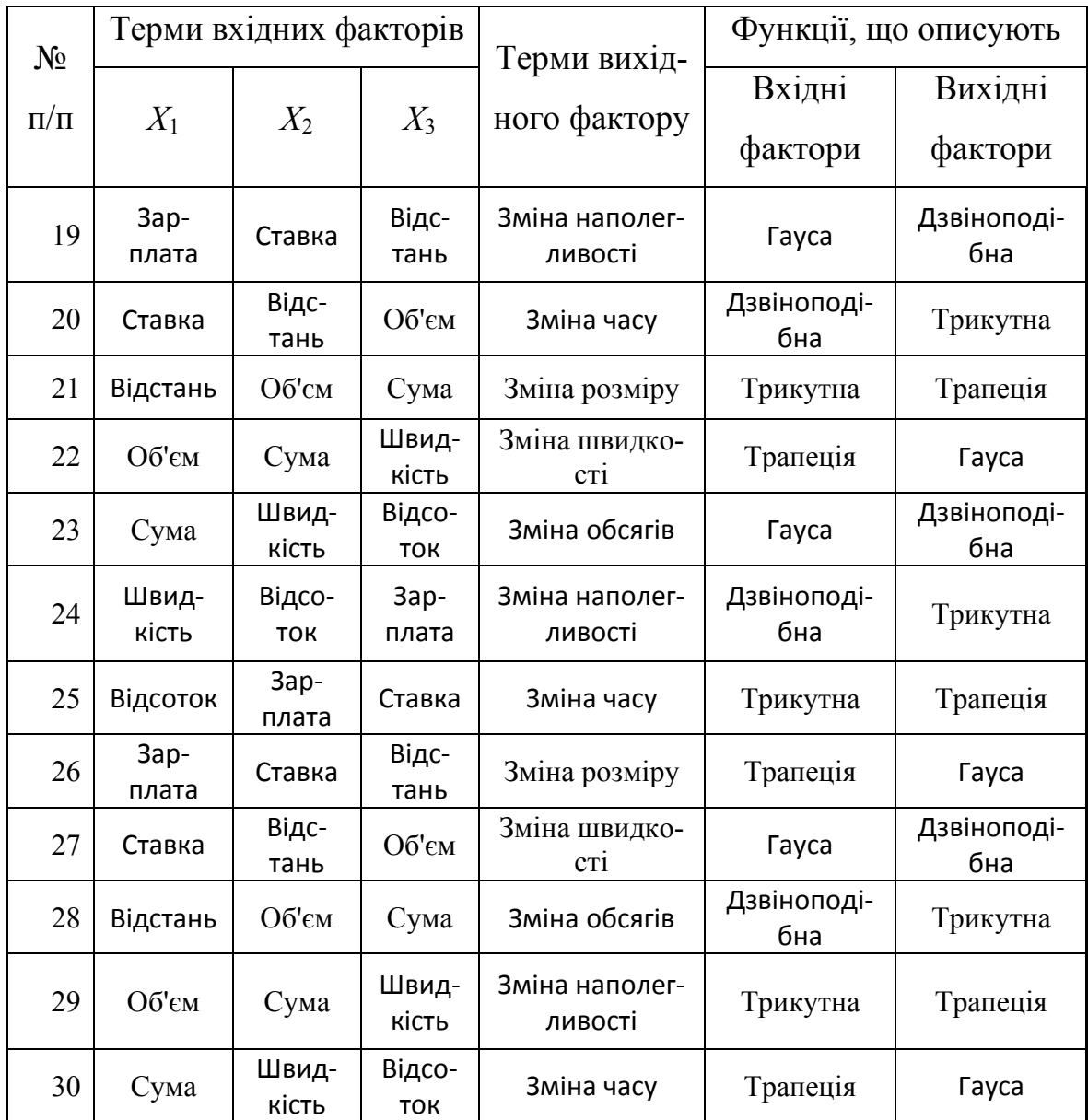

# **Контрольні запитання**

- 1. Поясніть поняття нечіткого висловлювання.
- 2. Що таке нечітка множина?
- 3. Як нечітка множина описує нечітке висловлювання?
- 4. Опишіть порядок процесу отримання чіткого висновку за нечіткою моделлю.
- 5. Опишіть порядок чіткого висновку за Мамдані.
- 6. Опишіть порядок чіткого висновку за Сугено.
- 7. Визначте операції з нечіткими змінними.
- 8. Які терми пояснюють термін «імплікація»?
- 9. Які терми пояснюють термін «кон'юнкція»?
- 10. Які терми пояснюють термін «диз'юнкція»?
- 11. Наведіть приклад операції множення нечітких змінних.
- 12. Створіть нечіткий вислів та запишіть його в умовних операторах.
- 13. Що таке фазифікація вхідних сигналів?
- 14. Як проходить дефазифікація в нечіткій моделі?
- 15. Який порядок побудови нечіткої модулі в програмі MatLab?
- 16. Від чого залежить чіткий висновок нечіткої моделі?
- 17. Як задавати правила в програмі MatLab?
- 18. Як задавати тип фукнкції приналежності MatLab?
- 19. Як задавати чіткі значення вхідних факторів MatLab?
- 20. Як створити графічний опис чіткого висновку MatLab?

*В розділі студенти вивчили основні поняття та терміни нечіткої логіки та засвоїли основні прийоми реалізації нечітких моделей в програмі MatLab.* 

#### **ВИСНОВКИ**

Досвід менеджерів, накопичений протягом певного періоду, можна розділити на дві частини.

Перша частина містить чіткі вказівки щодо порядку дій в різних ситуаціях. Висловлювання цієї частини вміщені в численні книжки з менеджменту і доступні широкому загалу.

Чіткі висловлювання можуть бути повністю сформульовані в операторах алгебри логіки. Більше того, на підставі цих операторів можна проводити аналіз висловлювань, визначати їх істинність, робити виведення щодо причин та наслідків. Ці оператори можна запрограмувати за допомогою логічних функцій Microsoft Excel, що й показано в першому розділі.

Другий тип висловлювань мають виражений нечіткий характер. Можливо тому, менеджери не наважуються вміщати їх у свої книжки. Але у середині ХХ сторіччя була створена нечітка логіка (Fuzzy Logik), яку менеджери пропустили поза увагою. А дарма! Як виявилося, нечіткі твердження, рекомендації, висновки несуть в собі значно більше інформації, аніж чіткі. І саме нечітка логіка дозволяє створювати прогнозні системи, які за точністю переважають інші. Нечітка логіка дозволяє створювати алгоритми, що нагадують розумову діяльність людини.

Коротко перелічимо помітні переваги fuzzy-систем у порівнянні з іншими:

- можливість оперувати вхідними даними, заданими нечітко: наприклад, що безупинно змінюються в часі значення (динамічні задачі), значення, що неможливо задати однозначно (результати статистичних опитувань, рекламні компанії і т.д.);
- можливість нечіткої формалізації критеріїв оцінки і порівняння: оперування критеріями "більшість", "можливе", "переважно" і т.д.;
- можливість проведення якісних оцінок як вхідних даних, так і виведених результатів: можна оперувати не тільки власне значеннями даних, але їхнім ступенем вірогідності і її розподілом;

– можливість проведення швидкого моделювання складних динамічних систем і їхній порівняльний аналіз із заданим ступенем точності: оперуючи принципами поведінки системи, описаними fuzzyметодами, по-перше, не витрачається багато часу на з'ясування точних значень змінних і складання рівнянь, що їх описують, по-друге, можна оцінити різні варіанти вихідних значень.

В другій частині подано основні положення нечіткої логіки та описано порядок застосування нечітких висловлювань як логічних операторів, в програмному комплексі MatLab.

Використання обох типів висловлювань у вигляді готових програмних директив, створення бібліотек комп'ютерних висловів дозволить сучасним менеджерам легше знаходити потрібне рішення за більш короткий час.

Переведення мудрості поколінь в електронний формат наближає нас до створення штучного інтелекту.

## **СПИСОК ВИКОРИСТАНИХ ДЖЕРЕЛ**

- 1. A guide to the project management body of knowledge (PMBOK® guide) Fourth Edition ©Project Management Institute, Four Campus Boulevard, Newtown Square, PA 19073-3299 USA, 2008.
- 2. Alexey Nedosekin. Fuzzy financial management. Russia, Moscow, AFA Library, 2003.
- 3. [http://pidruchniki.com/16280414/menedzhment/suchasni\\_kontseptsiyi\\_situatsiyno](http://pidruchniki.com/16280414/menedzhment/suchasni_kontseptsiyi_situatsiyno) go\_menedzhmentu\_mozhlivist\_neobhidnist\_problematika
- 4. <http://www.megos.org.ua/navczannia/marketyng.reklama.13.7.html>
- 5. [http://www.pravo.vuzlib.su/book\\_z811\\_page\\_87.html](http://www.pravo.vuzlib.su/book_z811_page_87.html)
- 6. <https://uk.wikipedia.org/wiki/%D0%9C%D0%B5%D0%BD%D0%B5%D0%B4> %D0%B6%D0%BC%D0%B5%D0%BD%D1%82
- 7. <https://uk.wikipedia.org/wiki/%D0%A3%D0%BF%D1%80%D0%B0%D0%B2>% D0%BB%D1%96%D0%BD%D0%BD%D1%8F
- 8. Krugman P.R. Maurice Obstfeld «International economics theory
- 9. Mamdani, E.H. Application of fuzzy algorithms for the control of a simple dynamic plant / E.H. Mamdani // Proc. IEEE 121, 1974. – P. 1585-1588.
- 10.Mudi, R.K. A self-tuning fuzzy PI controller / R.K. Mudi, N.R. Pal // Int. Jo. Fuzzy sets and systems. –  $N_2$  115. – 2000. – P. 327 – 378.
- 11.Naeeni, A. F. Advanced Multi-Agent Fuzzy Reinforcement Learning. Master Thesis Computer Engineering, Nr: E3098D / Alireza Ferdowsizadeh Naeeni. – Dalarna University, Sweden, 2004. – 99 p.
- 12.Sugeno, M. Industrial applications of fuzzy control / M. Sugeno, ed. North-Holland, Amsterdam, 1985. – 269 p.
- 13.Theoretical aspects of fuzzy control / H.T. Hguen, M. Sugeno, R. Tong, R.R. Yager. – New York, John Wiley & Sons,  $1995. - 359$  p.
- 14.Zimmerman, H. J. Fuzzy Set Theory and Its Applications / H. J. Zimmerman. Kluwer, Dordrecht, 1991. – 315 p.
- 15.Алтунин, А.Е. Модели и алгоритмы принятия решений в нечетких условиях: Монография / А.Е. Алтунин, М.В. Семухин. – Тюмень: ТГУ,2000.– 352 с.
- 16.Аляев Ю.А., Тюрин С. Ф. Дискретная математика и математическая логика. М.: Финансы и статистика, 2006. – 368с.
- 17.Асаи, К. Прикладные нечеткие системы [пер. с японского] / Под ред. Т. Тэрано, К. Асаи, М.Сугэно. – М.: Мир, 1993. – 368 с.
- 18.Бойетт Джозеф Г., Бойетт Джимми Т. Путеводитель по царству мудрости: лучшие идеи мастеров управления / Пер. с англ. – 2-е изд., стер. – М.: ЗАО «Олимп-Бизнес», 2002. – 416с.
- 19.Бондар О. В. Ситуаційний менеджмент. Навч. посіб.2-ге вид., перероб та доповн. – К.: Центр учбової літератури, 2012. – 388 с.
- 20.Борисов, А.Н. Принятие решений на основе нечетких моделей. Примеры моделей / А.Н. Борисов, О.А. Крумберг, И.П. Федоров. – Рига: Зинатне, 1990.  $-184$  c.
- 21.Борисов, А.Н. Принятие решений на основе нечетких моделей. Примеры моделей / А.Н. Борисов, О.А. Крумберг, И.П. Федоров. – Рига: Зинатне, 1990.  $-184$  c.
- 22.Галиев Ш. И. Математическая логика и теория алгоритмов. Казань: Издательство КГТУ им. А. Н. Туполева. 2002. - 270 с.
- 23.Гуц А. К. Математическая логика и теория алгоритмов: Учебное пособие. Омск: Издательство Наследие. Диалог-Сибирь, 2003. – 108с.
- 24.Джим Коллинз. От хорошего к великому. М:БГД, 175 с.
- 25.Заде Л. Понятие лингвистической переменной и его применение к принятию приближенных решений. – М.: Мир, 1976.
- 26.Заде, Л. Понятие лингвистической переменной и его применение к принятию Нахождение приближенных решений / Л. Заде. – М.: Мир, 1976. – 165 c.
- 27.Костюкевич Р. М. Інвестиційний менеджмент. Навчальний посібник. Рівне: НУВГП,2011. – 270 с.
- 28.Кравець Р., Киркавло Р. Системи прийняття рішень з нечіткою логікою.
- 29.Краснокутська Н. В., Гарбуз С. В. Інноваційний менеджмент: Навч.-метод. посіб. для самост. вивч. дисципліни. – К.: КНЕУ, 2005. – 276 с.
- 30.Кунц Г., О'Доннел С. Управление: системный и ситуационный анализ управленческих функций. том 1. – М.: ПРОГРЕСС, 1981. – 237 с.
- 31.Льетер Бернар. Против алчности и дефицита: смена архетипов// Редактор «Yes!» Сара ван Гелдер берет интервью.
- 32.Маркетинг. Менеджмент. Іновація: Монографія/ Під заг. ред. С.М. Ілляшенка. – Суми: Папірус, 2010. – 624 с.
- 33.Мировой опыт антикризисной политики: Уроки для России /Отв. ред. С. А. Афонцев, Н. И. Иванова, И. С. Королев. – М.:ИМЭМО РАН, 2009 . – 197 с.
- 34.Нечеткая логика: алгебраические основы и приложения: Монография / С.Л. Блюмин, И.А. Шуйкова, П.В. Сараев, И.В.Черпаков. – Липецк: ЛЭГИ, 2002. – 113 с.
- 35.Орловский, С. А. Проблемы принятия решений при нечеткой исходной информации / С. А. Орловский. –М.: Наука, 1981. - 208 с.
- 36.Попов Р.А. Антикризисное управление: Учебное издание/ Р.А.Попов Высшая школа, 2001. – 403 с.
- 37.Попов, Р.А. Антикризисное управление: Учебник/Р.А. Попов. М: Высш. шк., 2005. — 429 с
- 38.Поспелов. Д.А. Ситуационное управление: теория и практика. М.: Наука, 1986. – 288 с.
- 39.Ротштейн А.П. Интеллектуальные технологии идентификации: нечеткая логика, генетические алгоритмы, нейронные сети. – Винниця: УНІВЕРСУМ,  $1999. - 320$  c.
- 40.Рутковская, Д. Нейронные сети, генетические алгоритмы и нечеткие системы / Д. Рутковская, М. Пилиньский, Л. Рутковский. – М.: Горячаялиния–Телеком,  $2004. - 452$  c.
- 41.Станиславчик Е. Н. Риск-менеджмент на предприятии. Теория и практика. М.: «Ось-89», 2002, – 80 с.
- 42.Трухаев, Р.И. Модели принятия решений в условиях неопределенности / Р.И. Трухаев. – М.:Наука, 1981. – 258 c.
- 43.Штовба С.Д. Проектирование нечетких систем средствами MATLAB. М.: Горячая линия – Телеком, 2007. – 288 с.
- 44.Юрчак І., Макар В. Організація інтелектуальних обчислень <http://www.victoria.lviv.ua/>
- 45.Яхъяева Г.Э. Основы теории нечетких множеств.–<http://www.intuit.ru/>

### **ДОДАТОК**

## **Словник спеціальних термінів**

- **Алгебра логіки** (*Булева логіка*, *двійкова логіка*, *двійкова алгебра*) розділ математичної логіки, що вивчає систему логічних операцій над висловлюваннями. Найчастіше передбачається, що висловлювання можуть бути тільки істинними або помилковими, тобто використовується так звана *бінарна* або *двійкова* логіка
- **Алгебра логіки** (*Булева логіка*, *двійкова логіка*, *двійкова алгебра*) розділ математичної логіки, що вивчає систему логічних операцій над висловлюваннями. Найчастіше передбачається, що висловлювання можуть бути тільки істинними або помилковими, тобто використовується так звана *бінарна* або *двійкова* логіка
- **Диз'юнкція** (лат. *disjunctio* розділення) (операція **OR**) двомісна логічна операція, що має значення «істина», якщо хоча б один з операндів має значення «істина». Операція відображає вживання сполучника «**або**» в логічних висловлюваннях. Диз'юнкція є бінарною операцією, тобто, має два операнда. Запис може бути префіксним — знак операції стоїть перед операндами, інфіксним — знак операції стоїть між операндами або постфіксним — знак операції стоїть після операндів. При числі операндів більше 2-х префіксний і постфіксний записи економніші.

**Квантова логіка** – відмова від дистрибутивності.

- **Класична логіка** термін математичної логіки по відношенню до тієї чи іншої логічної системи, для вказівки того, що для цієї логіки справедливі всі закони (класичного) обчислення висловлювань, в тому числі закон виключеного третього.
- **Кон'юнкція** (лат. *conjangere* об'єднувати) (операція **AND**) двомісна логічна операція, що має значення «істина», якщо всі операнди мають значення

«істина». Операція передбачає вживання сполучника «**і**» в логічних висловлюваннях.

**Лінійна логіка** – відмова від ідемпотентності, кон'юнкції та диз'юнкції

- **Ме́неджмент** (або «управління») це процес планування, організації, приведення в дію та контроль організації з метою досягнення координації людських і матеріальних ресурсів, необхідних для ефективного виконання завдань.
- **Ме́тод експе́ртних оці́нок** або **метод Дельфі** (англ. *Delphi technique*) один з основних класів методів науково-технічного прогнозування, який ґрунтується на припущенні, що на основі думок експертів можна збудувати адекватну модель майбутнього розвитку об'єкта прогнозування.
- **Некласична логіка** це логіка, в якій один або кілька законів класичної логіки не виконуються. Найвідомішим прикладом некласичної логіки є інтуїціонистська логіка (в ній не виконується закон виключеного третього).

**Некомутативна логіка** – відмова від комутативності, кон'юнкції та диз'юнкції) **Немонотонна логіка** – відмова від монотонності відношення виводимості.

**Нечітка логіка** (англ. *fuzzy logic*) — розділ математики, який є узагальненням класичної логіки і теорії множин. Уперше введений Лотфі Заде в 1965 році як розділ, що вивчає об'єкти з функцією належності елемента до множини, яка приймає значення у інтервалі [0, 1], а не тільки 0 або 1. На основі цього поняття вводяться логічні операції над нечіткими множинами, і формулюється поняття лінгвістичної змінної, якою виступають нечіткі множини.

**Нечітка множина A** задається своєю функцією приналежності.

**Ситуаційне управління** – прийняття стратегічних рішень під час з'ясування потенційних проблем збуту. Це означає прогнозування варіантів можливих ситуацій на ринку й передбачення альтернативних стратегічних рішень.

- **Функція приналежності** (англ. *membership function*) це суб'єктивна міра нечіткості, що визначається в результаті опитування експертів про ступінь відповідності елемента *Х* поняттю, що формалізується нечіткою множиною. При побудові функції приналежності з кожною нечіткою множиною *A* асоціюється деяка властивість, ознака або атрибут *Г*, яка характеризує деяку сукупність об'єктів *X*.
- **Функція приналежності** (англ. *membership function*) це суб'єктивна міра нечіткості, що визначається в результаті опитування експертів про ступінь відповідності елемента *Х* поняттю, що формалізується нечіткою множиною *A*. При побудові функції приналежності з кожною нечіткою множиною *A* асоціюється деяка властивість, ознака або атрибут *Г*, яка характеризує деяку сукупність об'єктів *X*.

Навчальне видання

**Пістунов** Ігор Миколайович

# **ЕЛЕКТРОННИЙ МЕНЕДЖМЕНТ**

Навчальний посібник

У редакції автора

Підписано до друку 30.05.2017. Формат 30 х 42/4. Папір офсетний. Ризографія. Умовн. друк. арк. 13,72. Обліково-видавн. арк. 13,73. Тираж 150 прим. Зам. № 96/12

Підготовлено до друку та надруковано

у ВНЗ **«**Національний гірничий університет». Свідоцтво про внесення до державного реєстру ДК №1842. 49005, м. Дніпропетровськ, просп. Д. Яворницького, 19.